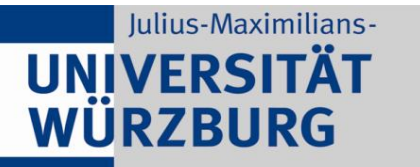

Institute of Computer Science Chair of Communication Networks Prof. Dr. Tobias Hoßfeld

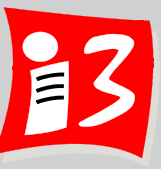

# **Professionelles Projektmanagement** in der Praxis

# - mit digitalen Unternehmensgründungsprojekten

Prof. Dr. Harald Wehnes

Veranstaltung 5 (18.05.2020): **Projektarten, Projektstart, Projektziele Klausuren, Zertifizierungen im Projektmanagement** 

**Partner**:

Servicezentrum Forschung und **Technologietransfer (SFT)**

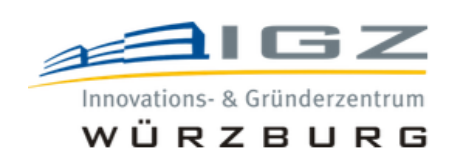

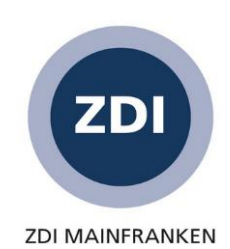

# **Agenda**

### **Organisatorisches**

Weekly (Projektstatus): Projektleiter\*innen der Teams 1, 3, 4 und 6

### **Traditionelles Projektmanagement**

- **Projektarten, Magisches Dreieck**
- Projektstart: Projektsteckbrief, Lasten- und Pflichtenheft, Projektstart-Workshop, Kickoff
- Projektziele
- Aufgabe 4: Ergebnisse der Projektleiter\*innen der Teams 2 und 5
- Projektbericht und Aufgabe 5
- Klausur
- Zertifizierungen im Projektmanagement

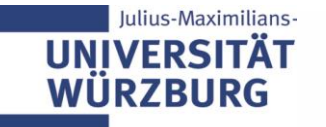

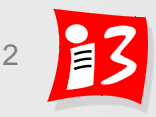

# **Terminplan**

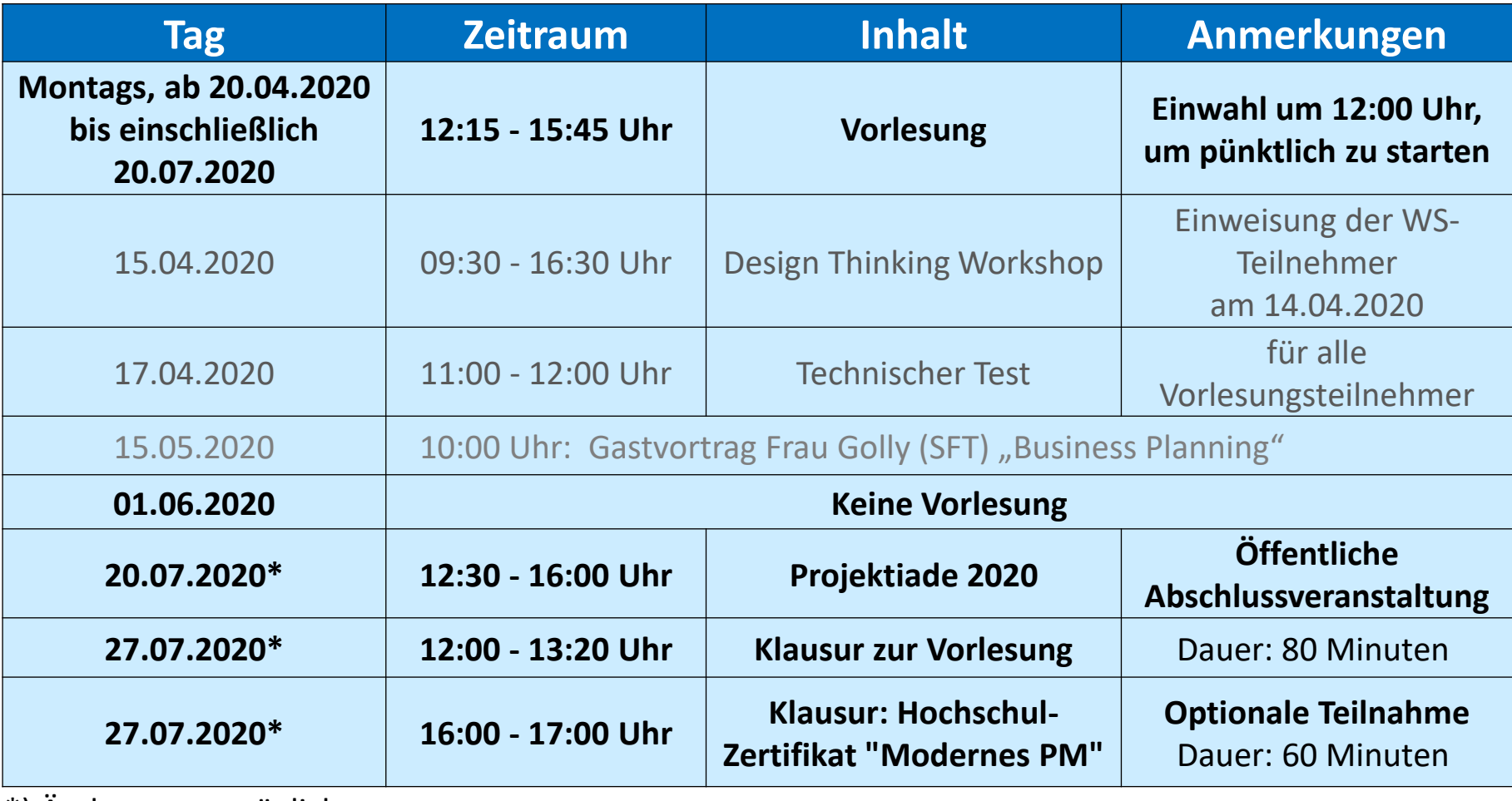

\*) Änderungen möglich

Stand: 08.05.2020

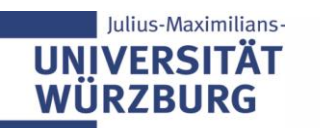

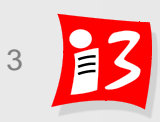

# **Terminplan der Vorträge**

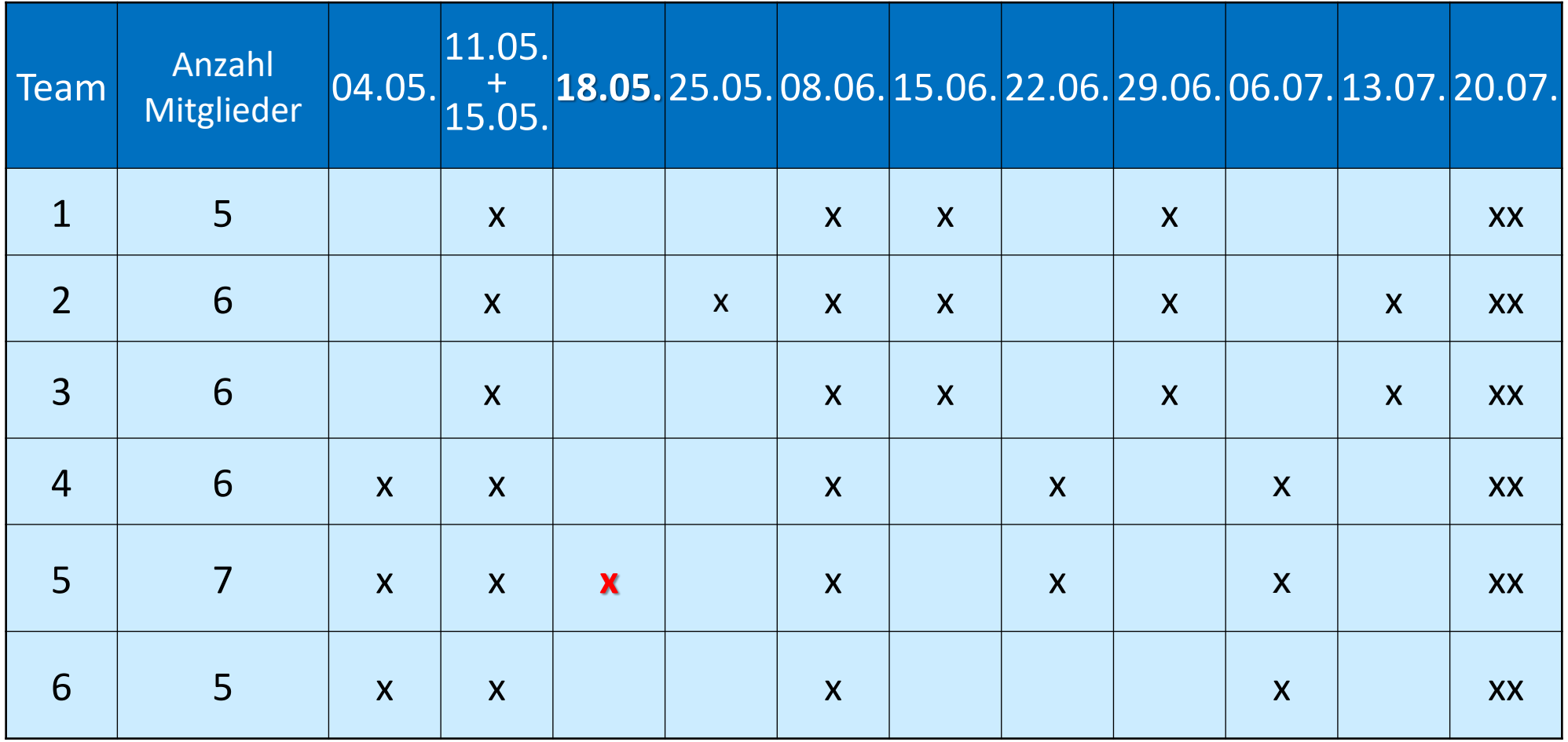

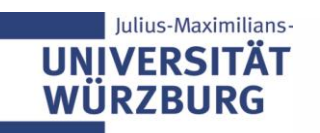

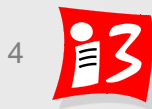

# **Social Innovators Challenge**

- ✓ **15.05.2020, 10:00 Uhr** 
	- Gastvortrag von Frau Tanja Golly (SFT): Business Planning
	- **Elevator-Pitches max. 2 Minuten der aktuellen Projektleiter**
	- $\blacksquare$  Feedback

### **bis 19.05.2020, 23:55 Uhr**

- **E** Ideenpapiere optimieren und hochladen auf WueCampus
- Zeitnahes Feedback durch Dozenten

### **bis 22.05.2020**

■ Einreichung der Ideenpapiere bis 22.05.2020 per E-Mail an Frau Golly [tanja.golly@uni-wuerzburg.de](mailto:tanja.golly@uni-wuerzburg.de) (alle Teams)

### Ggf. Einladung zur Phase 2

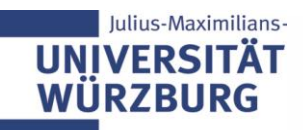

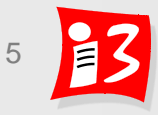

# **Dilbert: Business Plan**

### [https://www.youtube.com/watch?v=lll\\_tvYWFUo&nohtml5=False](https://www.youtube.com/watch?v=lll_tvYWFUo&nohtml5=False)

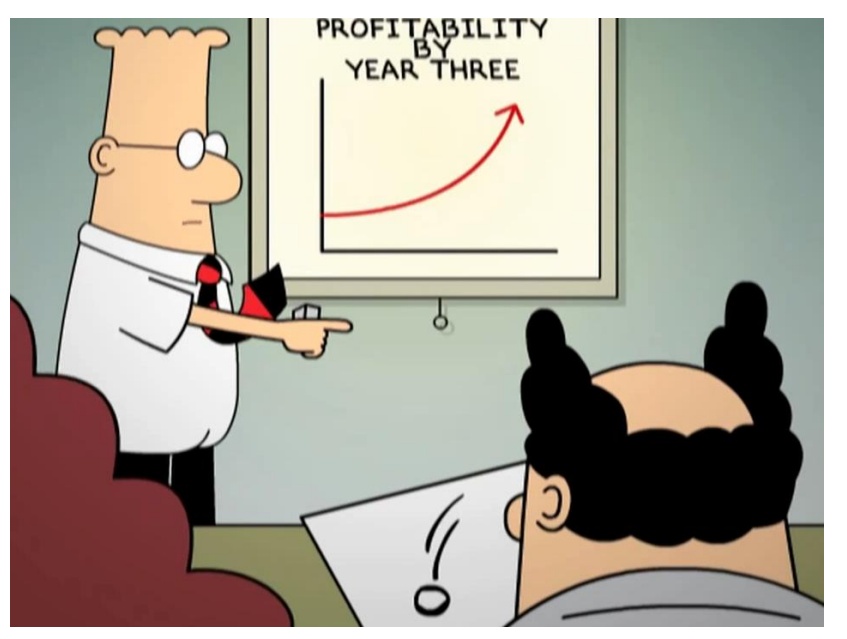

Wie verlangt, habe ich den Businessplan so geschrieben, dass er im 3. Jahr Gewinne ausweist.

ulius-Maximilians

Die Hauptgewinnerwartung beruht darauf, dass ein Geldtransporter diese Wand durchbricht und seinen Inhalt verstreut.

Und in dieser Ecke kommt ein Komet herunter und reißt eine Ölquelle auf.

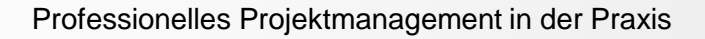

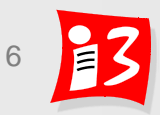

# **Wo steht das Projekt?**

▶ Kernfrage aller Stakeholder: "Wo steht das Projekt?"

- Projektleiter, Projektteam
- Sponsor, Auftraggeber, Lenkungsausschuss, Projektportfolio-Board
- **•** Projektbetroffene
- Sonstige

Die Statusberichterstattung sorgt für die Information und Kommunikation über den Stand der Leistungserbringung im Projekt und prognostiziert die weiteren Entwicklungen bis zum Ende des Projekts oder Programms

### **Formen** der Status-Feststellung

- **Status-Meetings**, z.B. Jour Fixe-Meetings der Teammitglieder, bei größeren Projekten der Teilprojektleiter; LA-Sitzungen; Scrum: Daily (Scrum), Burndown Chart, Sprint Review
- **Projektstatusberichte** (mit Entscheidungsvorlagen): regelmäßige schriftliche Berichterstattung an Sponsor, Auftraggeber, **PMO, Lenkungsausschuss, Projektportfolio-Board**

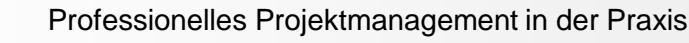

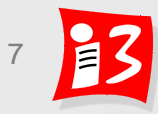

# **Daily Scrum Meeting**

- Tägliches Status-Meeting des Projektteams
	- Time-boxed (15 min)
	- Stand-Up-Meeting, d.h. die Teilnehmer stehen
	- **EXECTE:** Teammitglieder berichten einander jeweils Folgendes:
		- *Was habe ich seit dem letzten Daily getan?*
		- *Was plane ich, bis zum nächsten Daily zu tun?*
		- *Was hat mich bei der Arbeit behindert (Impediments)*?

### **Übertragung Daily in Vorlesungsprojekte**

- Teilnehmer: Alle aktuellen Projektleiter (Ausnahme: PL mit Vorträgen)
- Stand-Up-Meeting; max. **3 Minuten für jeden Projektleiter**
- Ziel: Kompakter Überblick zum Stand der digitalen Gründungsprojekte
	- *Was hat das Team seit der letzten Vorlesung (11. Mai) getan?*
	- *Was plant das Team, bis zur nächsten Vorlesung (25. Mai) zu tun?*
	- *Was hat das Team bei der Arbeit behindert (Impediments)*?

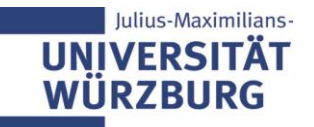

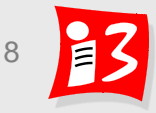

# **Weekly: Stand-Up-Meeting mit den PL der Teams 1, 3, 4, 6**

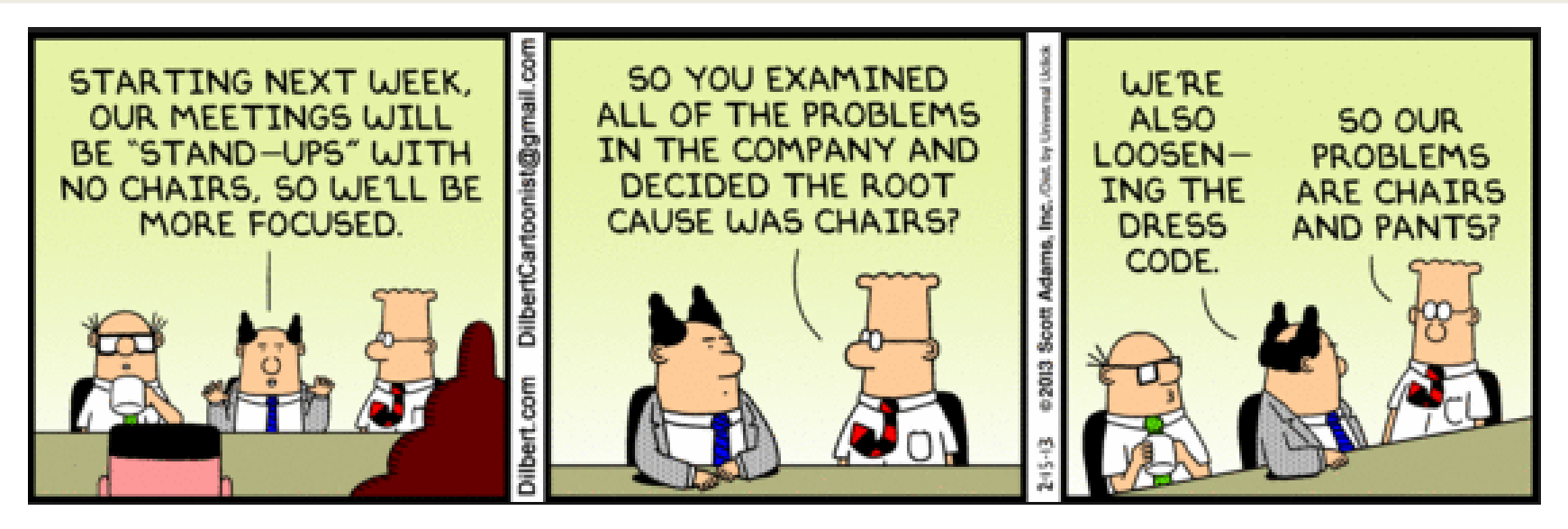

### **Stand-Up-Meeting zum Projekt-Status: max. 3 Minuten pro PL**

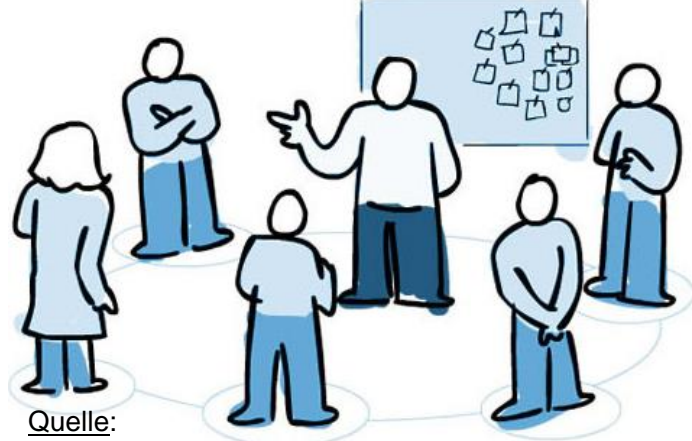

- *Was hat das Team seit der letzten Vorlesung getan?*
- *Was plant das Team, bis zur nächsten Vorlesung zu tun?*
- *Was hat das Team bei der Arbeit behindert (Impediments)*?

https://agilefellow.com/2016/06/30/daily-scrum-personas/

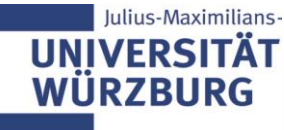

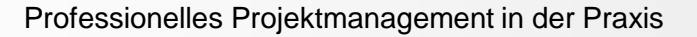

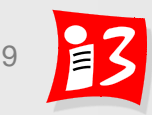

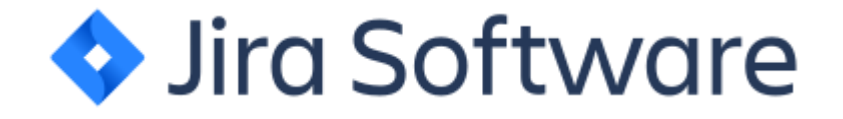

Vorstellung durch Herrn Lukas Geiger

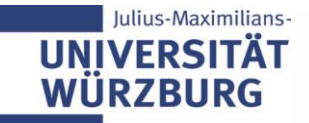

Professionelles Projektmanagement in der Praxis 10 10 10

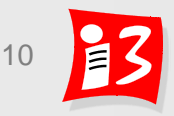

# **Erfahrungen der Teilnehmer mit Tools für agiles Vorgehen**

#### 1. Haben Sie schon Erfahrungen mit agilen PM Tools, wie Trello oder Jira (Mehrfachauswahl)

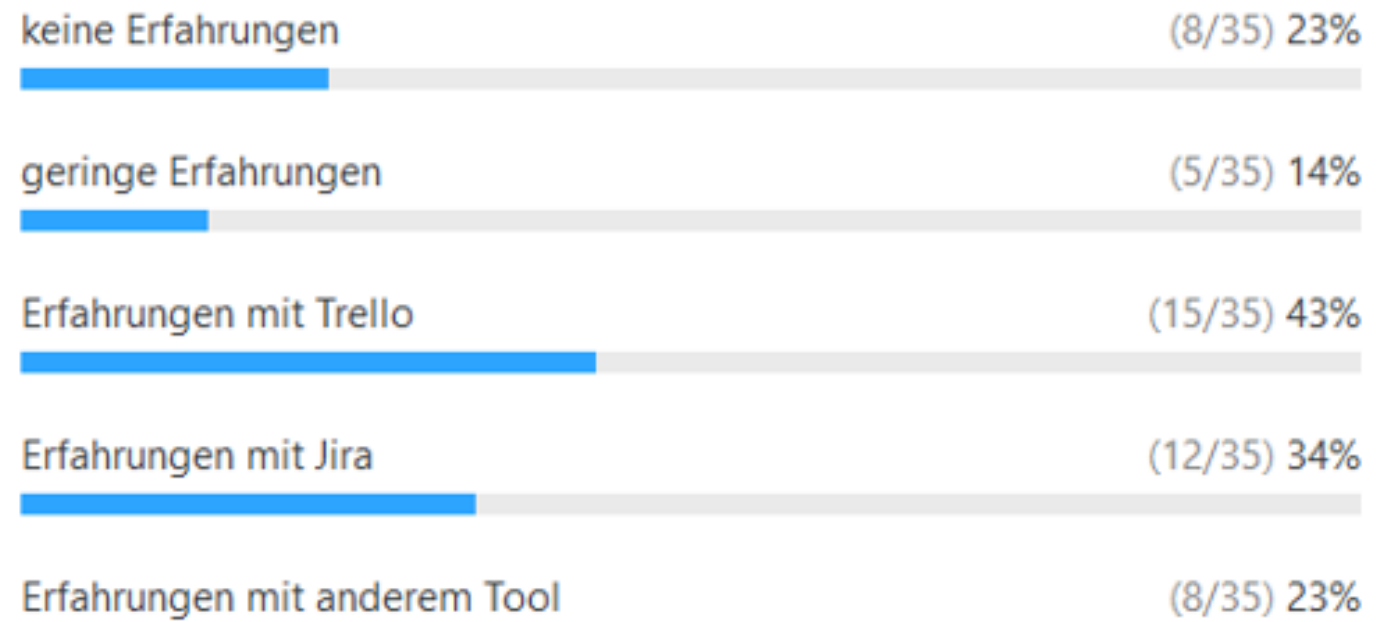

#### Erfahrungen mit anderen Tools:

Rocket.Chat für Kommunikation, OpenProject für Projektmanagement, TFS, Notion, MS Project, Gitlab Projektmanagement, IBM RTC, Polarion

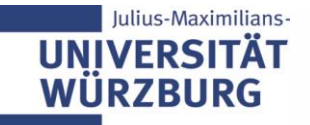

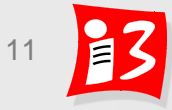

# **TRADITIONELLES PM: PROJEKTARTEN, MAGISCHES DREIECK**

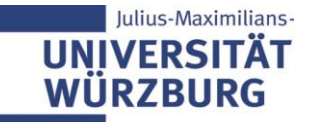

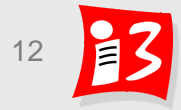

# **Projektarten**

**Definition: Projektart := Gattung von Projekten, die eine ähnliche** Ausprägung von Kriterien, z.B. Branche oder Projektgegenstand, aufweisen

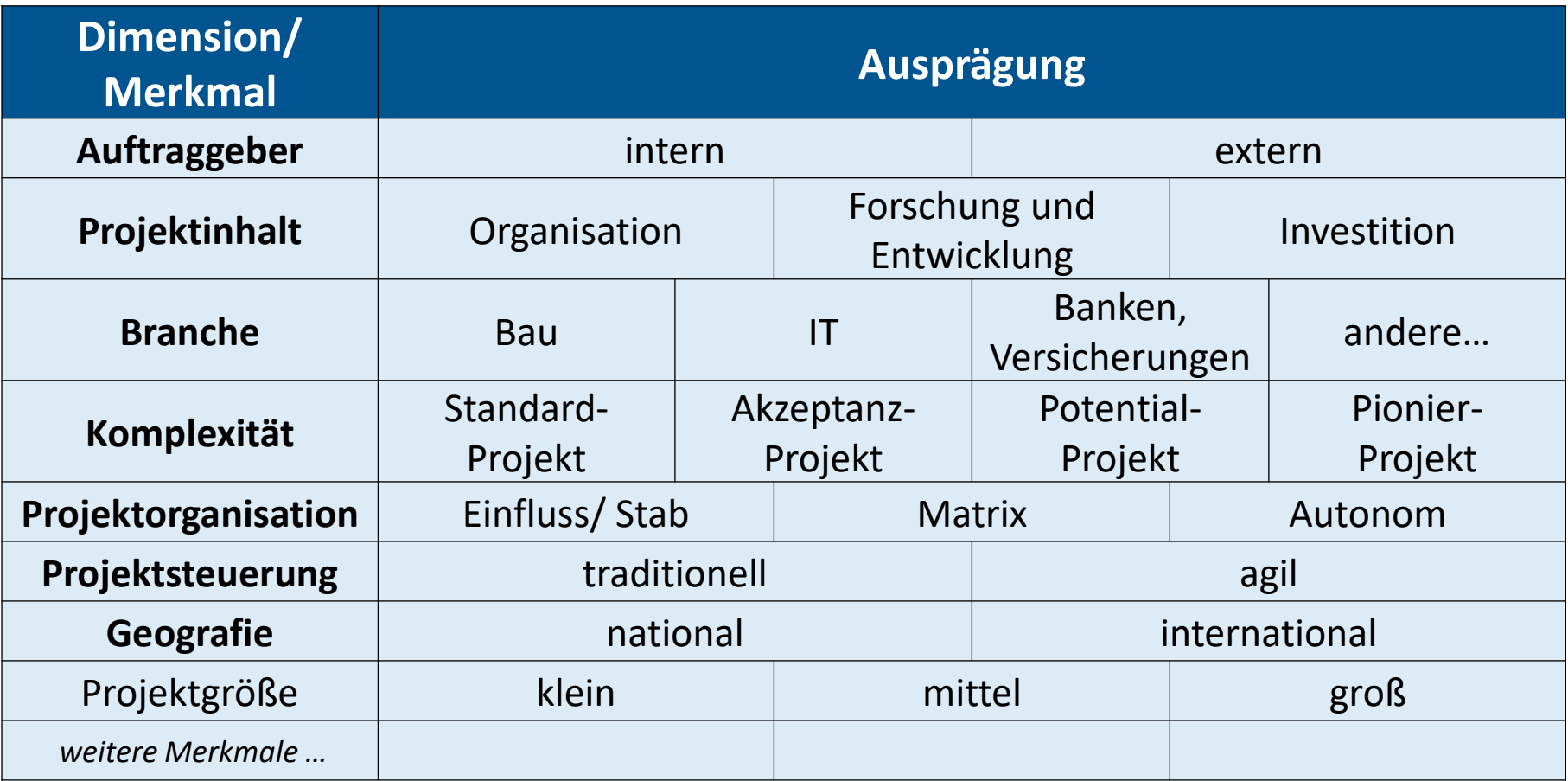

ähnliche Besonderheiten und Herausforderungen auf **im der Frankische Frankische Frankische Frankische Frankische** *Projekte der gleichen Projektart weisen* 

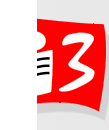

# **Beispiele zu Projektarten (Dimension: Inhalt)**

#### **Entwicklungsprojekte**

- Klar definiertes Entwicklungsziel: Neues Produkt / Dienstleistung
- Bei Produkten für den Markt hat der **Termin oft enorme Bedeutung**
- neues Automodell
- neue Software / Hardware
- neues Medikament

#### **Forschungsprojekte**

- **Entwicklungsziel nur grob definiert**
- Pioniercharakter, hoher Änderungsgrad der Projektparameter

Entwicklung neuer Technologien sowie neuer Verfahren und Methoden (Beispiel: Weltraum-Frühwarnsystem)

#### **Investitionsprojekte**

- Bau einer Produktionsanlage
- ROI steht im Vordergrund
- Bau einer Fabrik für Elektrofahrzeuge
- Anschaffung einer Produktionsanlage
- Solarfarm, Windradpark

#### **Organisations-/Change-Projekte**

- **E** Häufiges Ziel: Rationellere Abwicklung der Geschäftsprozesse (Kosteneinsparungen; besserer Kundenservice)
- **E** Hohe Abhängigkeit vom Umfeld
- Einführung einer neuen Organisation
- Einführung eines neuen Vertriebssystems

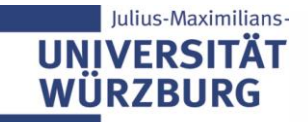

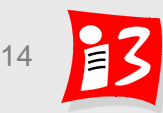

# **Klassifizierung von Projekten in Unternehmen**

In Unternehmen werden Projekte häufig in Projektklassen eingeteilt

- Kriterien: Mitarbeiterzahl, Budget, Dauer, (Risiko)
- Beispiel:

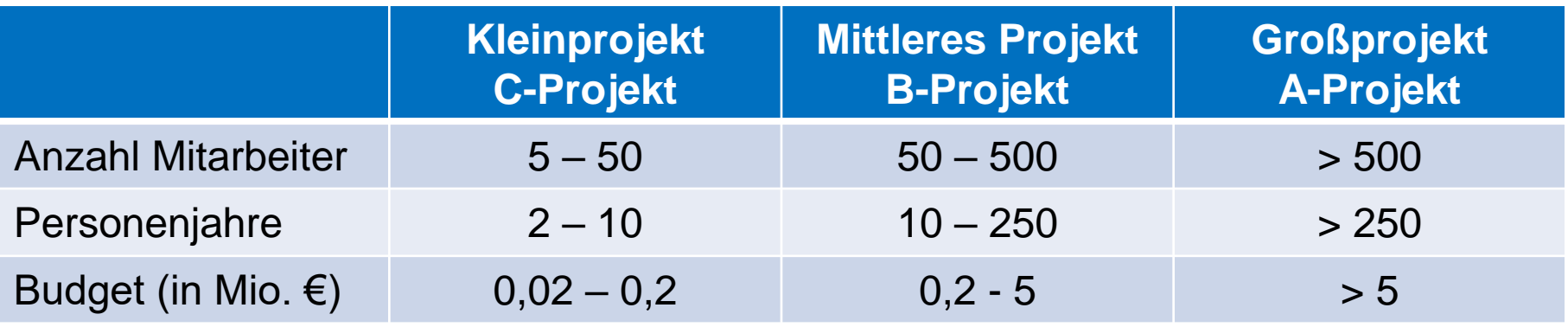

Konsequenzen:

- Je nach Kategorie werden Projektmanager unterschiedlichen Grades (Erfahrungen, Ausbildung) eingesetzt
- Umfang des Projektmanagements (z.B. Prozesse, Tooleinsatz, Berichtswesen) hängt ebenfalls von der Projektklasse ab

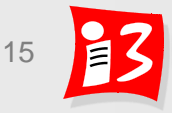

# **Workshop Projektarten: Einordnung Ihres Startup-Projektes**

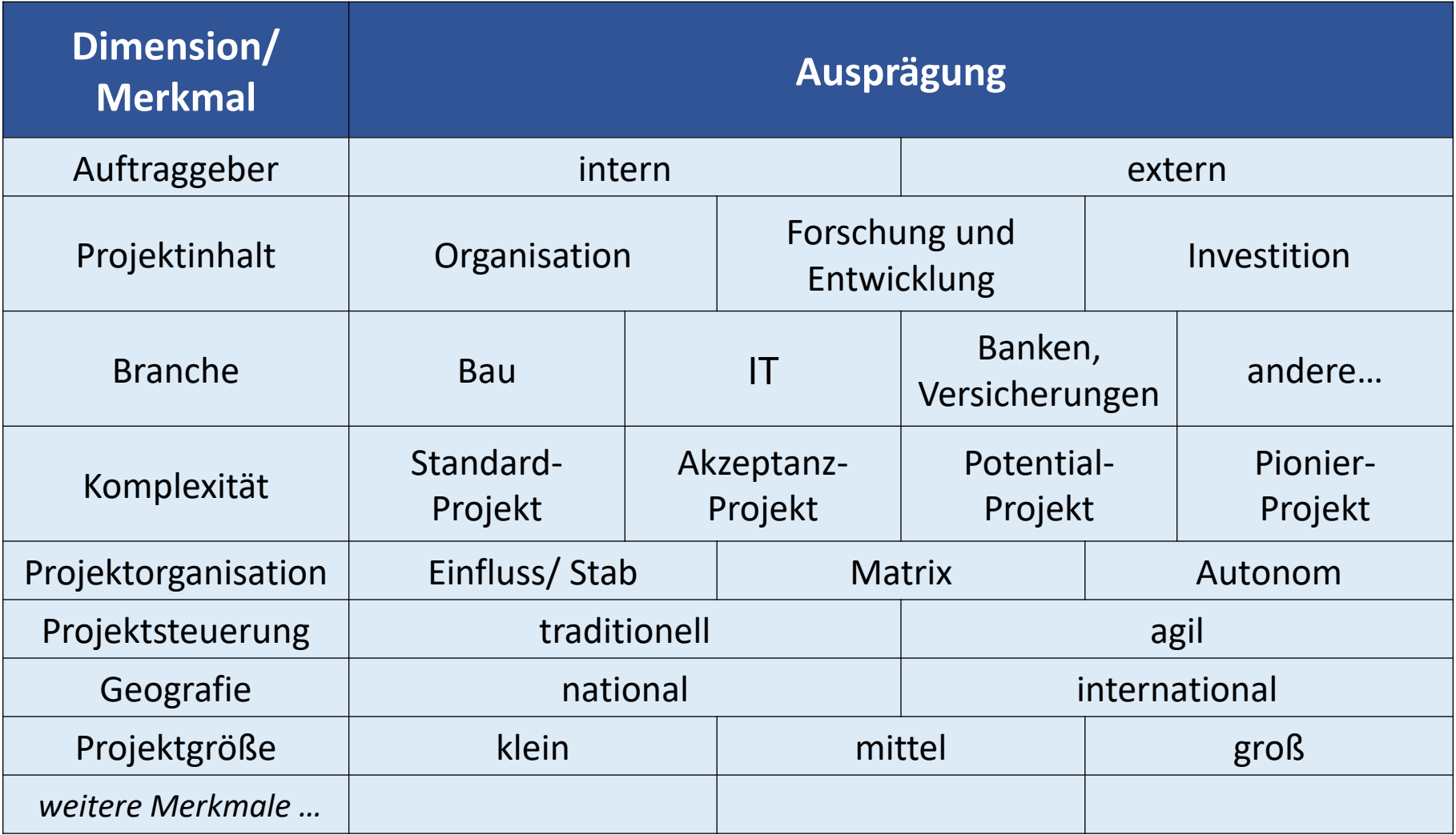

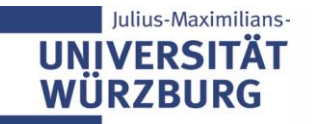

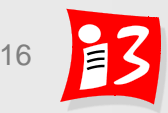

# **Workshop Projektarten: Einordnung Ihres Startup-Projektes Ergebnisse**

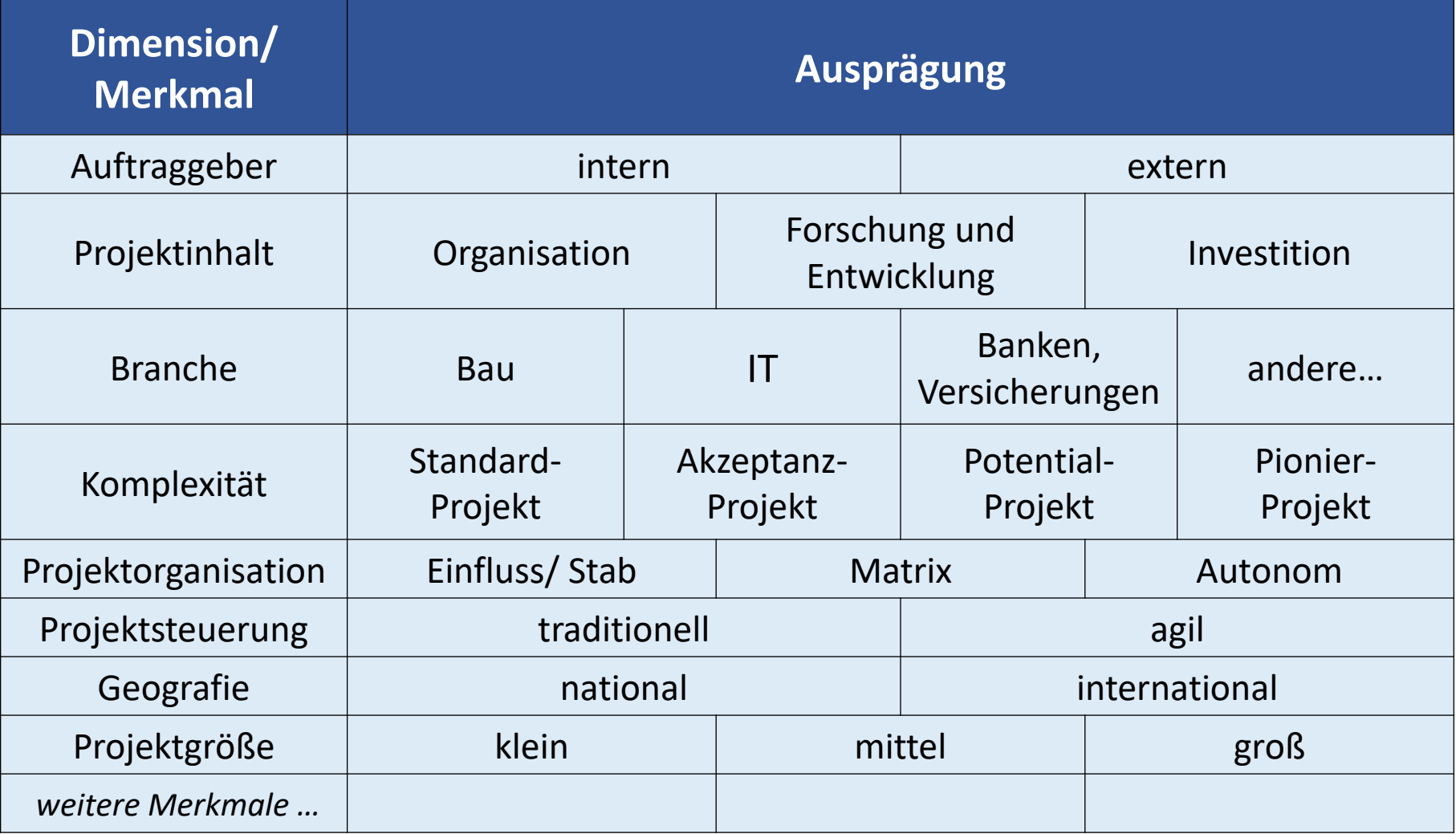

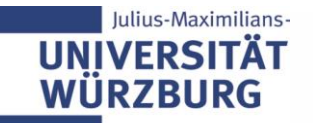

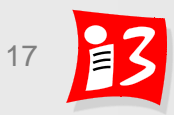

## **Das magische Dreieck des Projektmanagements**

Traditionelle Sicht

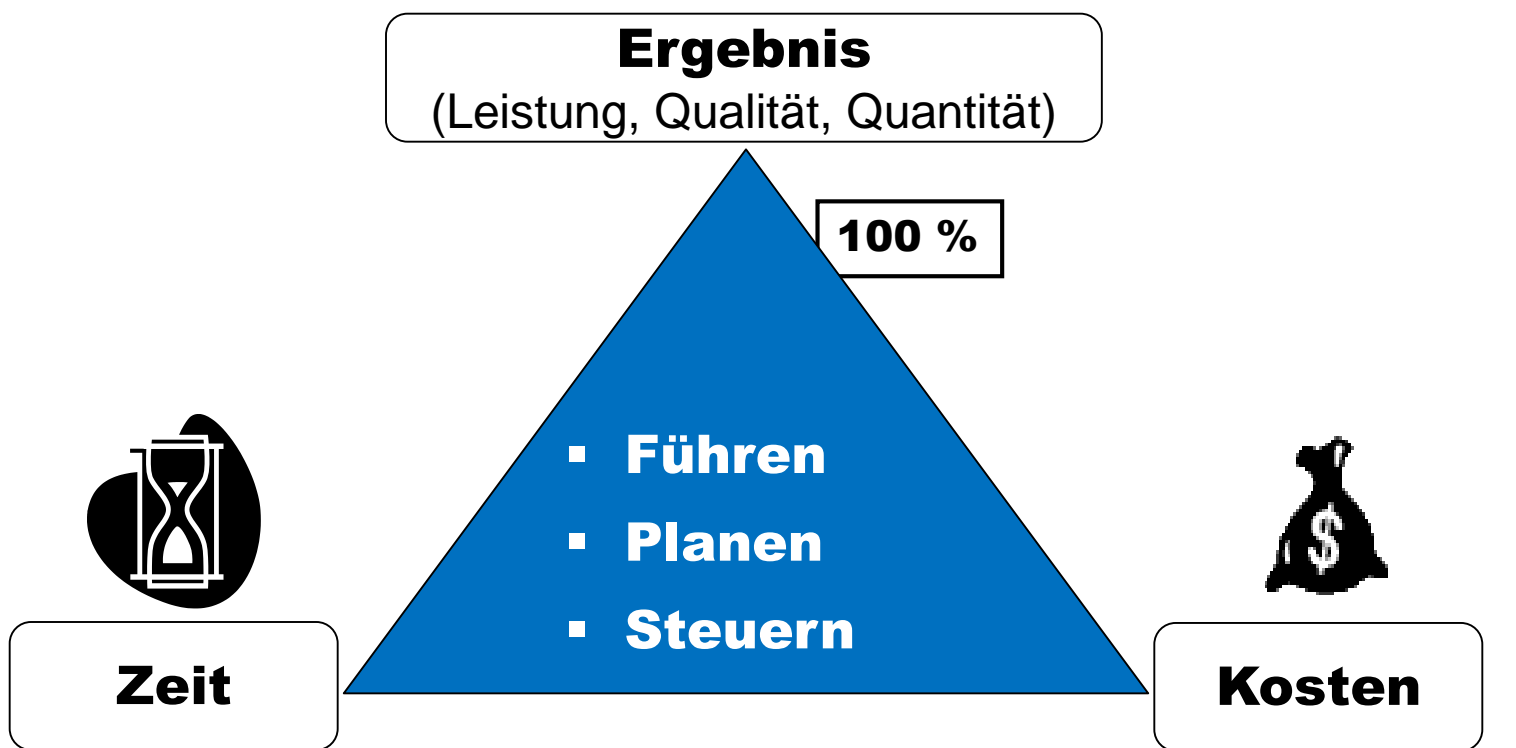

### Die drei Kernziele (Ergebnis-, Zeit- und Kostenziel) eines Projektes beeinflussen sich gegenseitig

Beispiel: Eine höhere Qualitätsforderung hat unwillkürlich Auswirkungen auf Termine und/oder Kosten

Traditionelles PM: Ergebnisziel wird vorgegeben, Zeit/Termine und Kosten werden geschätzt

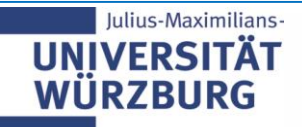

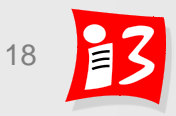

# **TRADITIONELLES PM: PROJEKTSTART**

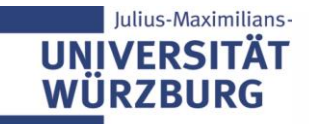

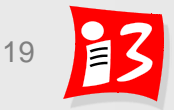

# **Project Canvas**

- **Project Canvas** dient dazu, dass das **Projektteam mit dem Auftraggeber** einen **gemeinsamen Überblick** über das Projekt gewinnen
- Dies ist die Basis für den **Projektauftrag** bzw. **Projektsteckbrief**

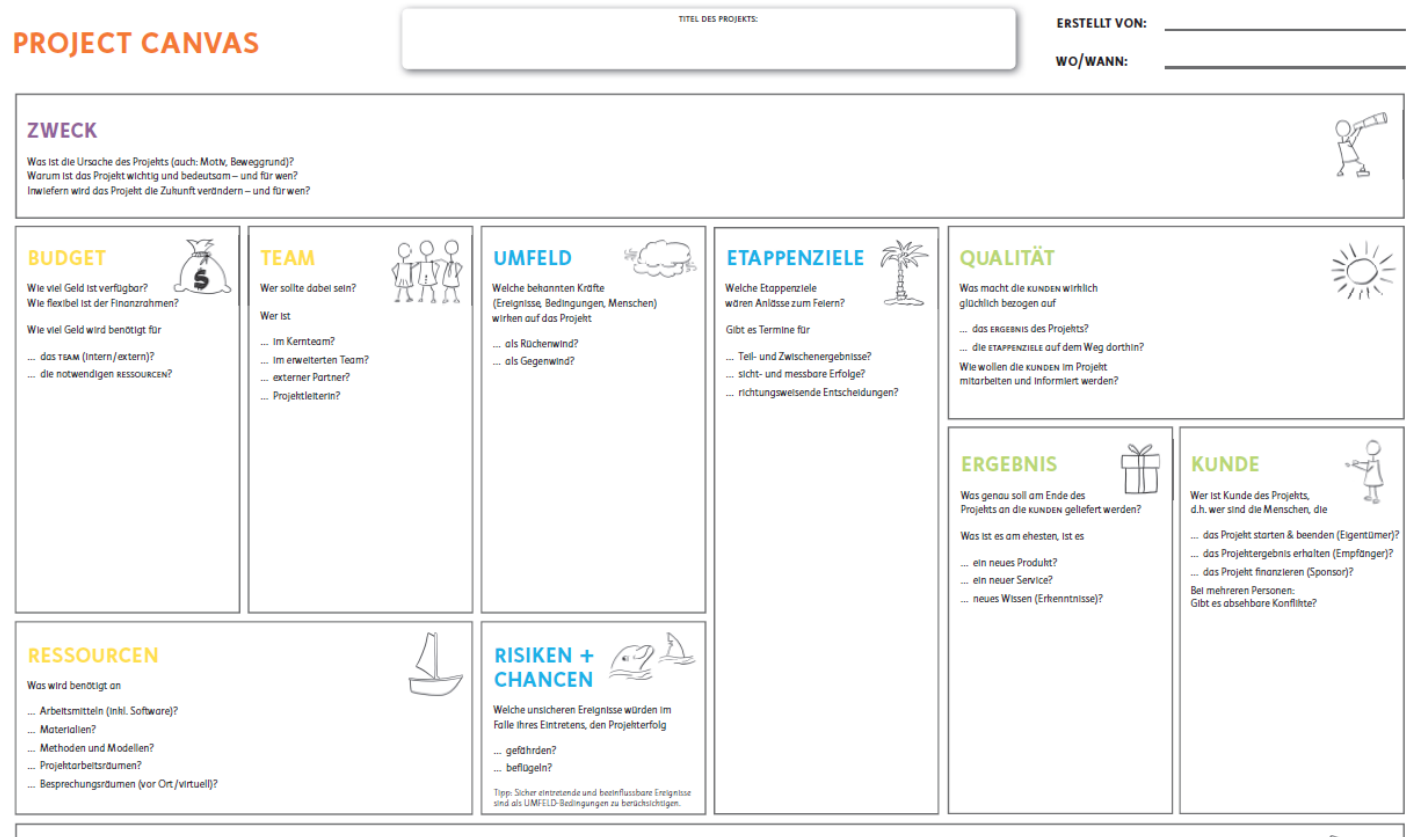

#### **ZEIT**

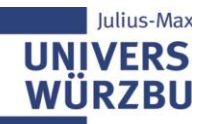

Wann startet das Projekt tatsächlich? Was wird dafür benötigt (z.B. Vorbereitungen, Dokumente)? Wann ist das Projekt wirklich abgeschlossen? Was wird dafür benöttat (z.B. Dokumente, Ereigaben)? Wie flexibel ist der Starttermin des Projekts? Wie flexibel ist der Endtermin des Projekts?

### 2 729

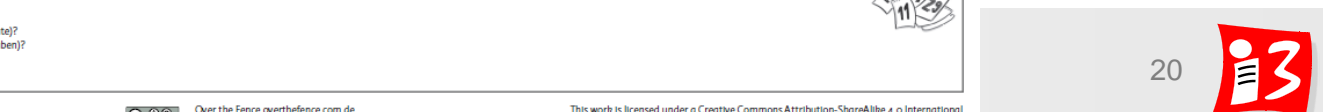

Over the Fence overthefence.com.de  $@0@$ (THE PROJECT CANVAS Version 4.0, Apr 2018)

# **Beschreibungen für den Leistungsumfang von Projekten**

### **Projektsteckbrief**

TOP-Level-Dokument mit den Basisdaten des Projekts

### **Lastenheft**

Dokumentation der Anforderungen des **Projektauftraggebers** an die Lieferungen und Leistungen (= Aufgaben und Lasten für den Projektauftragnehmer)

Entspricht dem Product Backlog (Epics, User Stories u.ä.)

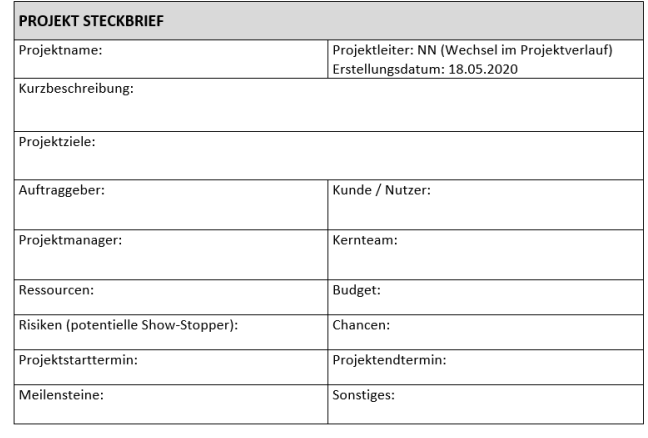

Unterschrift Auftraggeber

Unterschrift Projektleiter

## **Pflichtenheft**

Dokumentation des **Auftragnehmers**, wie er die im Lastenheft genannten Anforderungen umsetzen wird (= Verpflichtung zur Lieferung / Ausführung)

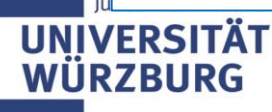

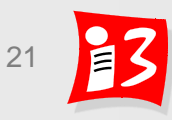

# **Projektsteckbrief: Template**

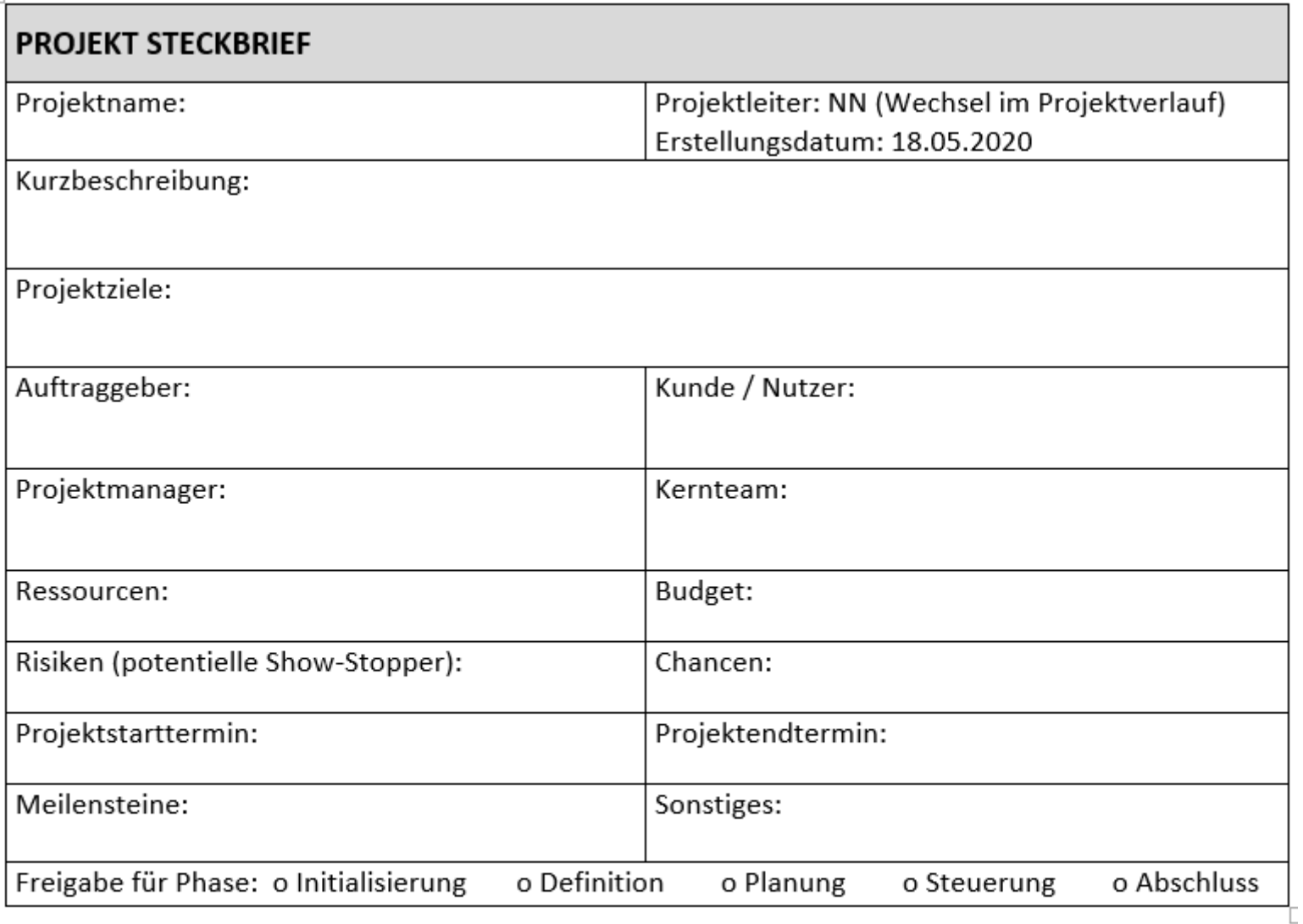

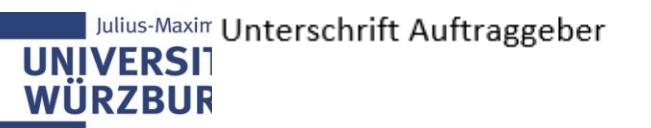

Unterschrift Projektleiter

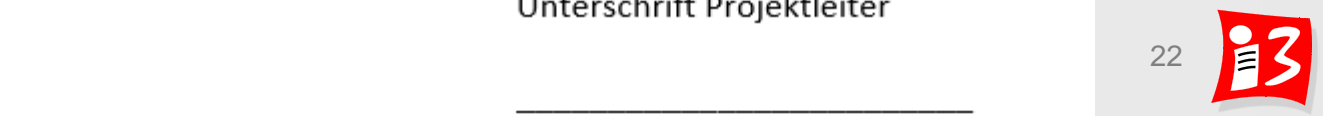

# **Projektsteckbrief: Beispiel**

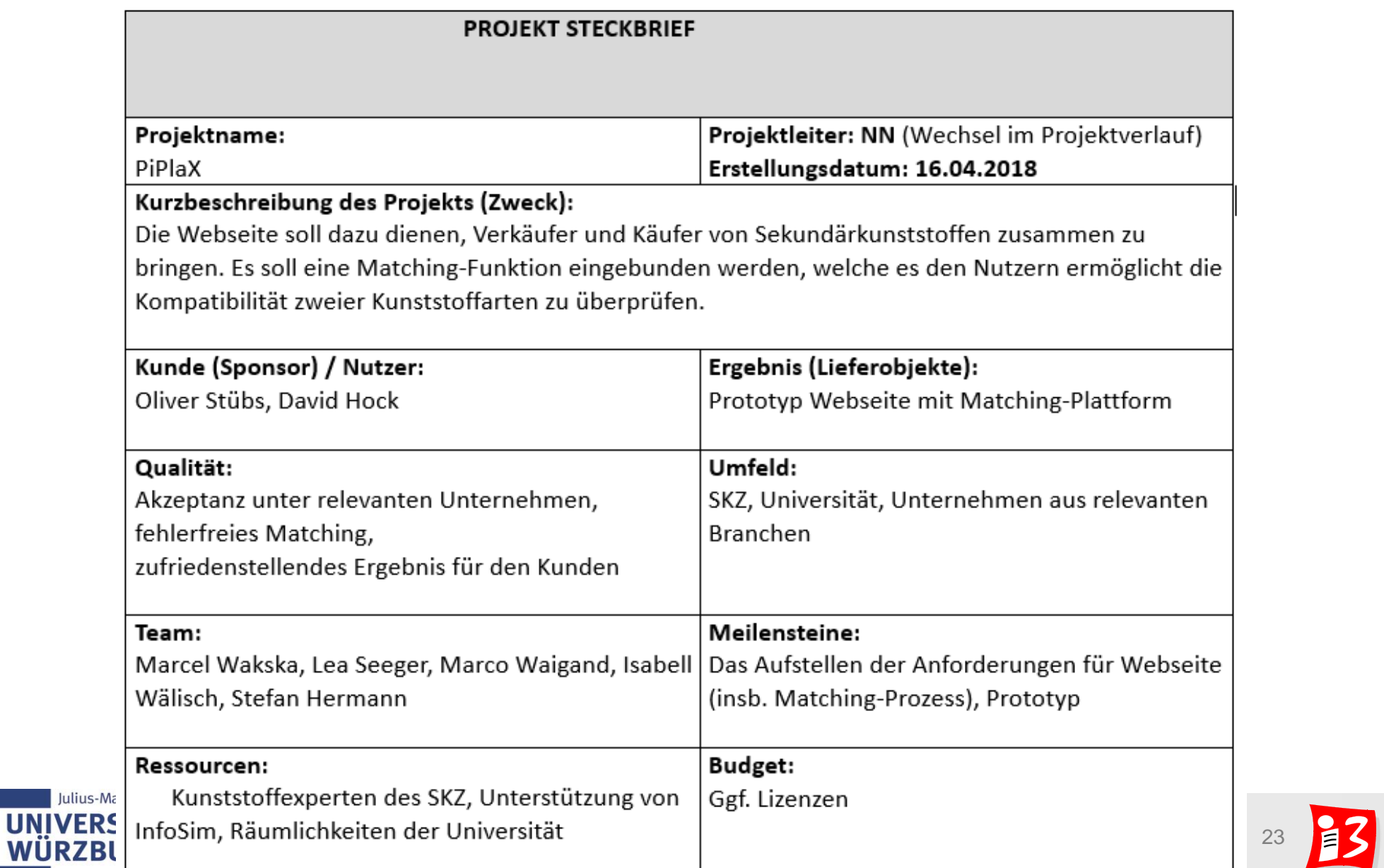

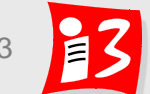

# **Workshop: Projektsteckbrief**

#### Welche Felder des Projektsteckbriefes sind aktuell noch nicht bekannt? Ergänzen Sie diese im Projektsteckbrief!

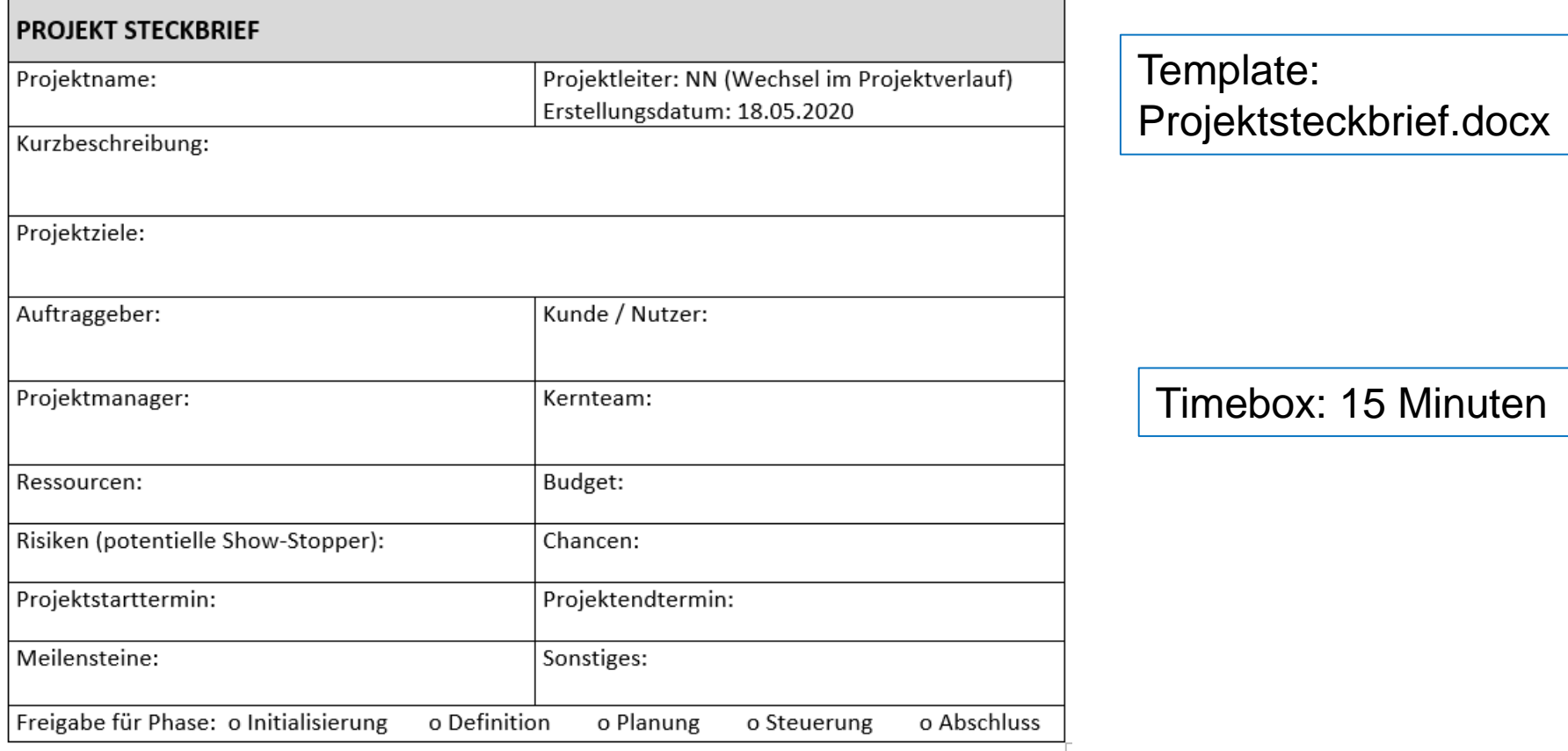

Unterschrift Auftraggeber

Unterschrift Projektleiter

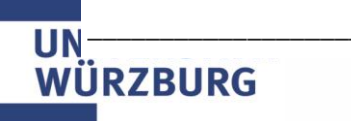

# **Workshop: Projektsteckbrief – Ergebnisse**

Welche Felder des Projektsteckbriefes sind aktuell noch nicht bekannt? Ergänzen Sie diese im Projektsteckbrief!

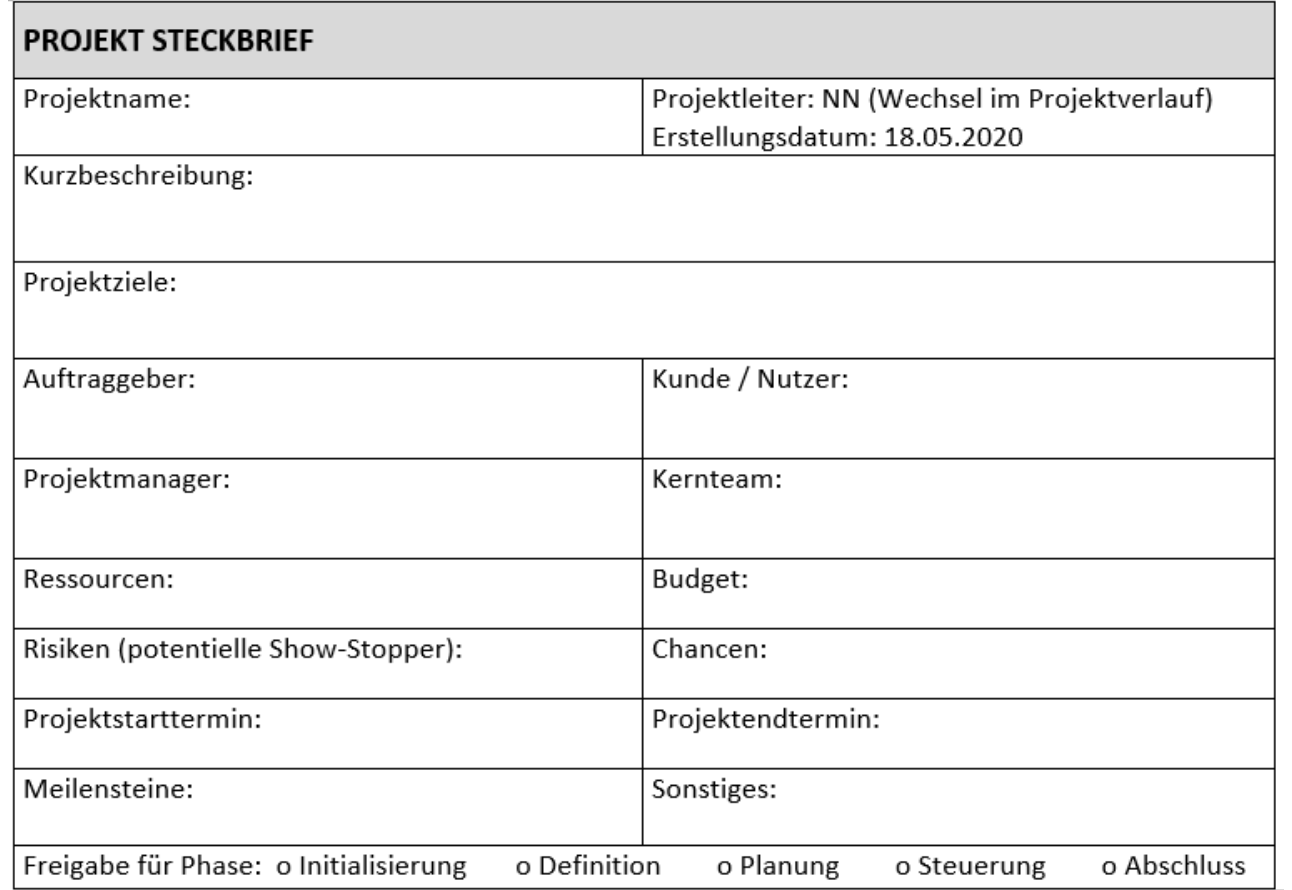

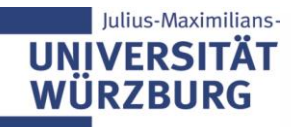

Unterschrift Auftraggeber

Unterschrift Projektleiter

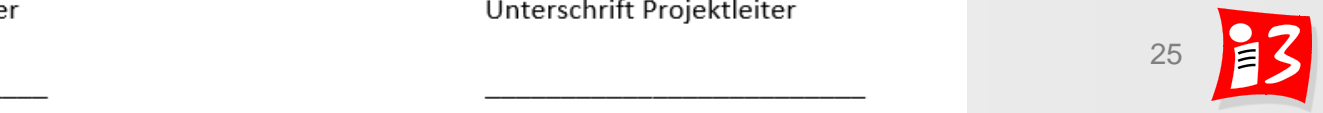

# **Lasten- und Pflichtenheft**

**Anforderungen des Auftraggebers (AG)** 

**Vom Auftragnehmer (AN) abgeleitetes Realisierungsvorhaben** 

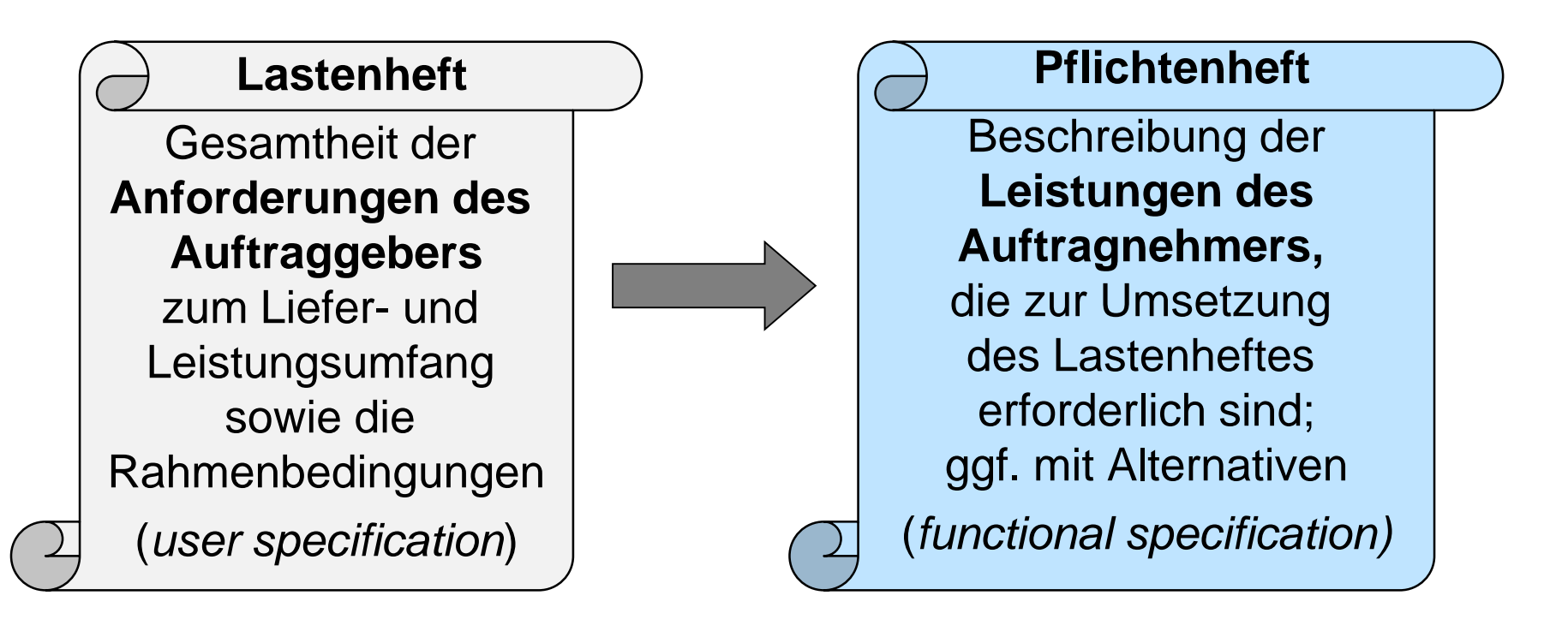

#### **Auftraggeber**

spezifiziert das gewünschte Ergebnis und bezahlt es nach Lieferung

**Auftragnehmer (= Lieferant)** stellt das bestellte Ergebnis her und wird dafür entlohnt

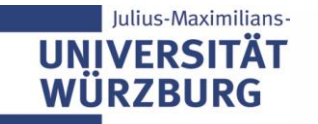

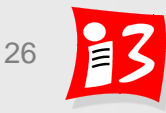

# **Lasten- und Pflichtenheft: Gliederungsbeispiele**

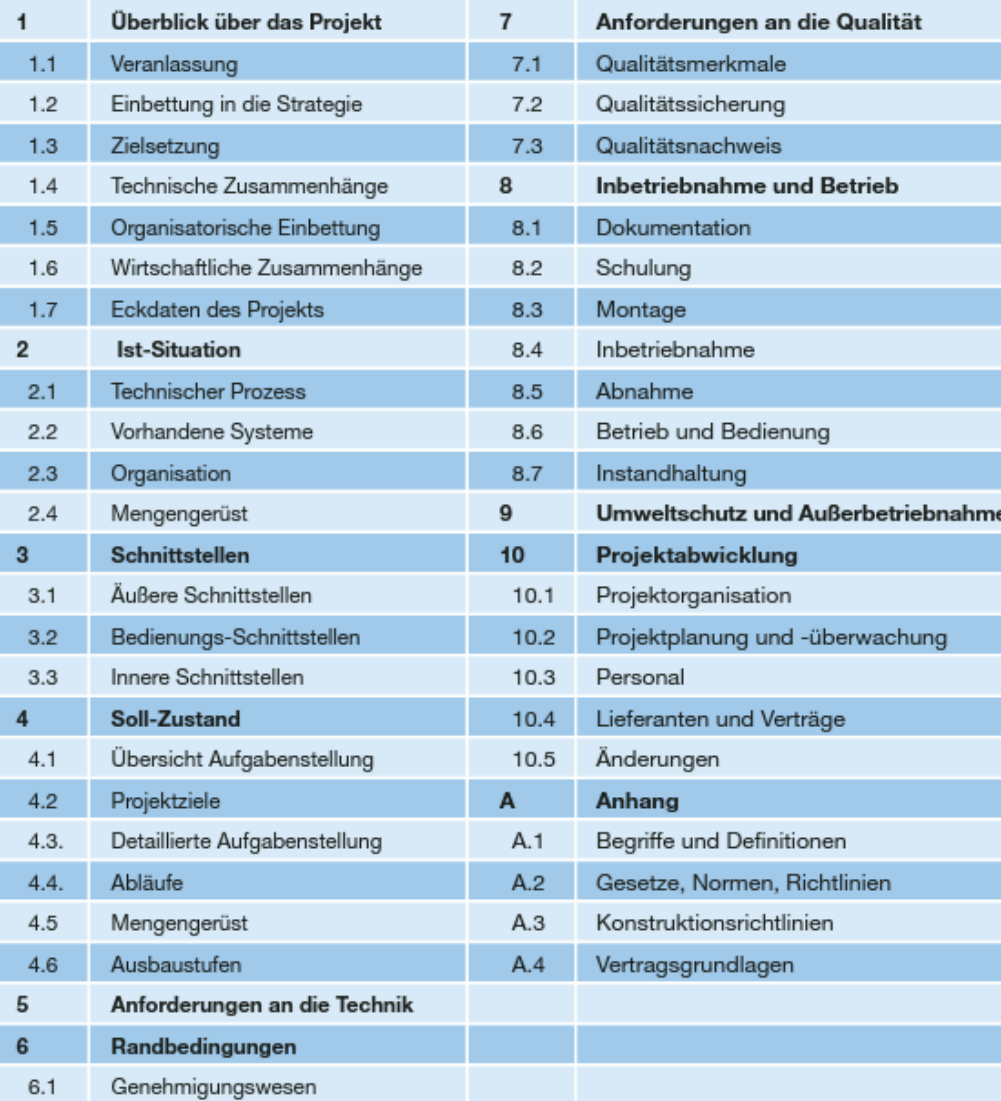

Gesetze und Richtlinien

 $6.2$ 

#### **Lastenheft Pflichtenheft**

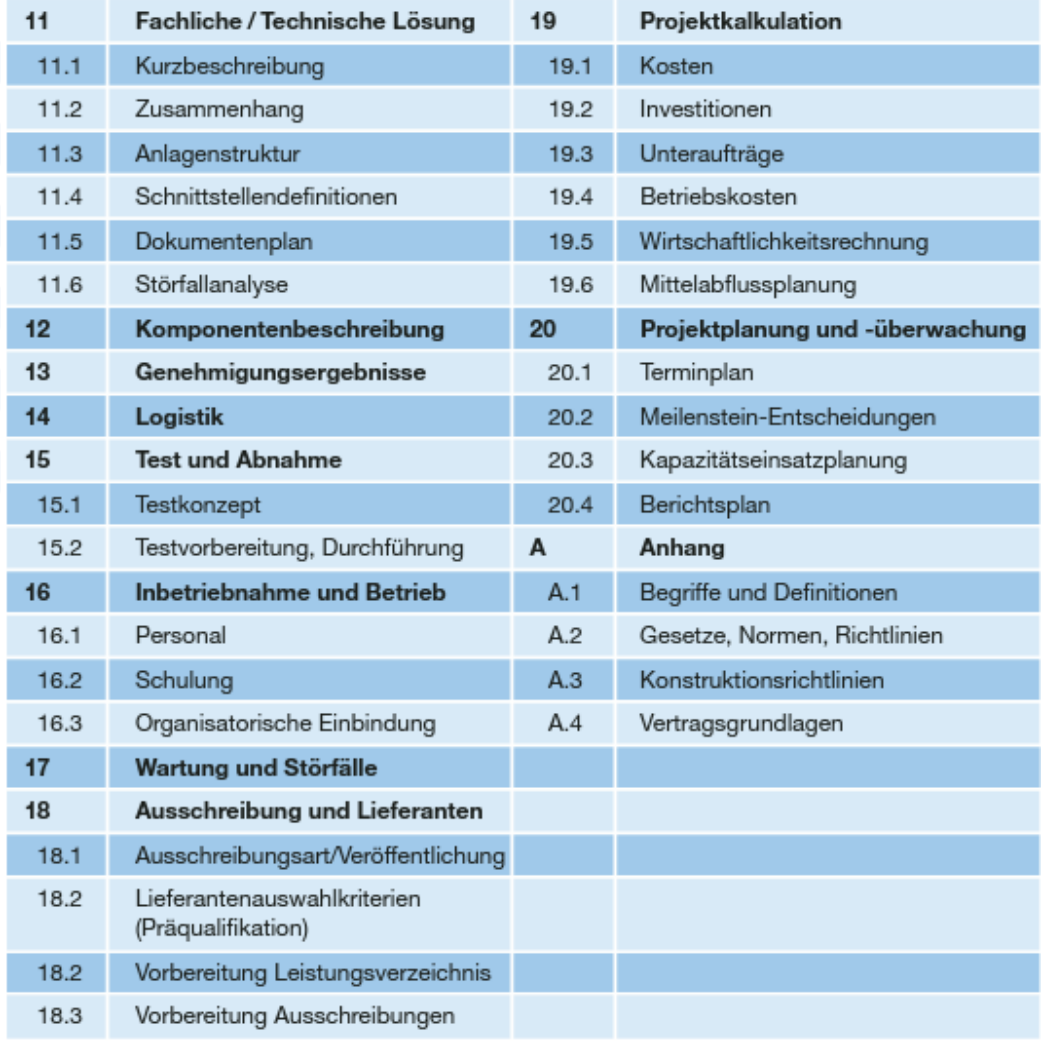

## **Prozess: Vom Lastenheft zum Vertrag mit Pflichtenheft**

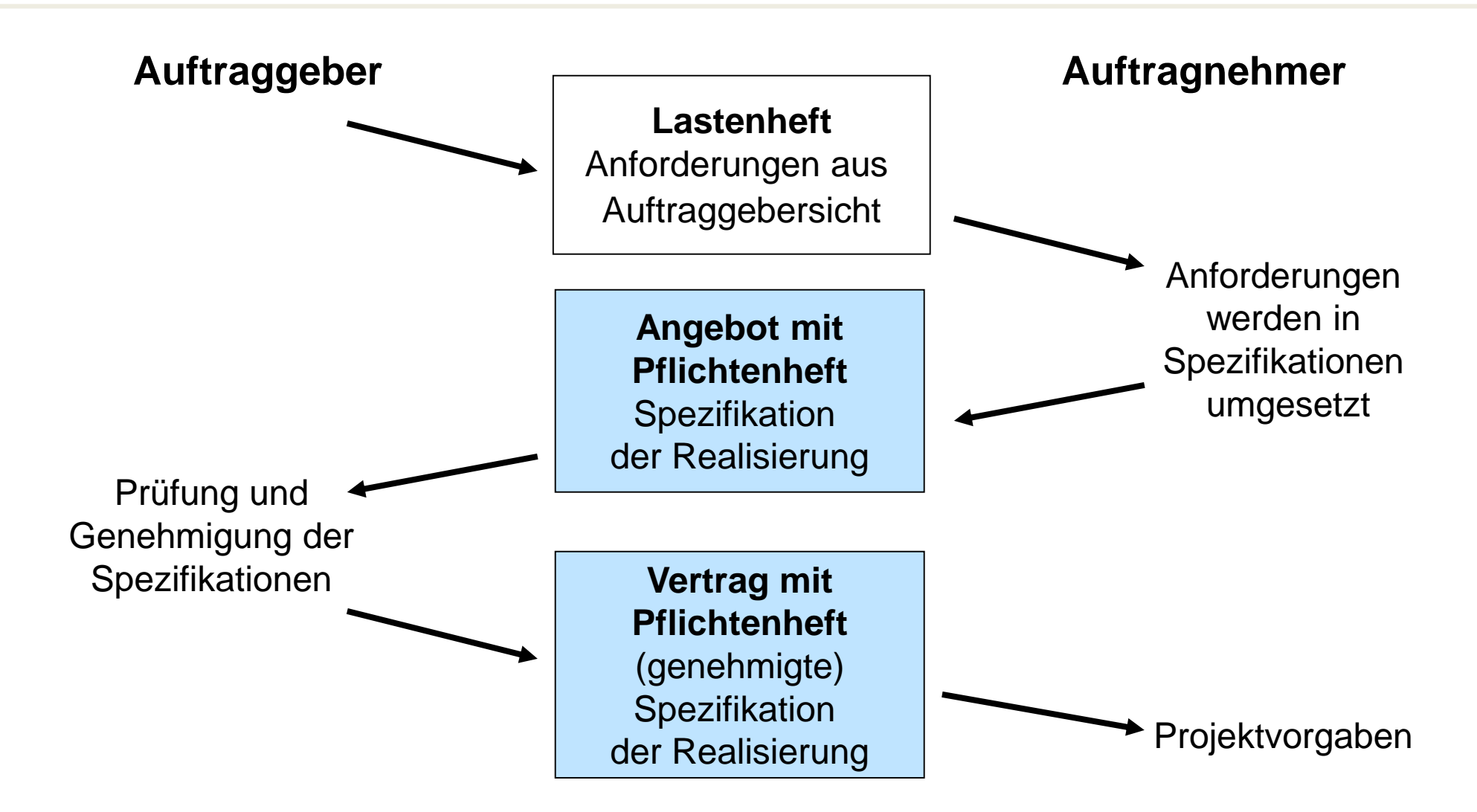

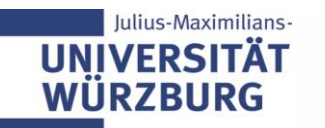

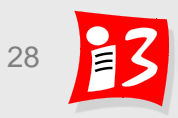

# **Vom Antrag zum Auftrag**

### Interner Auftraggeber

1. **Projektantrag** wird ausgearbeitet

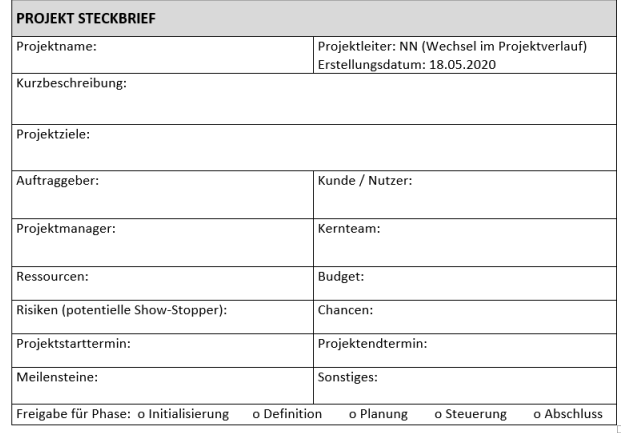

Unterschrift Auftraggeber

Unterschrift Projektleiter

- 2. Entscheidung:
- **Projektantrag wird genehmigt**
- **Projektantrag wird abgelehnt** oder zurückgestellt

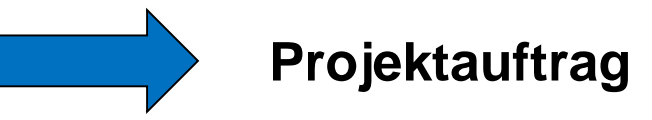

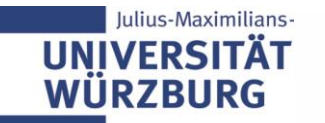

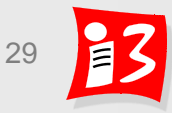

# **Projektstart-Workshop**

- **Ziel: Grober Projektplan erstellen (Arbeitsbesprechung)**
- Teilnehmer: Projektmanager, Kernteam, Auftraggeber und sonstige wichtige Stakeholder
- ▶ Wichtige Inhalte
	- Festlegung der groben Projektziele
	- Identifikation der Stakeholder
	- Strukturierung des Projektes in Projektphasen und Festlegung von Meilensteinen
	- **•** Projektorganisation (grob)
	- **EXPLOMINATIONS** Kommunikationsorganisation
	- Identifikation und Bewertung von Projektrisiken
	- **Nächste Schritte**
	- Vorbereitung Kick-off Veranstaltung (Informationsveranstaltung)

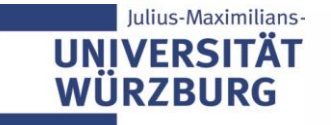

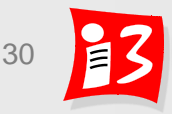

# **Kickoff-Veranstaltung**

- **Formaler Projektstart** (**Informationsveranstaltung**): Erstes Treffen des Projektmanagers mit dem gesamten Projektteam
- Hauptziel: Klarheit und Gesamtüberblick schaffen
	- Jeder kennt die Projektziele und damit die Kriterien, an denen der Projekterfolg gemessen wird
	- Jeder kennt das geplante Vorgehen mit Meilensteinen
	- Jeder hat das Projekt als Ganzes verstanden
	- **Jeder kennt seine Rolle im Projekt**
- Vorstellung / Kennenlernen der Teammitglieder
- Vorstellung des Projektauftrages und der Projektprozesse
	- Projektziele, -inhalte und -termine
	- Commitment zu den Zielen
	- **Rahmenbedingungen**

**Ilius-Maximilians** 

▪ **Spielregeln** der Zusammenarbeit

# **Praxisbeispiel: [NIMBUS-Kickoff \(](060704_NIMBUS-Kickoff_Projektleitung.ppt)Agenda)**

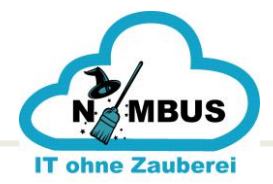

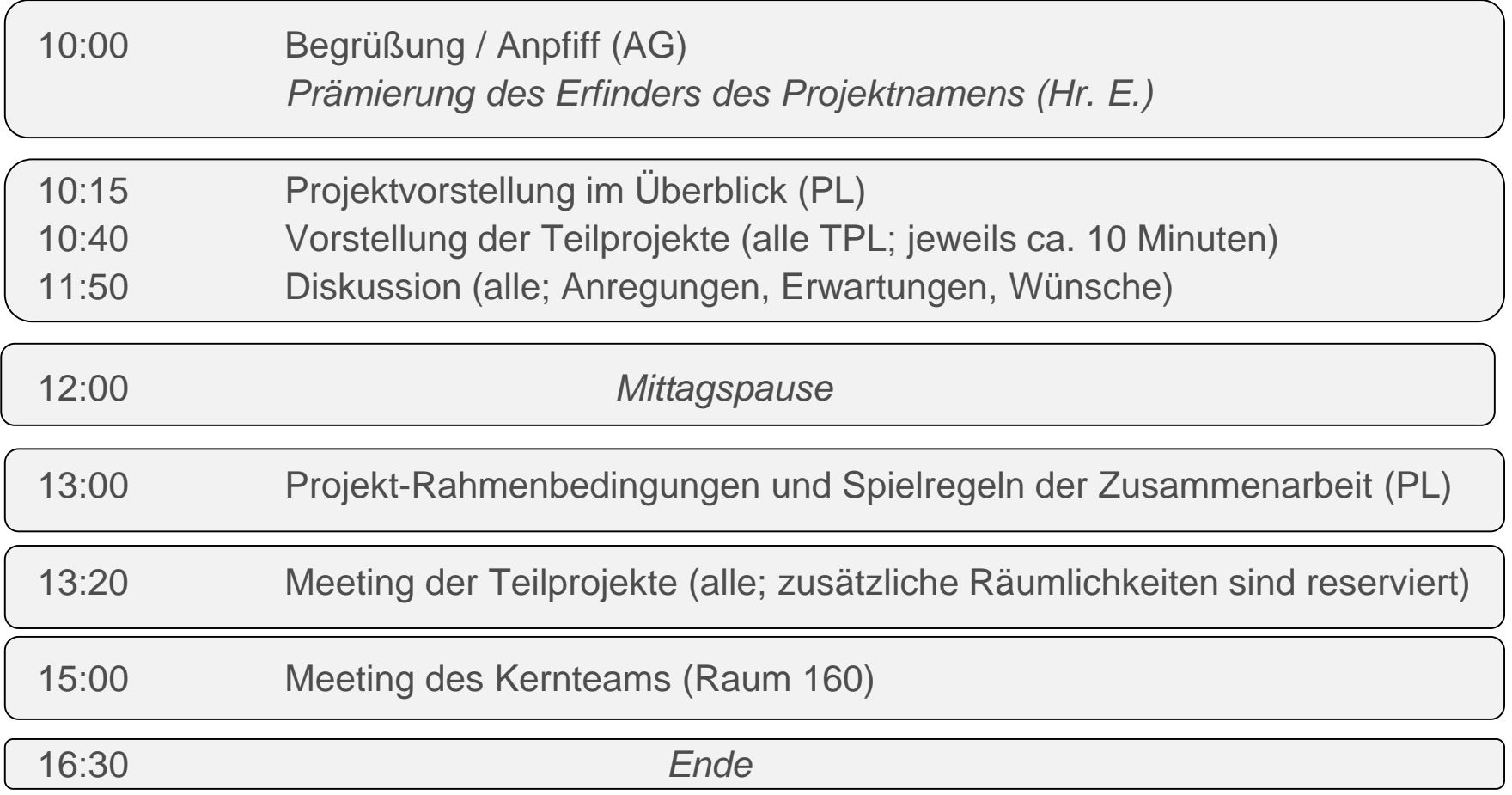

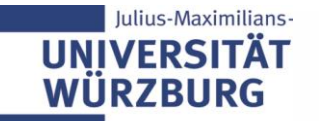

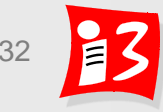

**約 Nimbus Infoportal - Rollout** 

**Homepage** Grosskassen Niederbayern Oberbayern Oberfranken **IT ohne Zaubere** 

Willkommen, Wehnes, Harald \* | Meine Website | Meine Hyperlink

Diese Website: Nimbus Infopor -

Websiteak

Nimbus Infoportal - Rollout > Formularvorlagen > PMSpielregeln

#### PMSpielregeln

# **Spielregeln der Zusammenarbeit (Beispiel)**

#### Spielregeln für eine erfolgreiche Zusammenarbeit

Unterfranken Zentrales Team

1. Wir sind Partner und behandeln uns gegenseitig mit Respekt

Alle Teammitglieder arbeiten partnerschaftlich zusammen und respektieren sich gegenseitig.

#### 2. Jeder hat (subjektiv) zu 100% recht

Zwei Personen nehmen häufig denselben Sachverhalt unterschiedlich wahr. Dabei hat jeder aus seiner Sichtweise zu 100% recht.

#### 3. Jeder trägt die Verantwortung für sich selbst, sein Verhalten und seine Arbeitsergebnisse

Jedes Teammitglied ist selbstverantwortlich, seine Aufgaben mit hoher Qualität und termingerecht zu erledigen:

Oberofalz

Schwaben

- Für Informationen, die man braucht, gilt Holschuld.
- Für Informationen, die man hat, gilt Bringschuld.

#### 4. Es gilt das Selbstanzeige-Prinzip

Alle Projektmitarbeiter haben die Verpflichtung, festgestellte Probleme/Störungen, mögliche Verzögerungen und Gefährdungen von Terminen unaufgefordert und umgehend an die Projektleitung sowie zuständigen Teilprojekt-/Migrationsleiter zu melden.

Dadurch soll Fehlern, Abweichungen und Risiken bereits frühzeitig aktiv gegengewirkt werden. Je früher eine Störung/Fehler bekannt ist, um so eher kann sie behoben werden.

#### 5. Änderungswünsche von außen sind für Projektmitarbeiter tabu

Teammitglieder dürfen keine Änderungs- bzw. Ergänzungswünsche "über den kleinen Dienstweg" – an der Projektleitung vorbei – annehmen.

#### 6. Jede Besprechung hat ein Ziel, eine Agenda, ein Ergebnis und eine To-Do-Liste

Es erfolgt eine schriftliche Fixierung im ppt-Format (vgl. Besprechungsvorlage). Die getroffenen Vereinbarungen sind verbindlich.

#### 7. Konflikte werden im Projekt gelöst

Konflikte werden zeitnah geklärt. Jedes Projektmitglied soll seine Wünsche/Erwartungen/Bedürfnisse rechtzeitig äußern. Ärger über einen Kollegen oder die Projektleitung sollte möglichst früh angesprochen werden. Grundregel: "Keep it in the family". Nicht bei Dritten beklagen!

#### 8. Bei allen Dienstreisen sind Fahrgemeinschaften zu bilden.

#### 9. Bestellungen und Zahlungsanweisungen kann nur die Projektleitung in Abstimmung mit dem Projektcontroller vornehmen

#### 10. Wir stimmen die Urlaubsplanung ab

Um einen reibungslosen Projektablauf sicherzustellen, sind alle Projektmitglieder verpflichtet, ihre Urlaubsplanung mit ihren Teilprojektleitern bzw. Migrationsleitern frühzeitig abzustimmen. Teilprojektle und Migrationsleiter stimmen ihre Urlaubsplanung mit der Projektleitung ab.

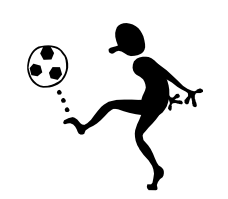

# **TRADITIONELLES PM: PROJEKTZIELE**

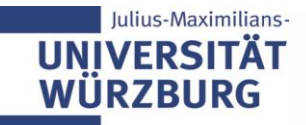

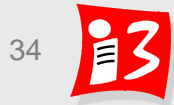

# **Klare Ziele haben hohen Stellenwert im traditionellen PM**

Projektbestimmung Kommunikation. Zieldefinition und die Qualifikation der Mitarbeiter bestimmen am häufigsten den Erfolg (oder Misserfolg) der ausgewählten Projekte

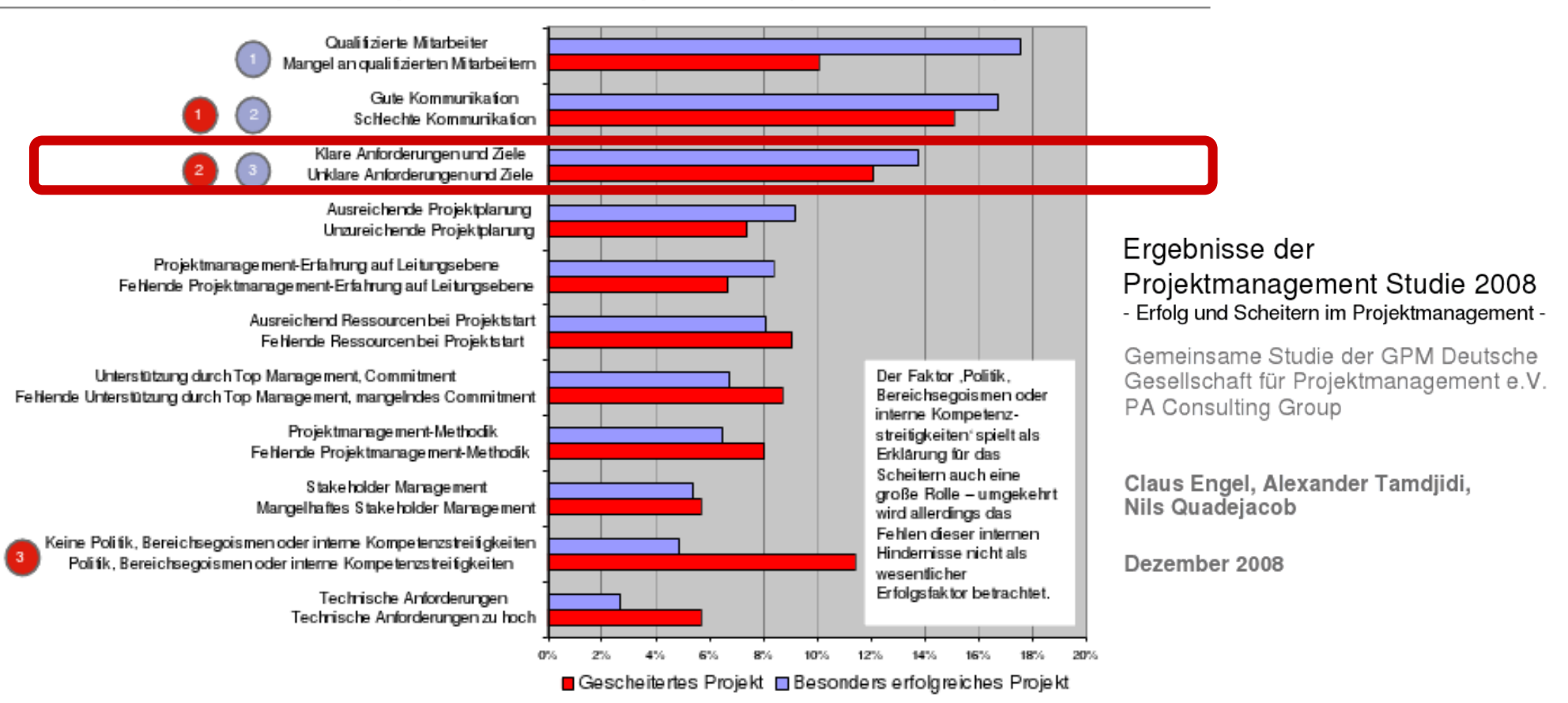

**Nur wenn die Anforderungen und Ziele klar sind, können auch realistische Pläne entwickelt werden**

Professionelles Projektmanagement in der Praxis 35 35 35

# **Hoher Stellenwert klarer Ziele im traditionellen PM**

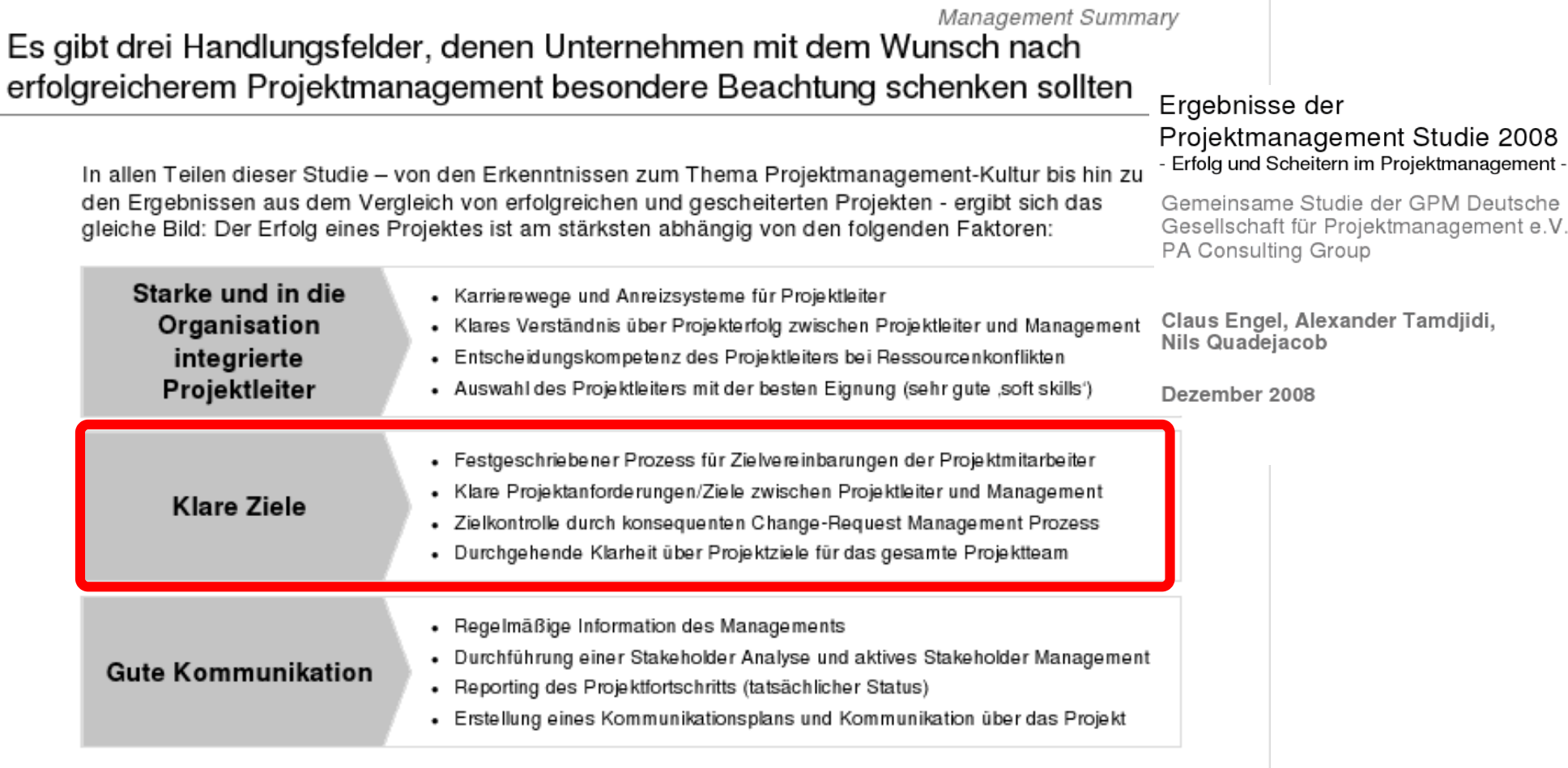

**Traditionelles Projektmanagement ist nicht geeignet für Vorhaben mit unklaren Anforderungen und instabilen Zielen!!!**

Professionelles Projektmanagement in der Praxis 36 36 36
# **Was ist ein (Projekt-)Ziel?**

Ein **Ziel** ist ein gedanklich vorweggenommener **angestrebter zukünftiger Zustand**

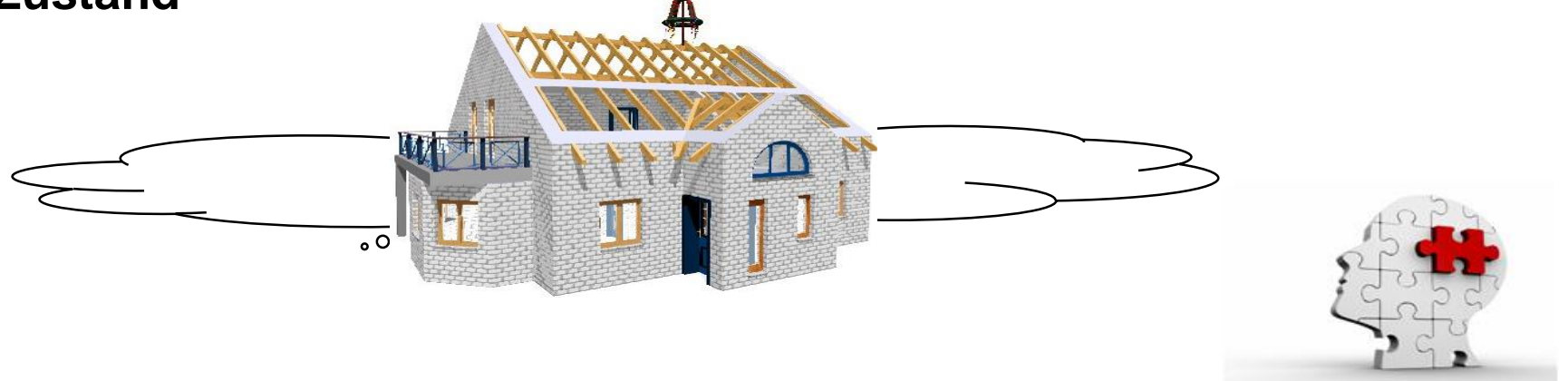

**Definition** (DIN 69901-5:2009):

lius-Maximilians

▪ **Projektziel** ist die "*Gesamtheit von Einzelzielen, die durch das Projekt erreicht werden sollen, bezogen auf Projektgegenstand und Projektablauf*."

Hinweis: Gutes Projektmanagement hat als übergeordnete Ziele

- Zufriedenheit des Auftraggebers und der Kunden
- Zufriedenheit der Projektmitarbeiter
- Zufriedenheit der sonstigen Stakeholder, z.B. Lieferanten

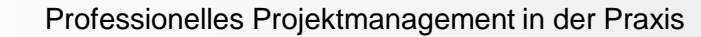

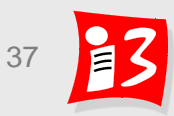

### **Zielgrößen**

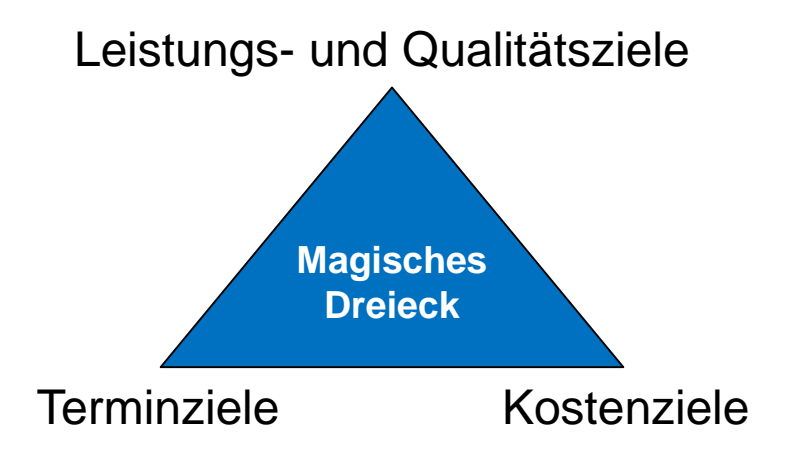

- **Leistungs- und Qualitätsziele** beschreiben, was der Projektgegenstand am Ende können muss (Funktionsfähigkeit, Merkmale u.ä.) sowie Produktions- und Wirtschaftlichkeitsziele
- **Terminziele:** Projektstart und ende, Meilensteine; evtl. Termine, die über das Projekt hinaus zu berücksichtigen sind (Beispiel: Wartungsintervalle)
- **Kostenziele:** Projektkosten sowie Projektfolgekosten (z.B. Betriebs- und Entsorgungskosten)

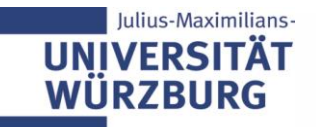

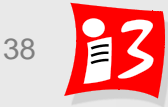

### **Zielkategorien: Leistungen, Termine, Kosten, Soziales**

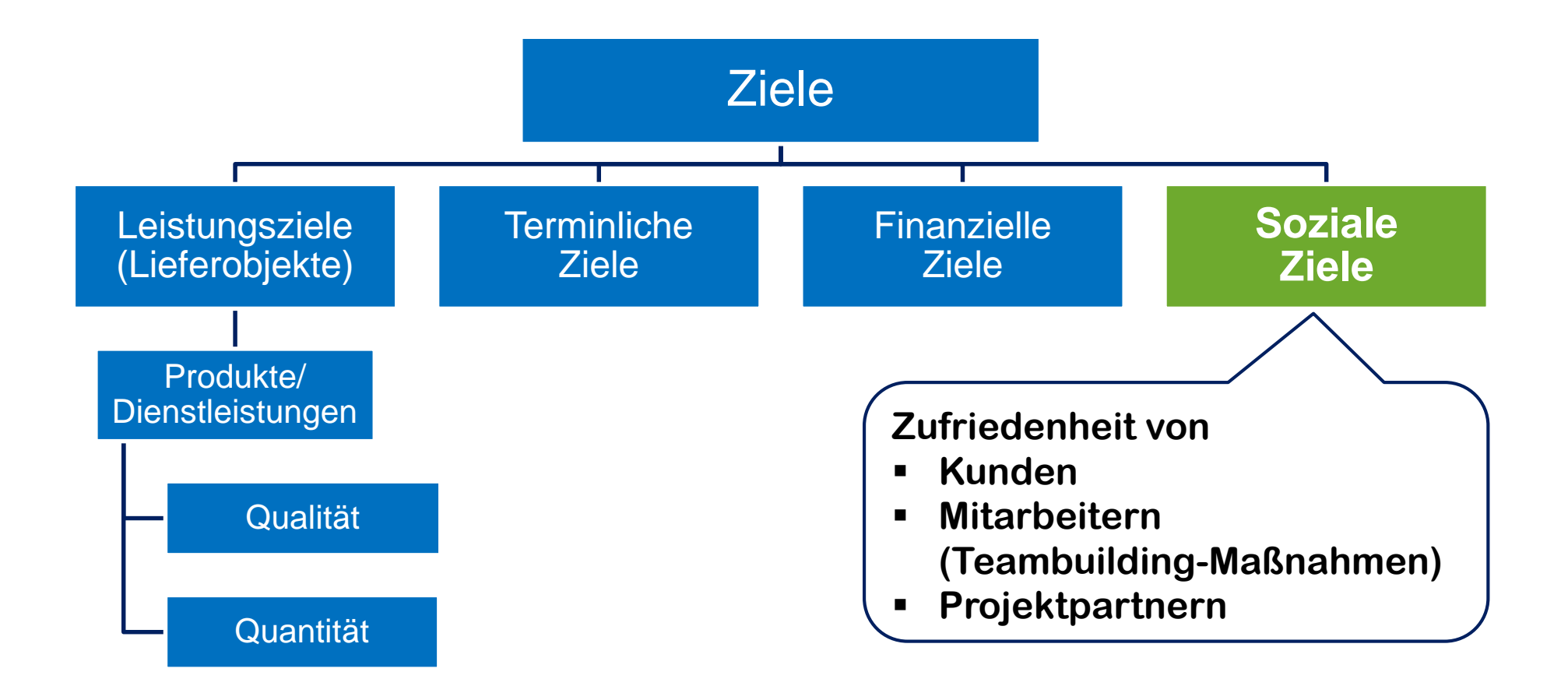

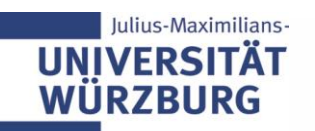

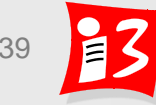

### **Ergebnis- und Vorgehensziele**

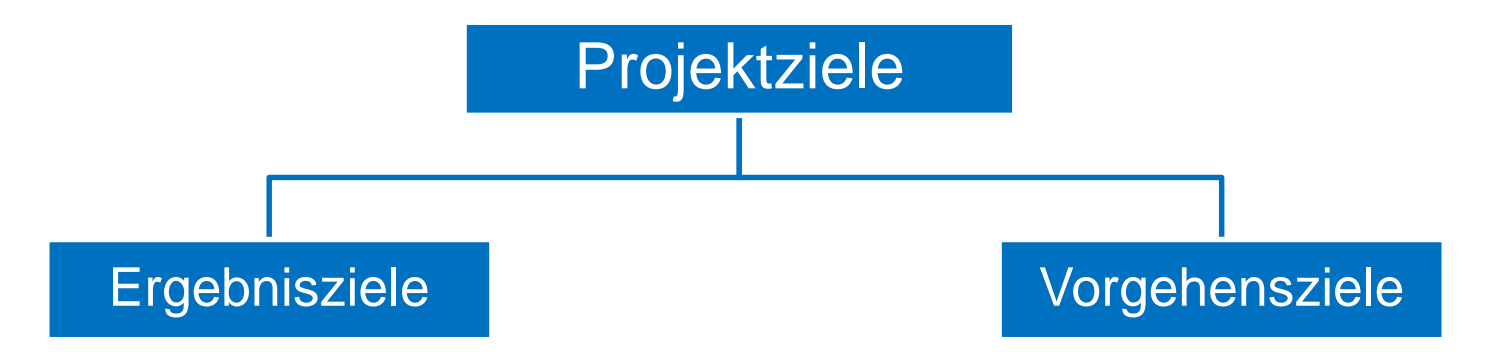

**Ergebnisse**, die am Ende des Projektes vorliegen sollen sowie die **Rahmenbedingungen**, die im Projektverlauf einzuhalten sind

**Vorgehensweise**, **wie** (z.B. mit welchen Methoden) **und mit welchen Mitteln** (z.B. Tools) das Projektergebnis erreicht werden soll

#### **Beispiel:**

**Projektziel**: Entwicklung einer Kita-App für den Einstieg in die Kitas; niederschwellige Nutzung durch Ausgabe der Informationen in Voice (und Textform), damit auch Analphabeten die Informationen verstehen. **Ergebnisziel**: Features der App, verschiedene Sprachen, Feedback, … **Vorgehensziel**: App-Erstellung mit Ionic, um mit einmaliger Entwicklung Android und iOS-Versionen zu erzeugen

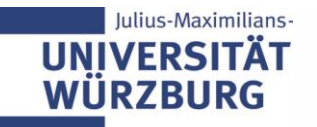

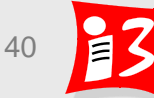

# **Nicht-Ziele für die Abgrenzung des Projektumfangs**

Zur Abgrenzung des Projektumfangs (**Scope**) müssen auch die **"Nicht-Ziele**" festgelegt werden

- "Nicht-Ziele": Was **NICHT** Bestandteil des Projektes ist
- Abgrenzung erhöht die Entscheidungssicherheit für alle Beteiligten:
	- schafft Klarheit und
	- vermeidet unnötige Konflikte (aufgrund unausgesprochener Erwartungen)

### **Beispiele:**

- **Example 21 and 3 and 3 and 3 and 7 and 7 and 7 and 7 and 7 and 7 and 7 and 7 and 7 and 7 and 7 and 7 and 7 and 7 and 7 and 7 and 7 and 7 and 7 and 7 and 7 and 7 and 7 and 7 and 7 and 7 and 7 and 7 and 7 and 7 and 7 and 7**
- **Nicht-Ziel**: Inhaltliche Überarbeitung der Website-Texte
- **Nicht-Ziel**: Keine Entwicklung neuer Features im Rahmen des Projektes – nach Start des Rollouts

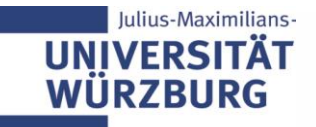

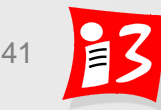

# **Zielpriorisierung: Muss-, Soll- und Kann-Ziele**

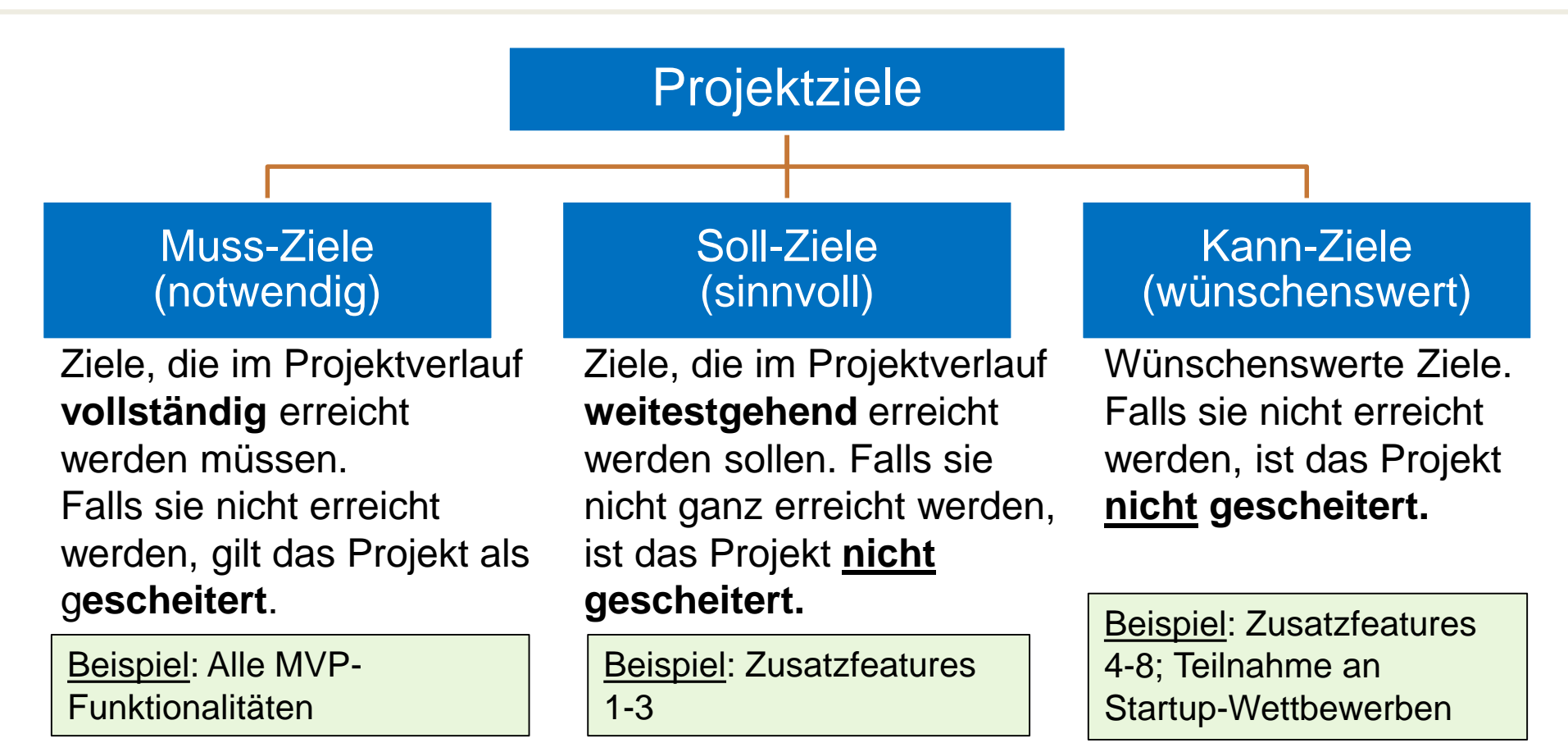

In Engpass-Situationen kann (priorisiert) gesteuert werden:

- Prio 1: Muss-Ziele
- Prio 2: Soll-Ziele
- Prio 3: Kann-Ziele

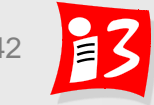

# **Funktionen von Zielen in Projekten**

### **Kontrollfunktion**

Projekterfolg wird überprüfbar; Abweichungen lassen sich früh erkennen

### **Orientierungsfunktion**

"Road Map" des Projektes; alle kennen den Zweck des Projektes; Korrektur falscher Erwartungen (Nicht-Ziele)

### **Verbindungsfunktion**

Mitarbeitermotivation durch Einbindung in Zielformulierung und laufende Information zum Gesamtstatus: "Wir"-Gefühl

#### **Koordinierungsfunktion**

Ziele ermöglichen eine Strukturierung des Projektes mit arbeitsteiliger **Zusammenarbeit** 

### **Selektionsfunktion**

Priorisierung bei der Bewertung von Alternativen; Entscheidungen im Projektverlauf werden erleichtert

*Bringt uns die Entscheidung näher zum Ziel, oder entfernt sie uns vom Ziel? Welche Alternative unterstützt am besten die Projektziele?*

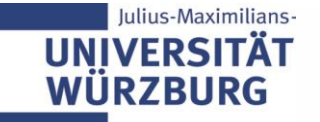

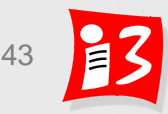

# **Präzise Zielformulierung mit dem SMART Prinzip**

St. En

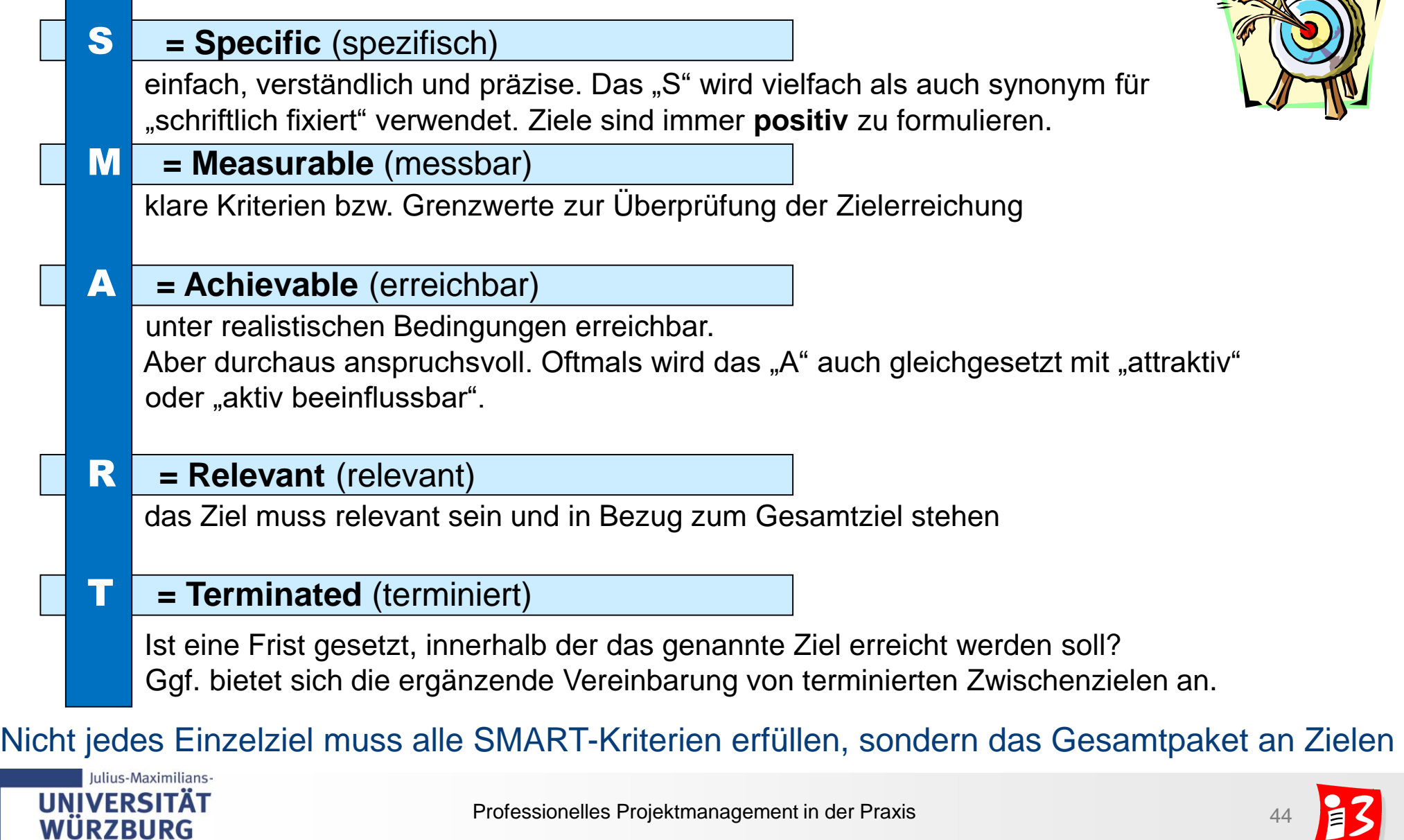

### **Beispiel: SMARTE Zielformulierung**

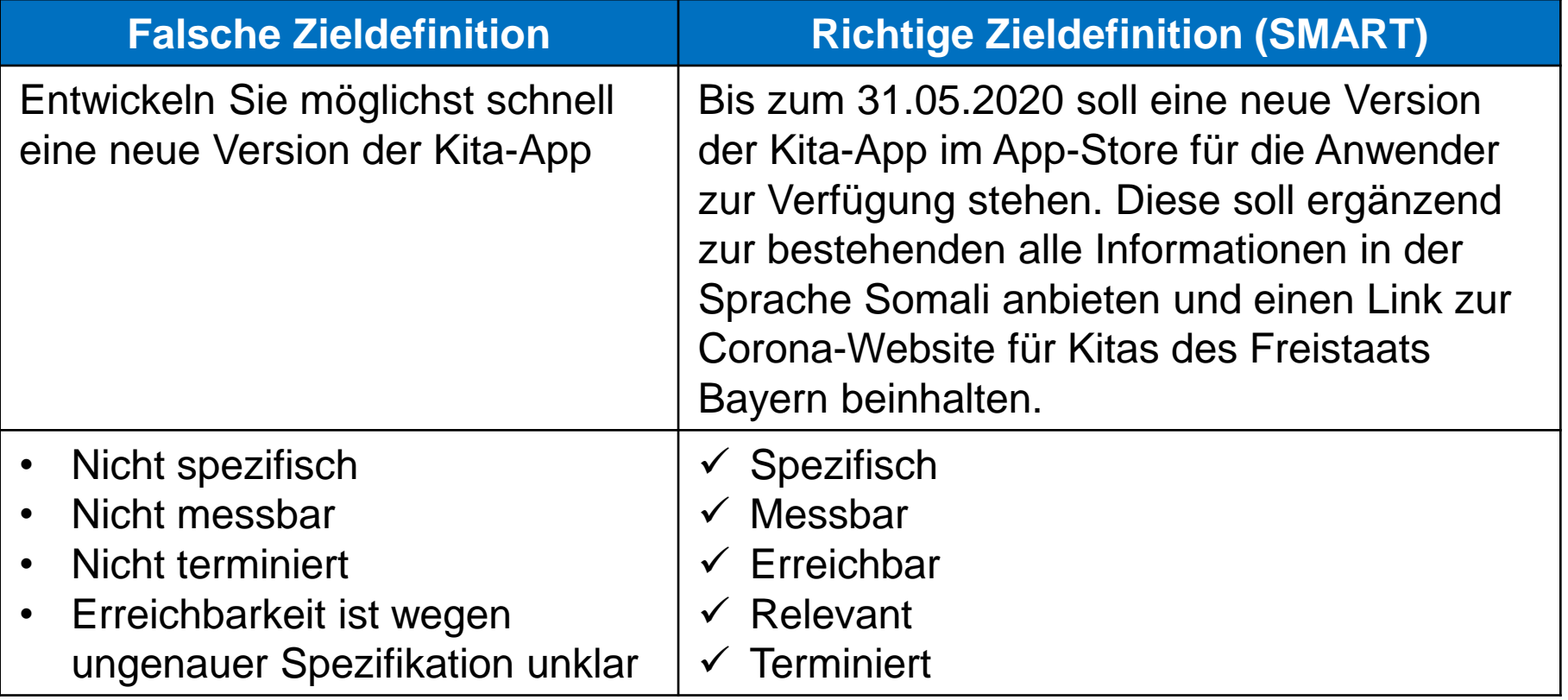

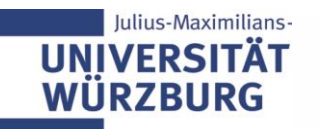

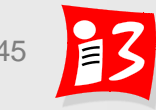

# **Ziele müssen messbar sein bzw. gemacht werden**

*Messbare Ziele erleichtern die Fortschrittskontrolle*

Ziele müssen **quantitativ messbar** sein, damit am Ende des Projektes eine objektive Überprüfung stattfinden kann, ob das Projekt "erfolgreich" war

#### Vorgehen

- Relevante Zielgrößen (Kennzahlen) ermitteln und festlegen
- Zahlen oder zumindest Größenordnungen, Zahlenintervalle, Grenzwerte, Minimal- oder Maximalwerte hierfür vereinbaren
- Qualitative Ziele durch subjektive Bewertungsverfahren beurteilen lassen

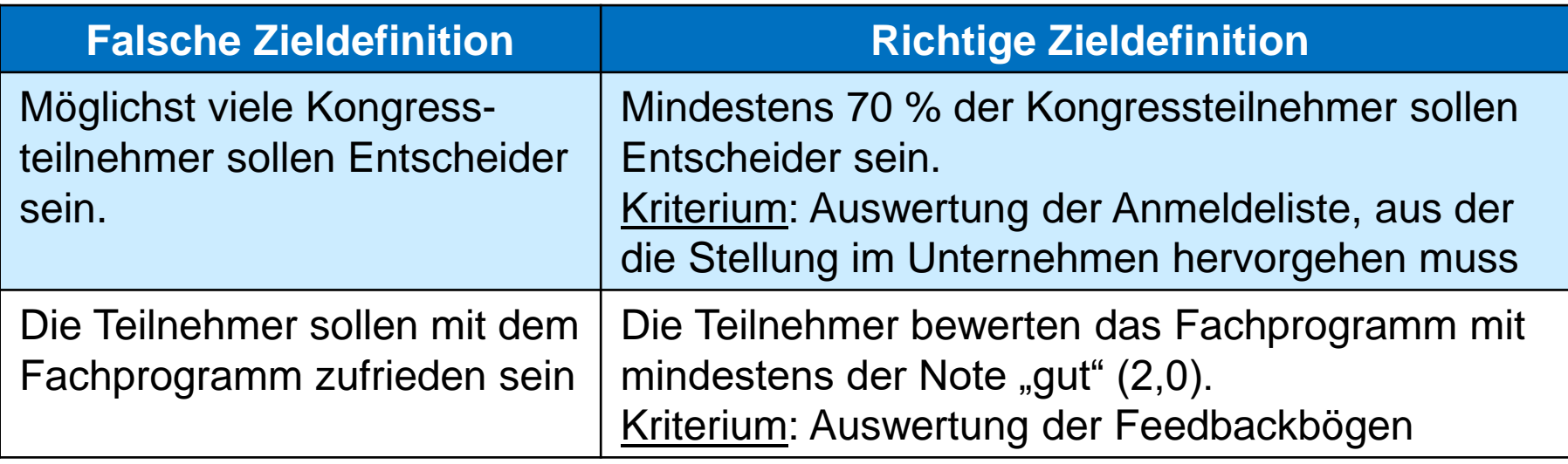

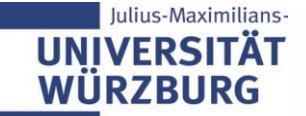

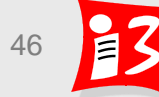

### **Workshopteil: Ziele SMART formulieren**

Formulieren Sie zwei besonders wichtige Ziele Ihres Projektes SMART Dauer: 10 Minuten

Schreiben Sie die Ergebnisse in den Chat: 2x "Team x: SMART-formuliertes Ziel"

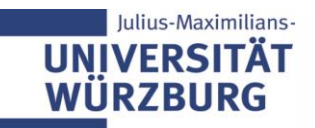

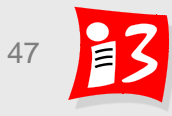

# **Zielhierachie: Ziel und Vorgehen**

### **Ziel**

### ▪ **Strukturierte Darstellung aller Projektziele**

– erleichtert Vollständigkeitsprüfung und Sicherstellung der Messbarkeit aller Projektziele

### **Vorgehen**

- Sammeln und clustern der Projektziele (Ergebnis- und Vorgehensziele; Leistungs-, Kosten-, Terminziele, soziale Ziele, Nicht-Ziele; Priorisierung; Messbarkeitskriterien usw.)
- Darstellung der Zielhierarchie

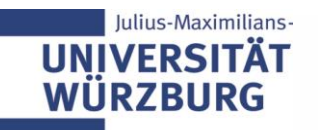

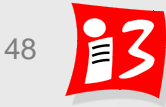

### **Zielhierachie: Beispiel**

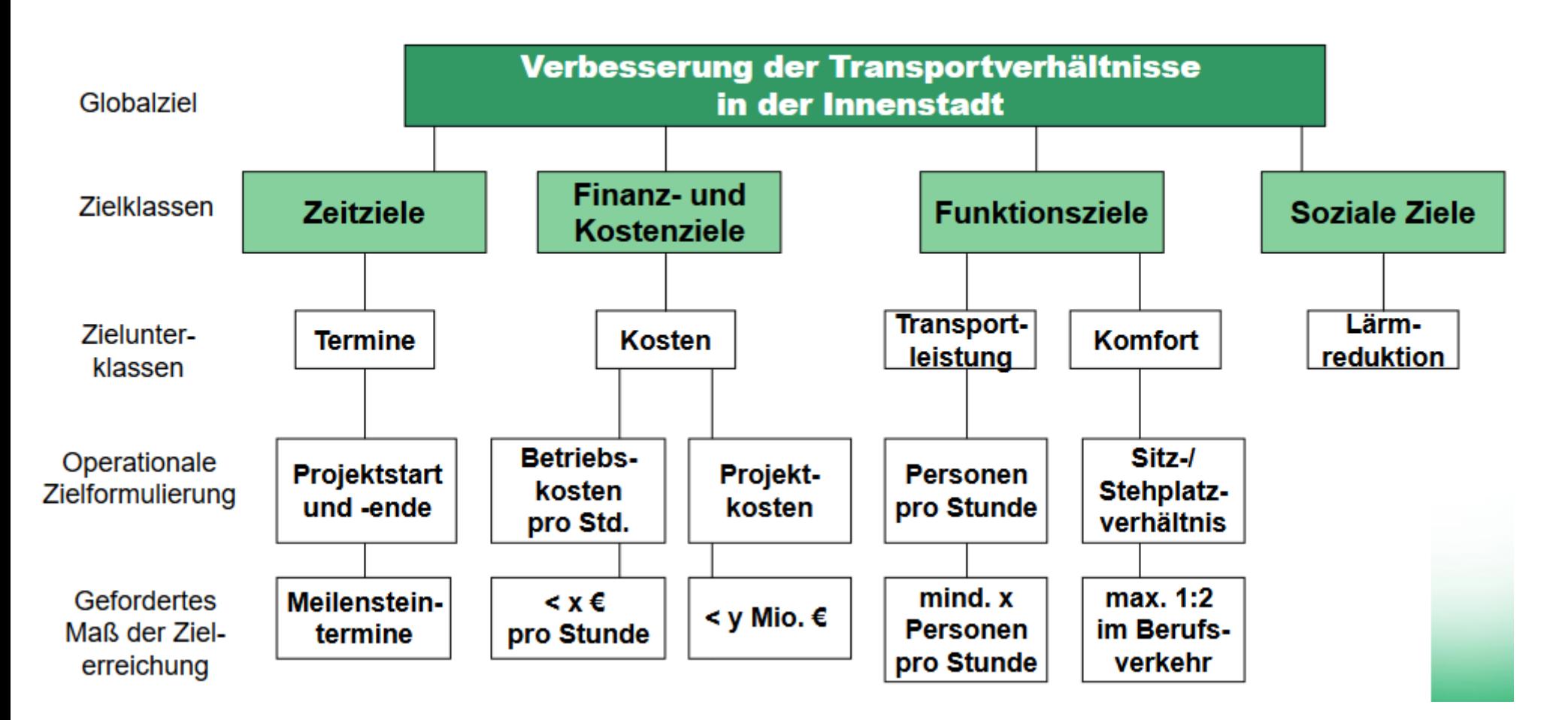

Quelle: Schelle u.a.: ProjektManager, S. 144

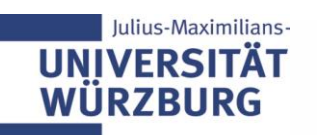

Professionelles Projektmanagement in der Praxis 49 49 49

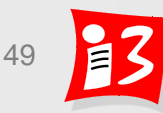

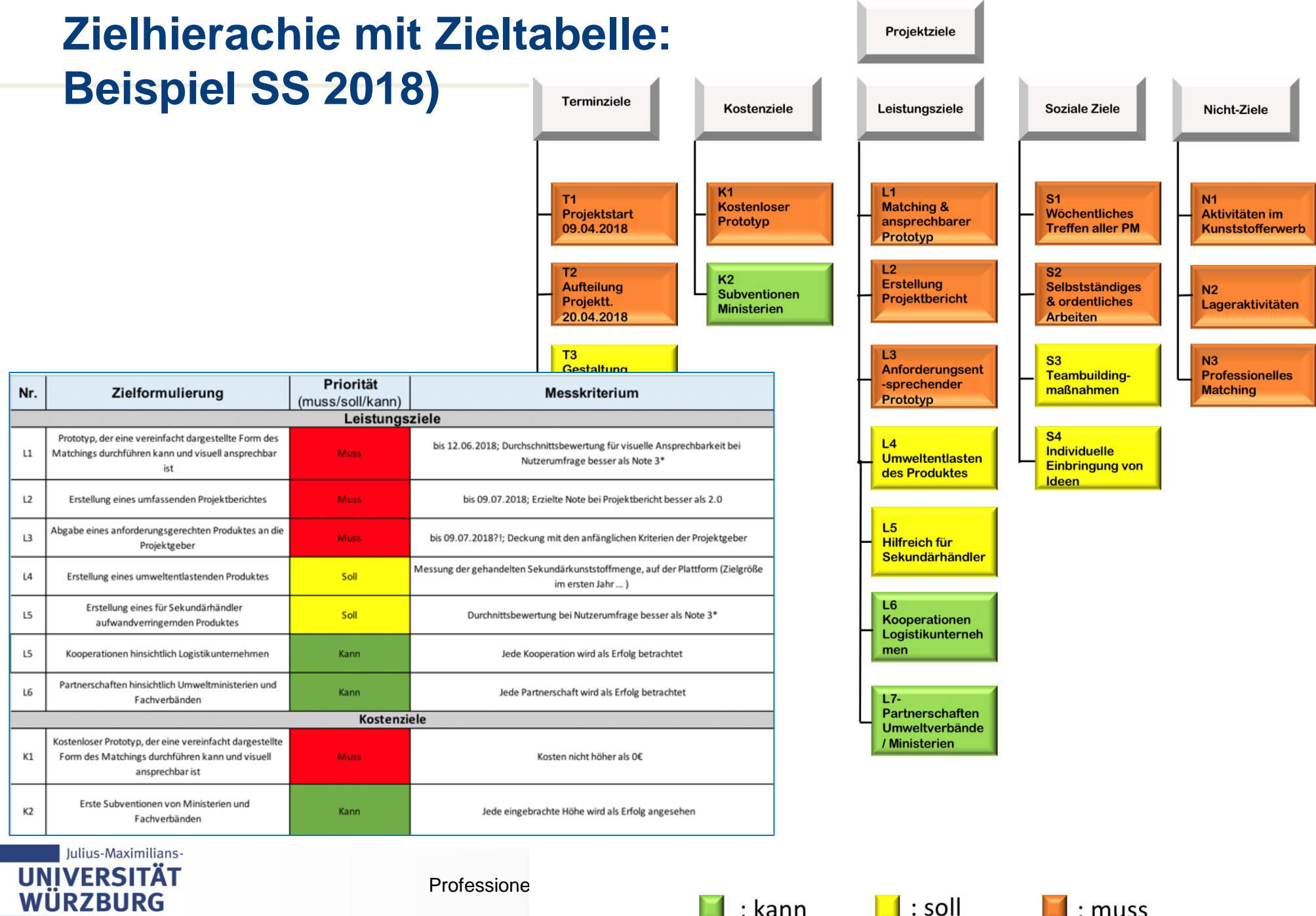

### **Zielbeziehungen / Zielverträglichkeiten**

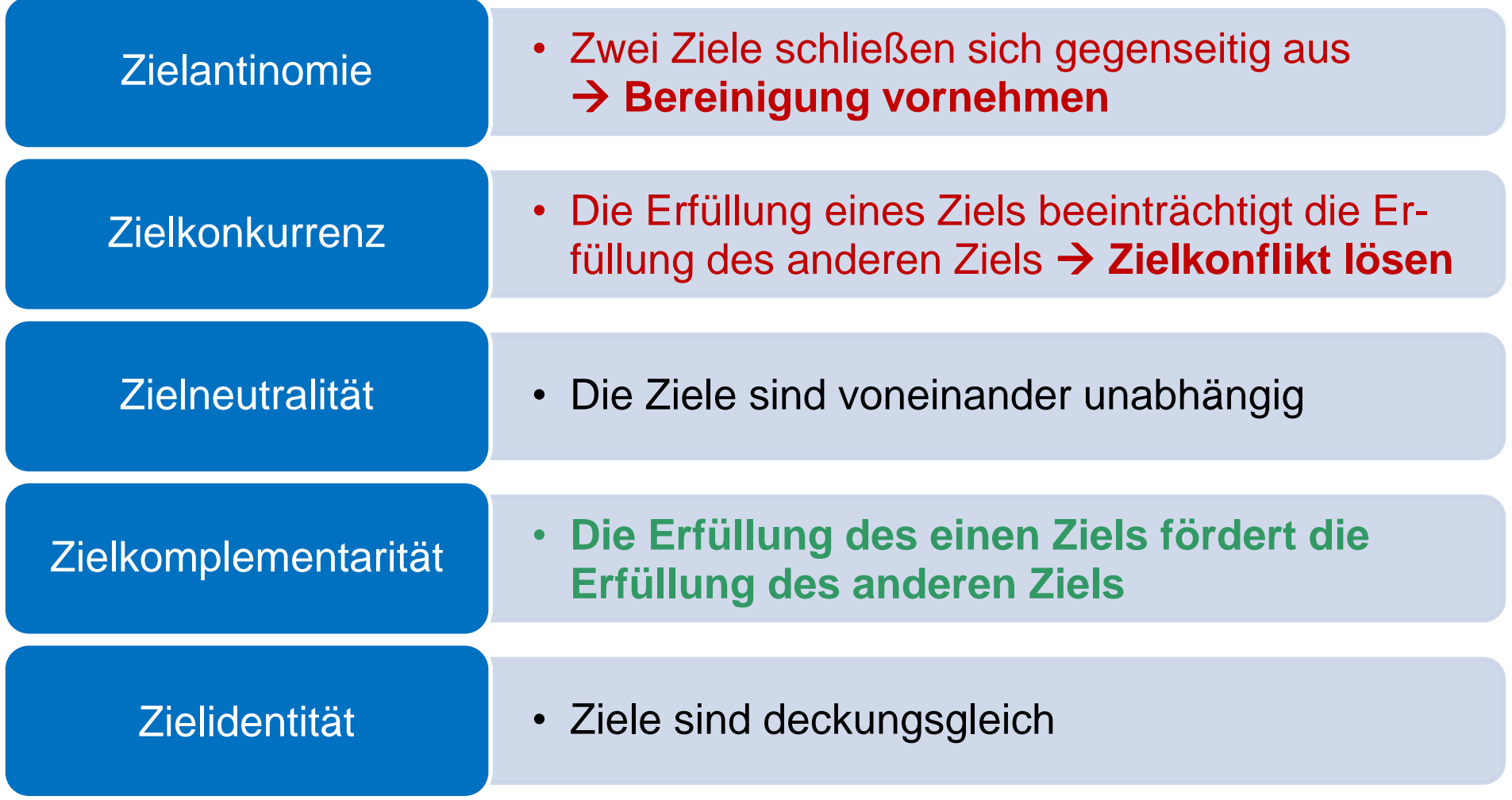

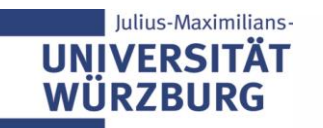

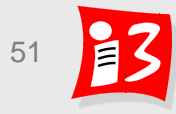

# **Zielmatrix zeigt die Ziel(un)verträglichkeiten**

### **Beispiel**

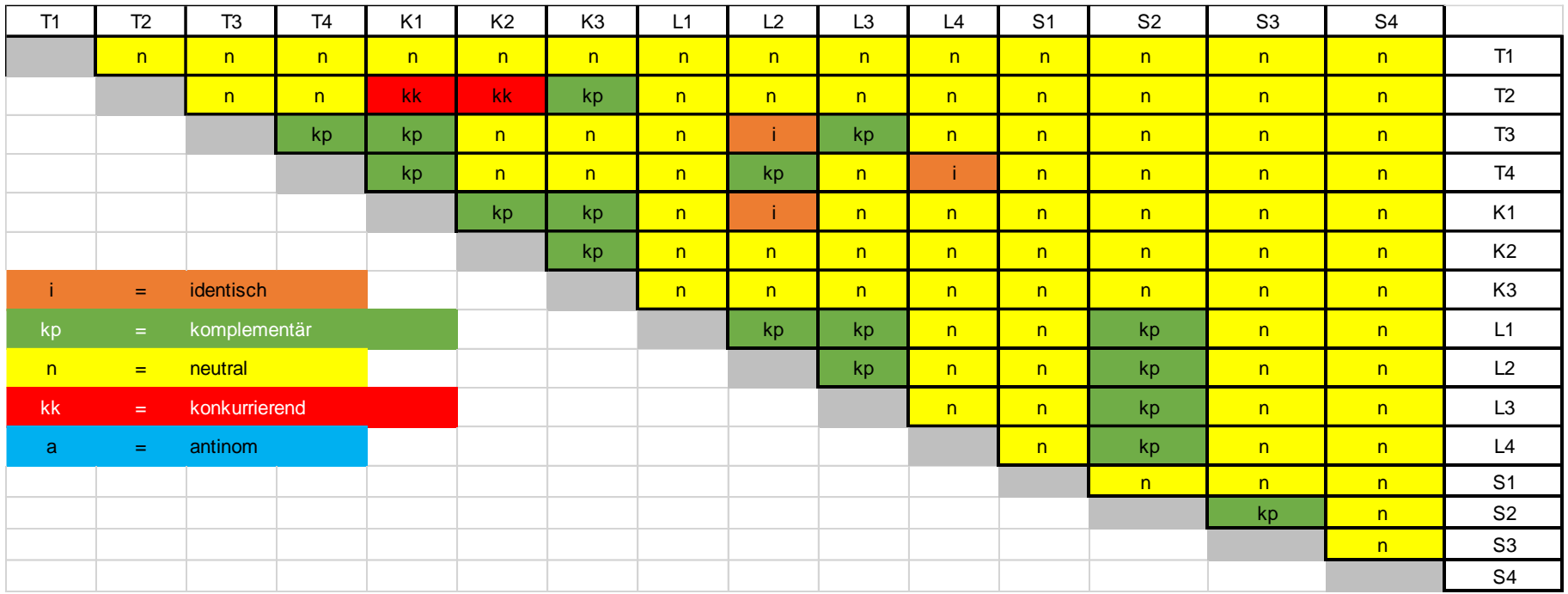

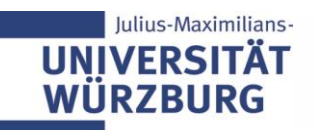

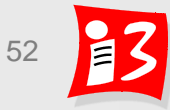

# **Beispiel: Zielbeziehungen**

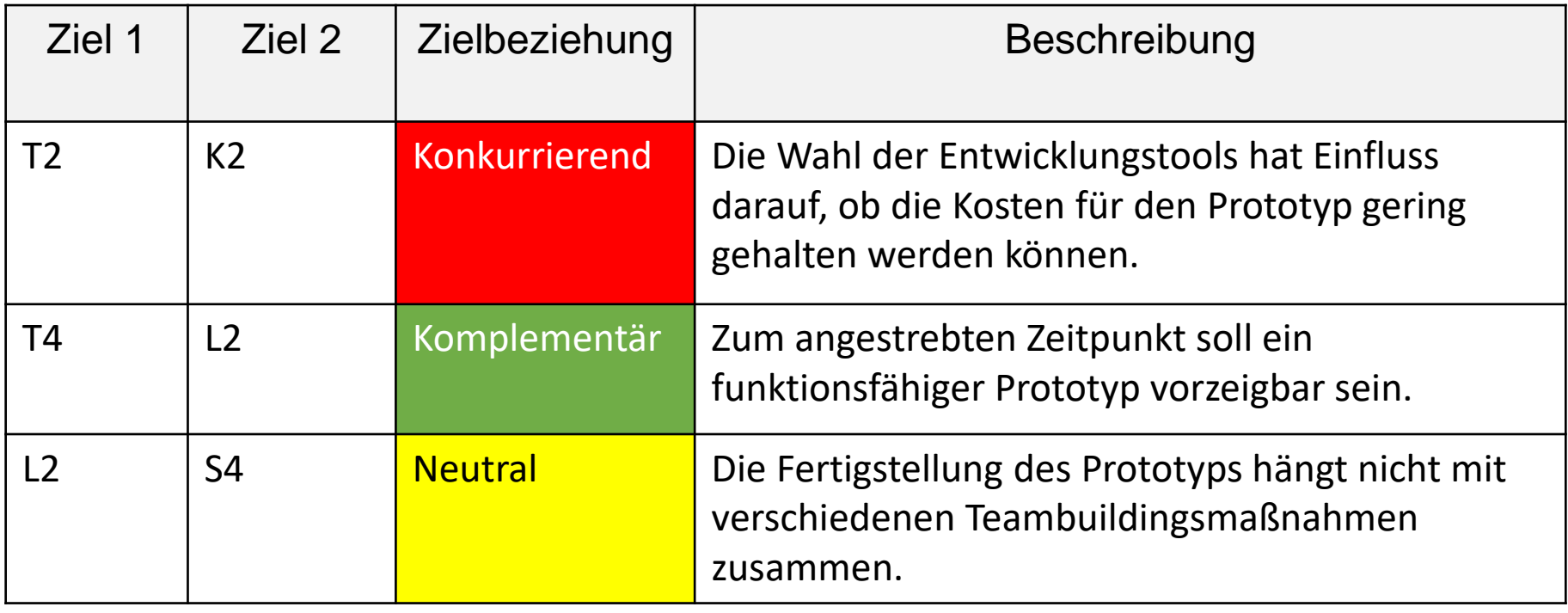

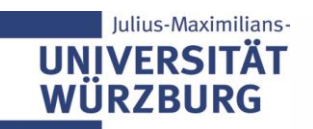

# **Zielbeziehungen prüfen**

### **Ist der Zielekatalog "rund"?**

- Erforderliche Aktivitäten
	- Zielantinomie  $\rightarrow$  Entscheiden, welches Ziel eliminiert wird
	- Zielkonkurrenz  $\rightarrow$  Priorisieren (eines Ziels)
	- Zielidentität  $\rightarrow$  Zielekatalog reduzieren
- Häufiger Zielkonflikt bei Softwareprojekten
	- Schnelle Produktfertigstellung versus hohe Produktqualität
	- Vielfache Konsequenz: Reduktion der Testzeiten
		- $\Rightarrow$  Schlechtere Produktqualität und zusätzliche Kosten für Nachbesserungen
	- **Lösung: Priorisierung**

Beispiele:

"Qualität vor Zeit", "Time-to-market", "Design-to-cost"-Ansatz

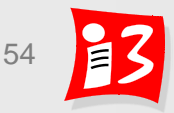

# **Praxistipps zu "Projektziele"**

- **Zieldefinitionsworkshop mit den wichtigsten Stakeholdern** Projektziele haben eine herausragende Bedeutung: Was nicht in der Zieltabelle ist, wird auch nicht geplant und nicht erreicht
- **Frühzeitiges Priorisieren von Zielen** Um später im Projektverlauf unnötige Diskussionen zu vermeiden, sind Zielpriorisierungen frühzeitig vorzunehmen
- **SMARTe Zielformulierung**: Formulieren Sie Ihre Ziele **SMART** und achten Sie dabei auf die **Messbarkeit**
- **Ziele kommunizieren** (Commitment der Beteiligten) Es ist wichtig, dass den Projektbeteiligten die Ziele vermittelt werden und sie diese Ziele anerkennen
- **Zielüberprüfung und -anpassung im Projektverlauf** Die Projektziele sind im Projektverlauf zu verfolgen (lfd. Messung des Zielerreichungsgrades), zu überprüfen und ggf. anzupassen

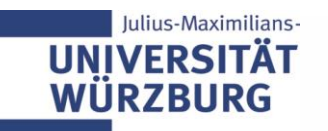

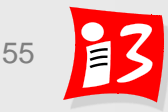

# **Wichtigkeit der Projektzielklärung und -abstimmung**

#### <https://www.youtube.com/watch?v=0YBMfTorE6A&nohtml5=False>

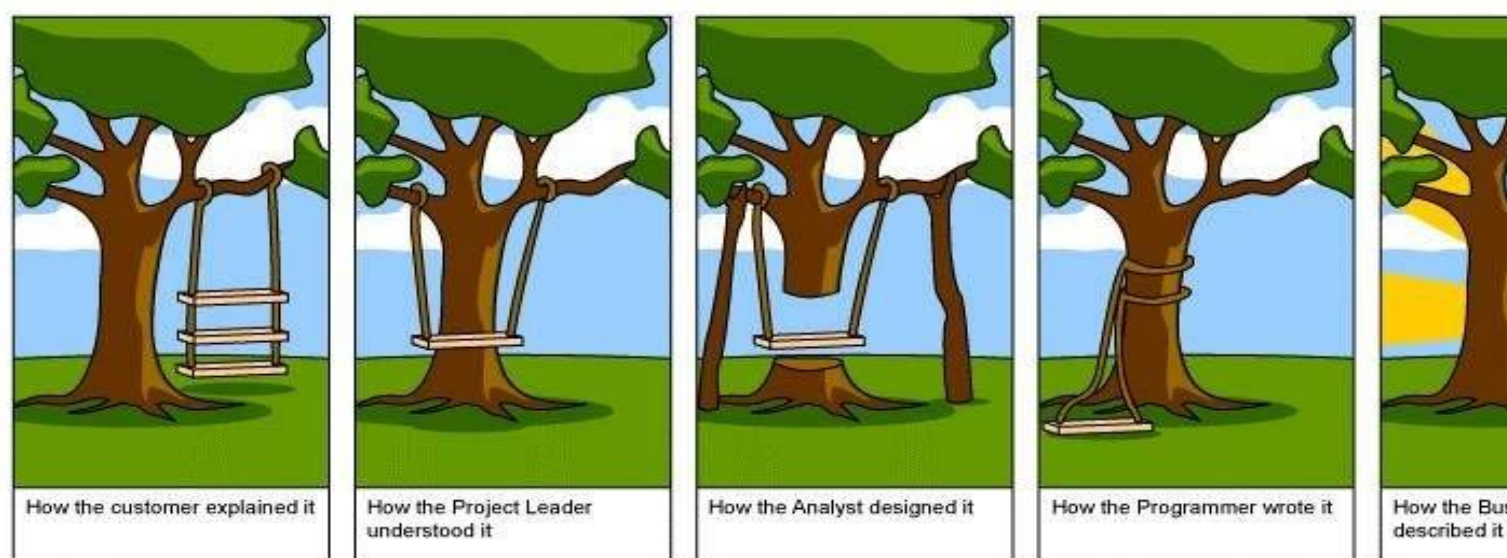

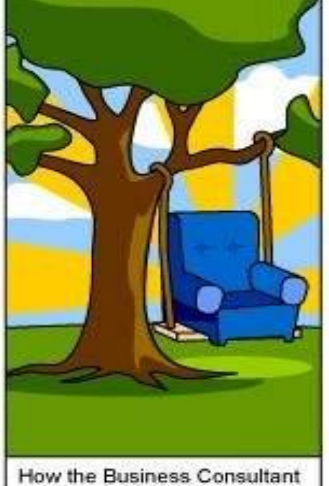

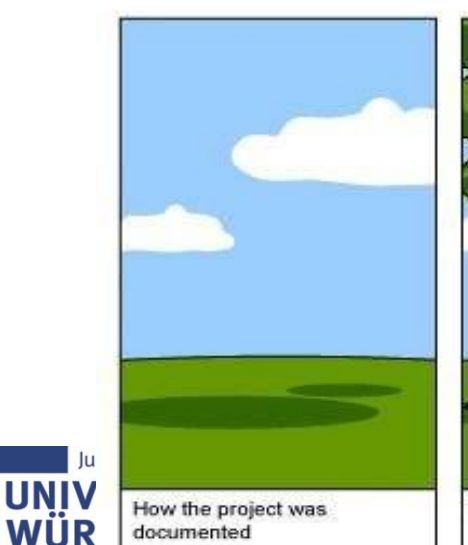

documented

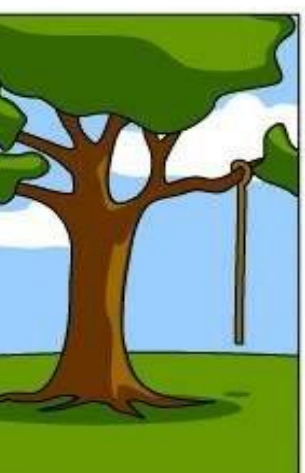

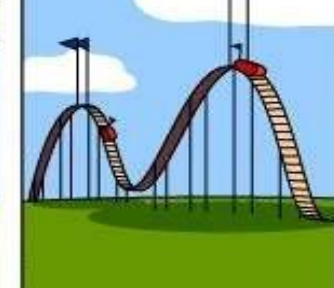

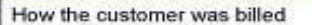

installed How the customer was billed How it was supported What the customer really

Source: [www.projectcartoon.com](http://www.projectcartoon.com/)

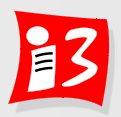

# **Keine Besprechung ohne vorherige Zielsetzung**

Hauptursachen von misslungenen Besprechungen:

- 1. Den Teilnehmern sind die Ziele der Besprechung nicht klar
- 2. Jeder Teilnehmer hat sein persönliches Besprechungsziel
- 3. Der Moderator hat die Ziele nicht genügend klar dargestellt
- → Praxis-Tipp: **IMMER Zielfestlegung** (von Besprechungen, Meetings u.ä.) mit der Einladung und/oder am Besprechungsbeginn

### **Zielfestlegung**:

- **Was soll am Ende der Besprechung erreicht sein?**
- *Welche konkreten Ergebnisse sollen vorliegen?*

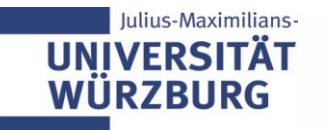

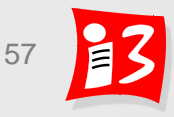

# **Aufgabe 4: Product Backlog und Sprint Planning**

- 1. Formulieren Sie alle User-Anforderungen des MVP als **User-Stories**
- 2. Erstellen Sie ein **Product Backlog** Ihres Projektes
- 3. Priorisiere Präsentationen der Lösungen
- 4. Schätzen Ster der Aufgabe 4 durch die PL Story Point
- 5. Leiten Sie aus **der Teams 2 und 5** aus big **notwendigen Tasks ab**
- **6. Reflektieren** Sie Ergebnisse und Prozesse

Erstellen Sie eine Präsentation mit den Ergebnissen von 1. - 6.

**Upload** auf WueCampus2 bis 16.05.2020 / 23:55: A4-Team\_x-Scrum.pptx

**Präsentation** am 18.05.2020 durch die aktuellen PL der Teams 2 und 5 Dauer: 8 – 10 Minuten

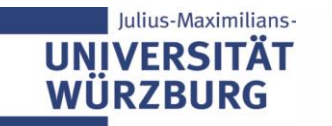

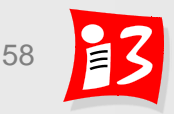

# **Feedback zu den Lösungen von Aufgabe 4**

- **Insgesamt gut bis sehr gute Lösungen**
- Reflexionen könnten teilweise noch etwas umfangreicher sein

### **Tipps**

- User Stories mit 100 SP in mehrere kleiner US zerlegen
- **E** Durchnummerierung der US von Anfang an
- Die Kartenwerte des Planning Poker haben sich bewährt, keine eigenen verwenden

### Generelles

- Wenn während der Aufgabenbearbeitung Fragen oder Probleme auftreten, umgehend an Dozenten wenden
- **EX Schriftgröße foliengerecht**

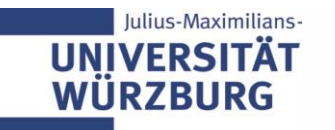

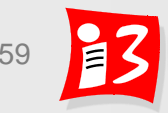

### **Kritische Situationen aus der Praxis**

### **Wie würden Sie mit dieser Situation in der Praxis umgehen?**

*Ich hatte einmal die Situation, dass ich für einen Kunden etwas umsetzten musste und der zeitliche Rahmen auf ein paar Tage beschränkt war. Da ich mich mit der Aufgabe nicht auskannte, habe ich aber wesentlich mehr Zeit benötigt (technische Schwierigkeiten & Einarbeitungszeit), sodass die Deadline überschritten wurde.* 

*Wie handelt man in so einer Situation als Entwickler oder als Projektleiter, wenn der Kunde recht aufgebracht ist ?*

### **Lösungsansätze**

▪

- ▪
- 
- ▪

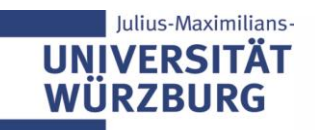

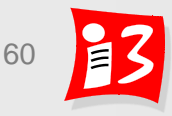

### **Weitere Fragen aus oder zur Praxis**

Menti

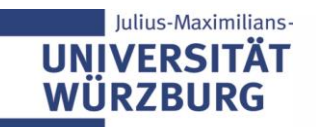

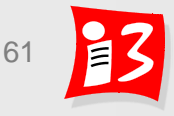

# **AUFGABE 5**

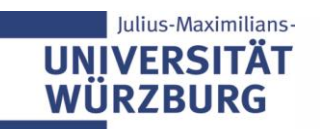

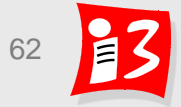

### **Unser Weg zum MVP**

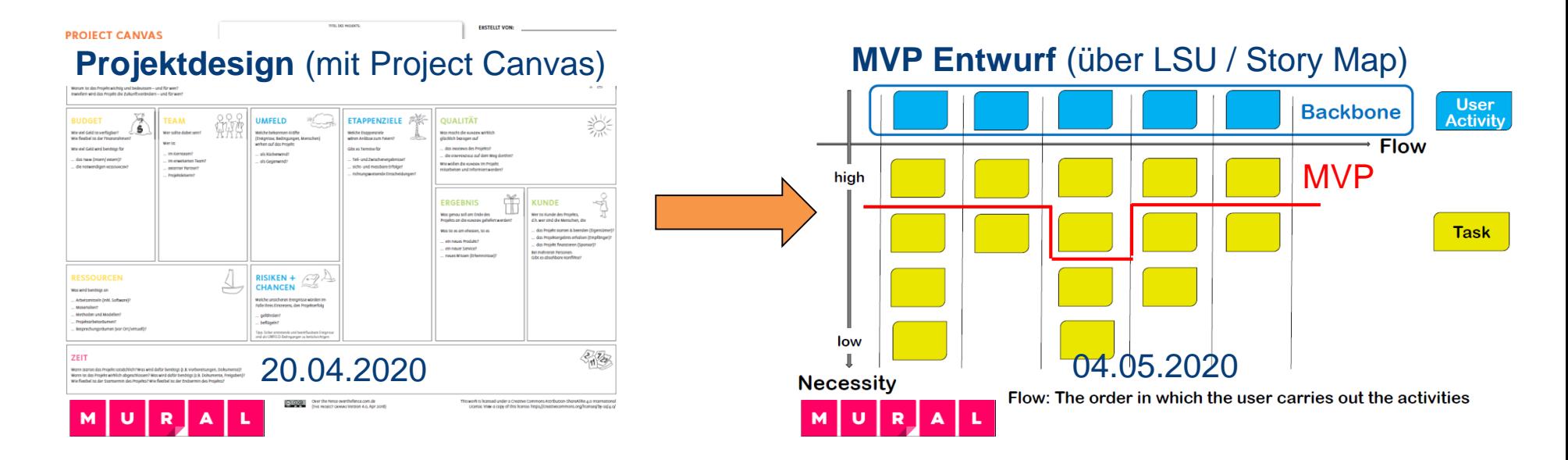

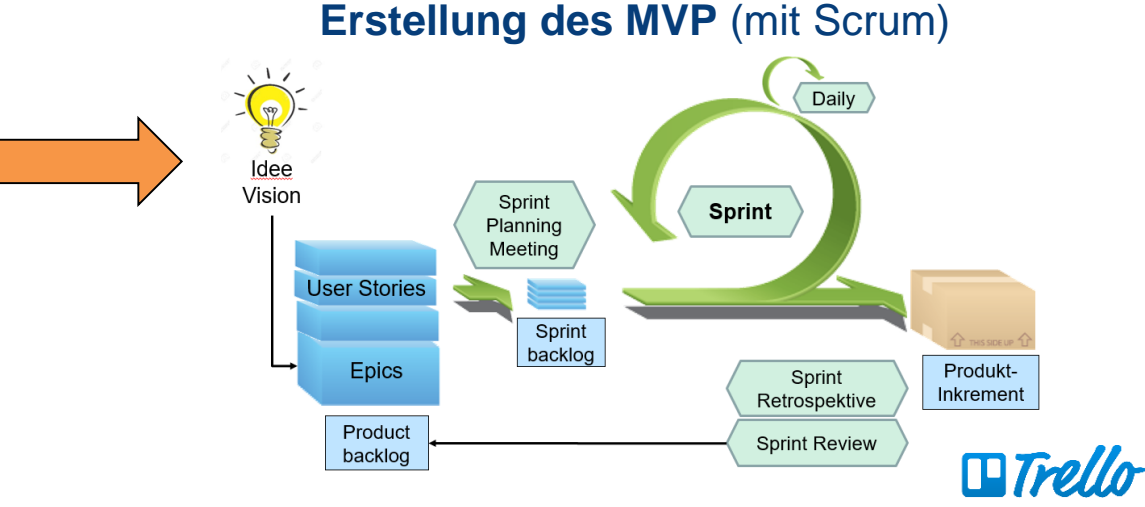

08.06.2020: Sprint Review Sprint Retrospektive Sprint Planning 2

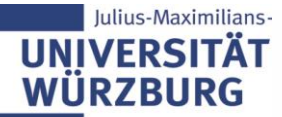

Professionelles Projektmanagement in der Praxis **Francischer 1986** 63 63

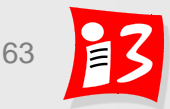

# **Aufgabe 5a: Sprint Review Meeting (Vorbereitung)**

### **Bereiten Sie das Sprint Review-Meeting vor!**

- **Kurzpräsentation:** A5-Team\_x-Sprint-Review.pptx
	- Kurzer Projektüberblick (1 Folie)
	- Erledigte Sprint Backlog Items
	- Nicht erledigte Sprint Backlog Items
	- Bericht über Sprint-Verlauf
- **MVP Demo**
- Alle Teams:
	- Upload bis 05.06.2020 (Freitag), 23:55 Uhr
	- **Präsentation am 08.06.2020 in der Vorlesung** 
		- **– möglichst mit Auftraggebern**

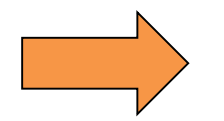

Änderung der Vortragstermine

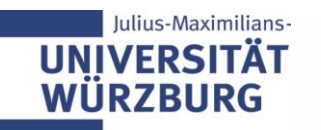

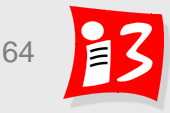

# **Aufgabe 5: Sprint Review Meeting (Vorbereitung)**

#### **Bereiten Sie das Sprint Review-Meeting vor!**

- **Kurzpräsentation:** A5-Team\_x-Sprint-Review.pptx
	- Kurzer Projektüberblick (1 Folie)
	- **•** erledigte/nicht erledigte Sprint Backlog **Italy**
	- **E** Bericht über Sprint-Verlauf
- **MVP Demo**
- $\blacktriangleright$  Teams 1  $\therefore$   $\blacktriangleright$ 
	- Upload bic ∠3.05.2020, 23:55 Uhr
	- Präsentation am 25.05.2020 in der Vorlesung
- $\blacktriangleright$  Teams 4 6:
	- Upload bis 05.06.2020 (Freitag), 23:55 Uhr
	- Präsentation am 08.06.2020 in der Vorlesung

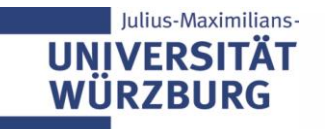

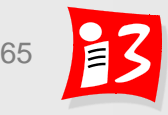

### **Aufgabe 5b: Projektbericht**

#### Mit dem Projektberieht wird die Fähigkeit dem Projektberichten in der Fähigkeit der Projektbericht wird die Fähigkeit der Projektbericht wird die Fähigkeit der Projektbericht wird die Fähigkeit der Projektbericht wird die PM-Praxis umzusetzen und zu **reflektieren Erstellen Sie die ersten 3 Kapitel des Projektberichtes!**

### **Gliederung**

- 
- 2. Vorgehensmodelle; Lean Startup (Story Mapping und MVP) ....................
- 3. Agiles Projektmanagement; Scrum: Product Backlog und Sprint Planning
	- **E** Kurze Erläuterung der Theorie / PM Methodik
	- Ihr Vorgehen im Projekt beschreiben
	- **EXECTE:** Ihre Ergebnisse und Erfahrungen
	- Reflexion Vorgehen und Ergebnisse
- **Abgabetermin: 05. Juni 2020, 23:55 Uhr** (Hochladen auf WueCampus)
- Es erfolgt Feedback zu den einzelnen Kapiteln
- Benotung erfolgt auf der Basis der finalen Fassung des Gesamtberichtes, die am 20. Juli 2020 abzugeben ist

Farbliche Kennzeichnung der von den einzelnen Teammitgliedern erstellten Abschnitte

Der Projektbericht Ihres Teams ist Ihr einziges für die Klausur zugelassene Hilfsmittel!

# **Klausur zur Vorlesung: Schwerpunkte**

 **Anwendung der PM-Methoden, die im Teamprojekt angewandt wurden (**→ **Projektbericht), auf neue Projekte** 

- Project Canvas
- Lean Startup, MVP und Story Map
- **Sprint Planning**
- **…**
- **Workshop-Teile der Vorlesung**
- Abfrage von PM-Wissen

Der Original-Projektbericht Ihres Teams ist das einzige für die Klausur zugelassene Hilfsmittel. **Abgabe der** Druckfassung **am 20.07.2020** Die selbst gedruckten Projektberichte in der abgegebenen Version vom 20.07.2020 können mithilfe von **Text-Markern oder leeren Klebezetteln**  strukturiert werden. Ein nachträgliches Ergänzen um neue Notizen ist nicht gestattet.

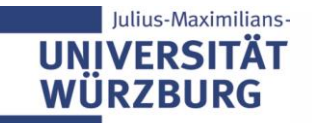

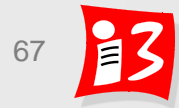

# **PROJEKTUMFELD**

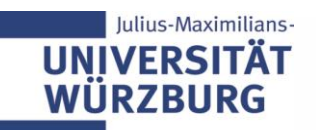

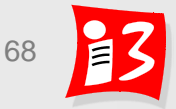

### **Das Projektumfeld beeinflusst das Projekt und wird andererseits vom Projekt beeinflusst**

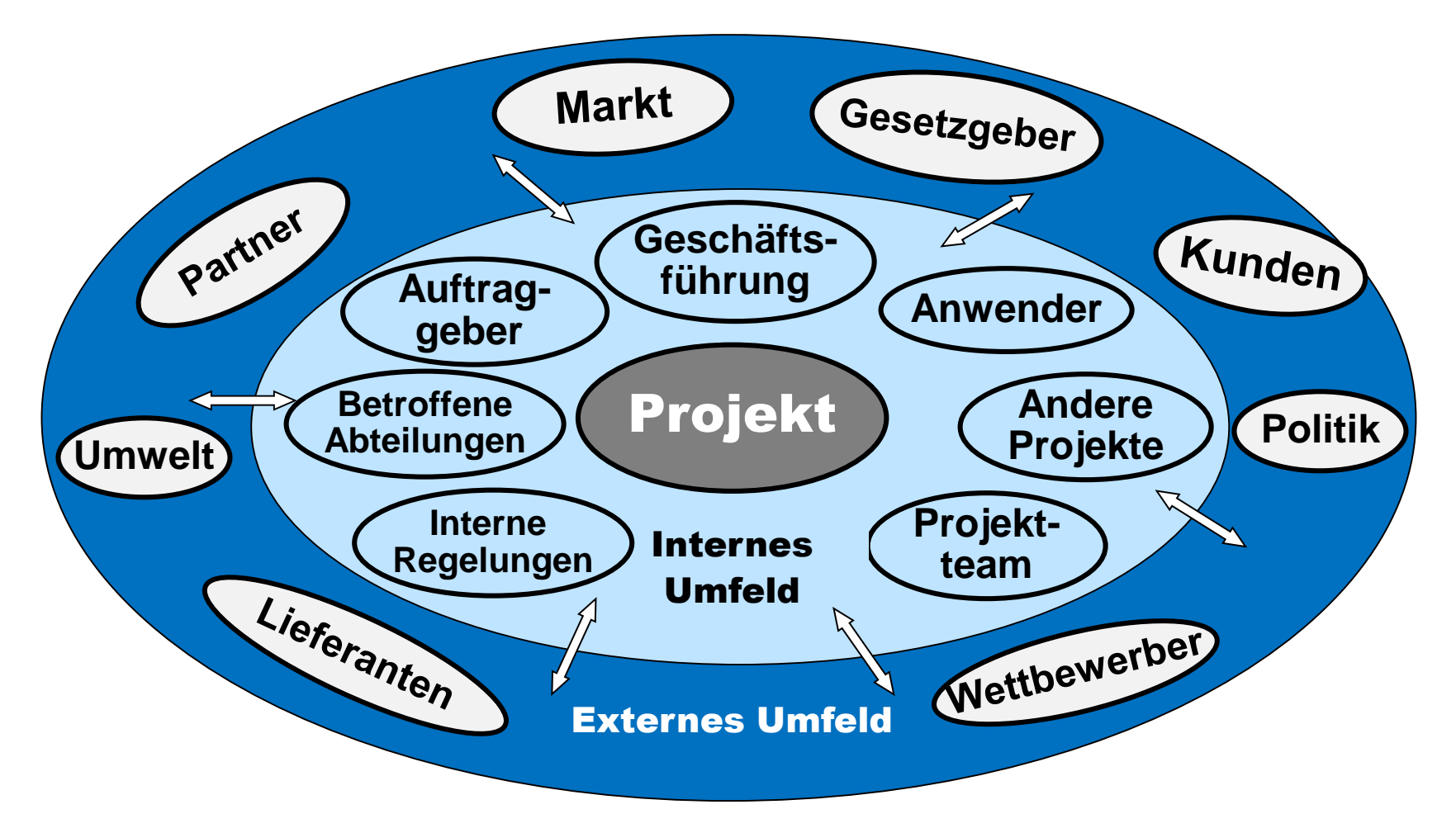

#### **Ziele der Projekt-Umfeld-Analyse (PUA):**

Identifikation und Bewertung aller Einflussfaktoren und Randbedingungen

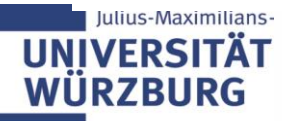

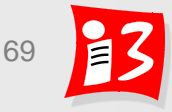

### **Projektumfeldfaktoren: soziale / sachliche …**

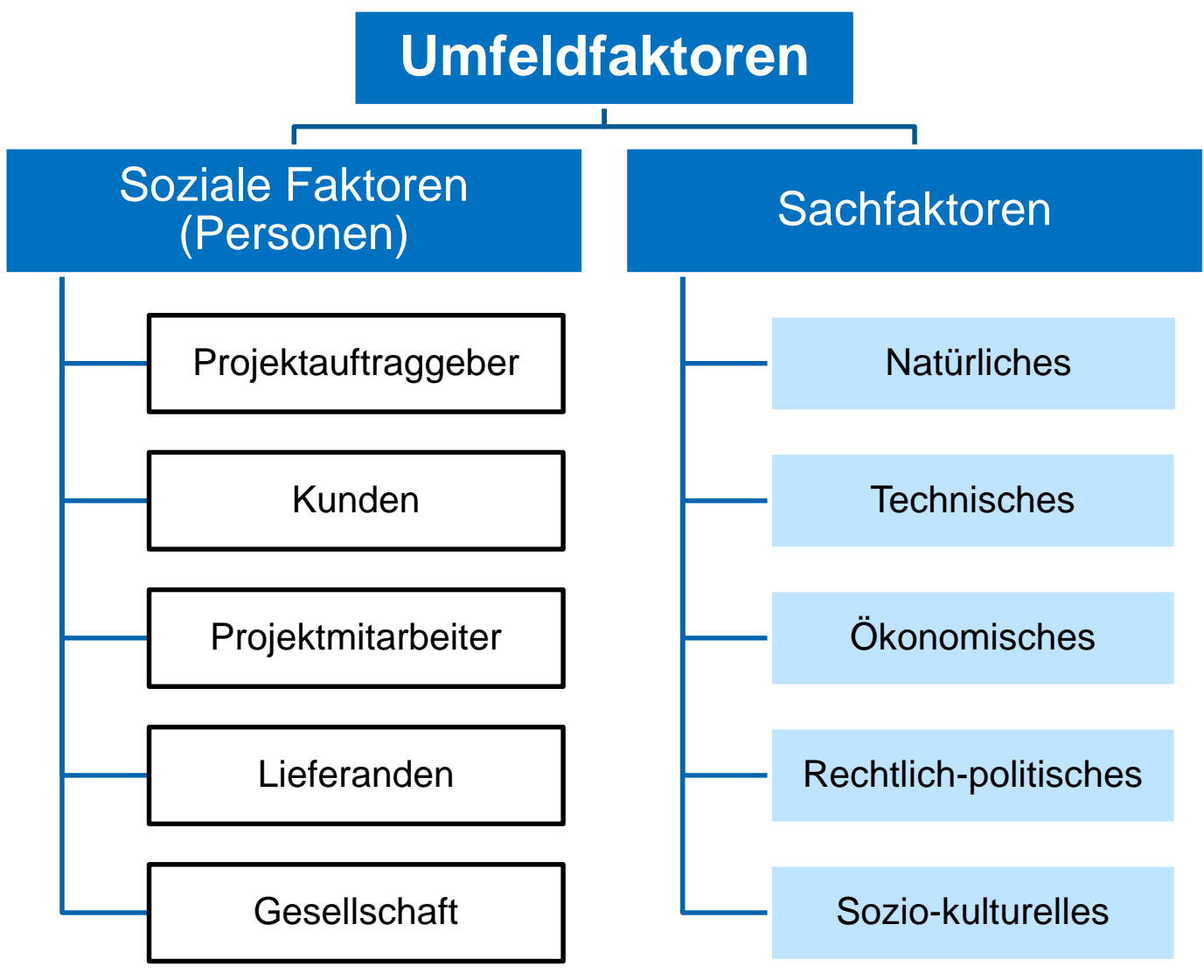

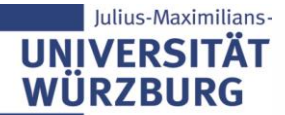

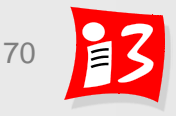

### **… gegliedert in interne und externe Faktoren**

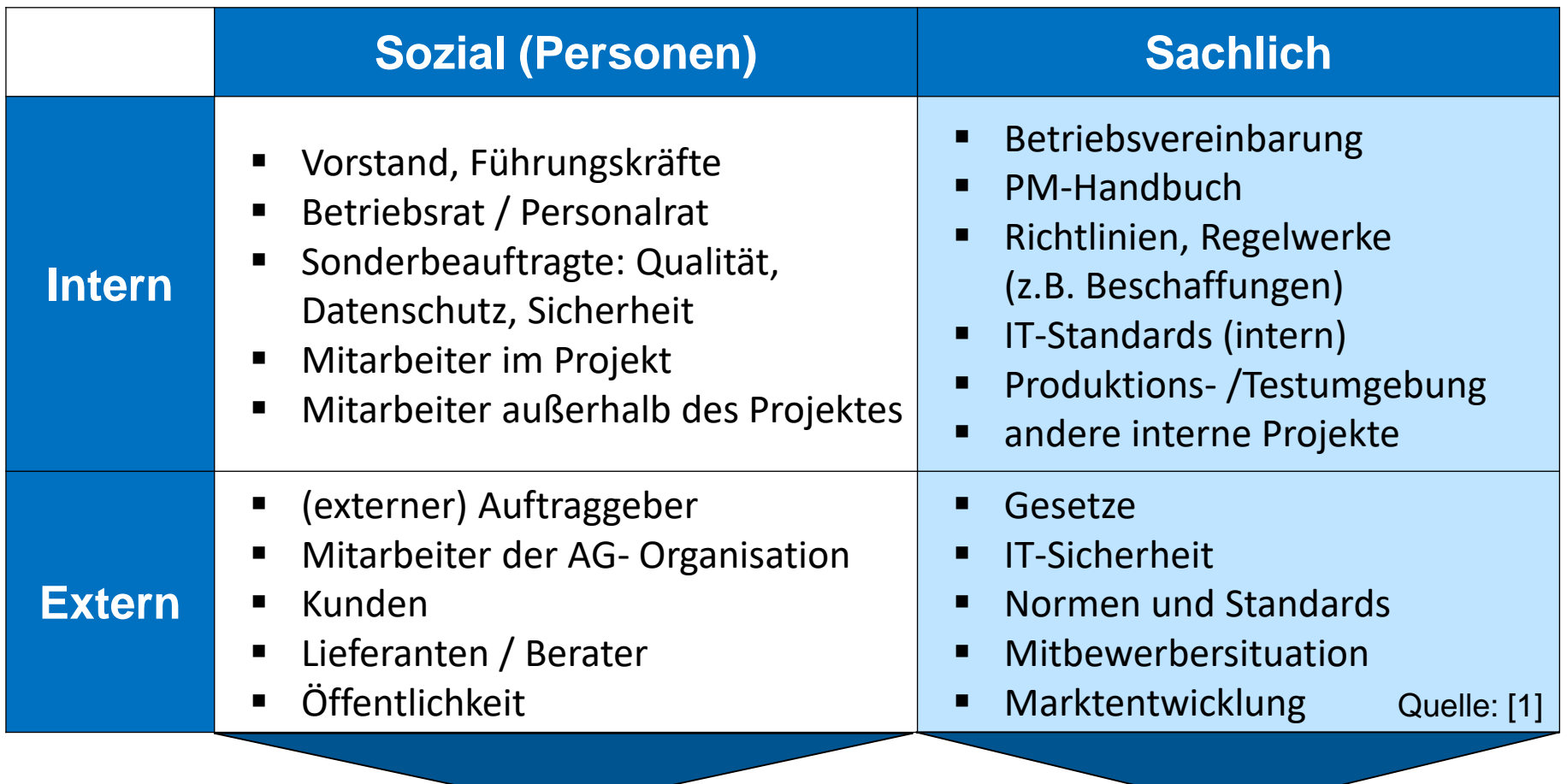

**Stakeholder Management | Risiken & Chancen Management** 

*Management der Einflüsse auf das Projekt* 

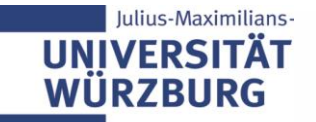

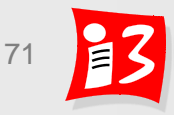

# **Beispiel aus SS 2019**

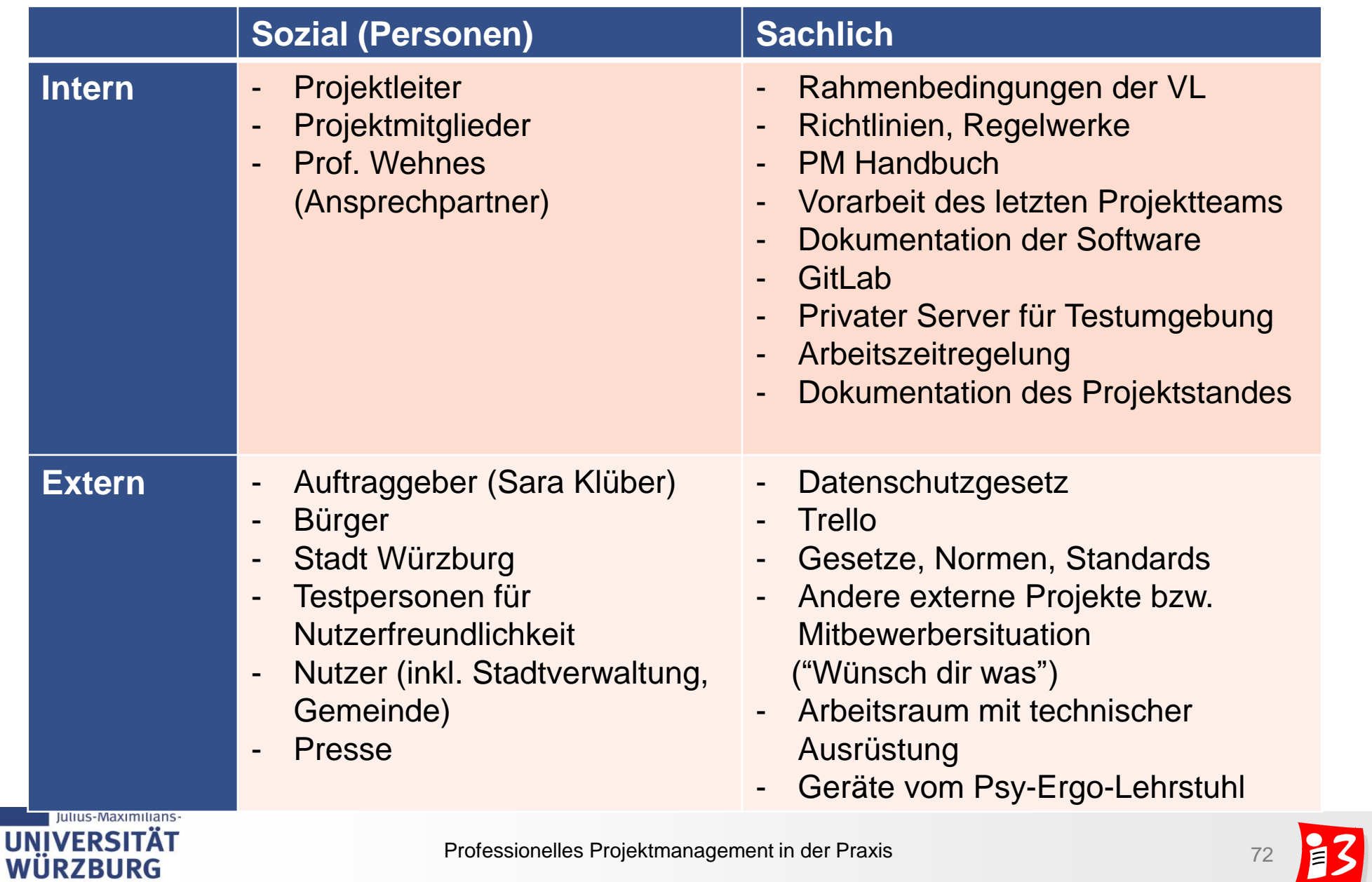

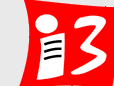
### **Workshop: Projekt-Umfeld**

Welche Umfeldfaktoren beeinflussen Ihr Projekt?

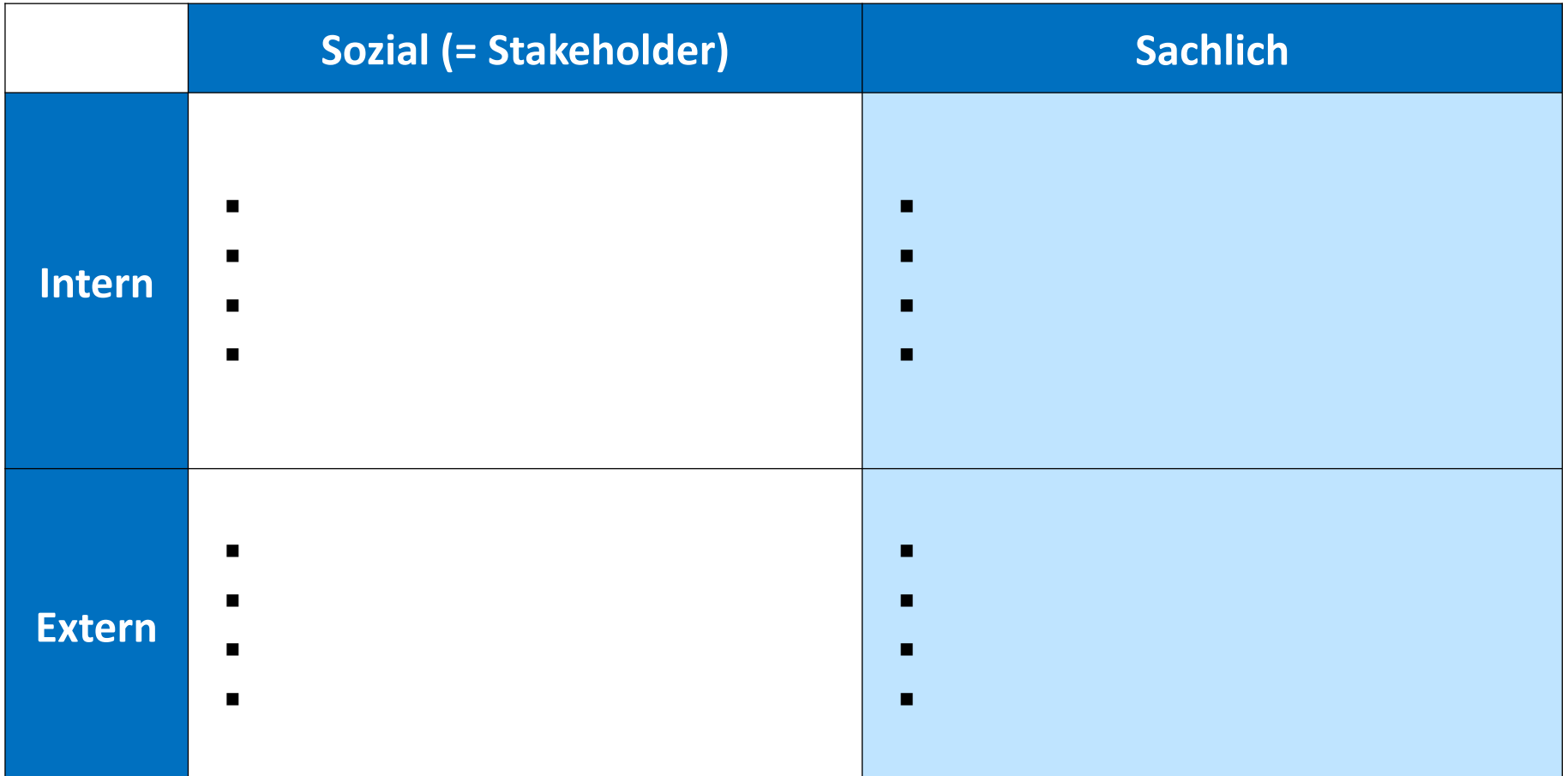

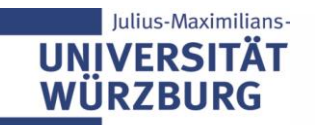

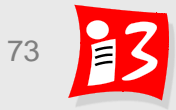

## **ZERTIFIZIERUNGEN IM PM**  HOCHSCHULZERTIFIKAT "MODERNES PROJEKTMANAGEMENT"

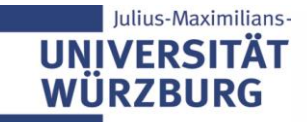

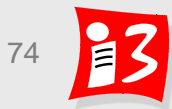

## **Zertifizierungen im Projektmanagement**

- Nachweise über Kenntnisse und/oder Erfahrungen im Projektmanagement
- **EXEC** Zertifizierungsangebote
	- IPMA/GPM
	- **PMI**
	- **E** AXELOS Limited (PRINCE2)
	- Scrum Alliance
	- Scrum.org
	- **E.** Lean Kanban University
- Zertifizierungen fördern "Karriere im Projektmanagement"
- **Positive Auswirkungen auf das Gehalt** (vgl. 5./6. Gehaltsstudie der GPM, 2015/2017)

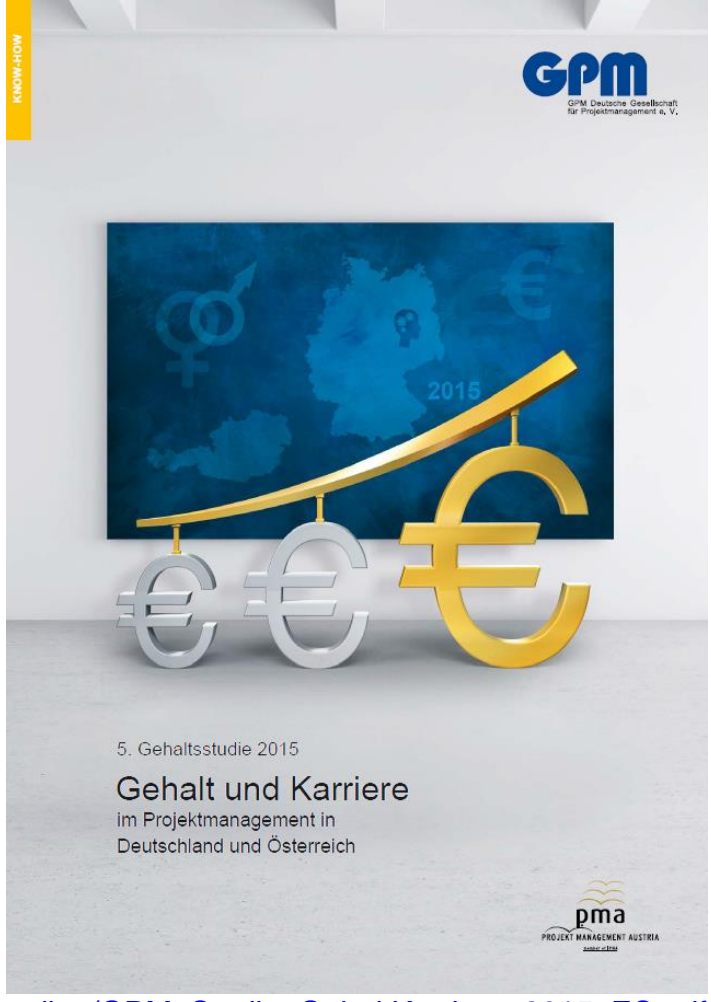

Quellen: [https://www.gpm-ipma.de/fileadmin/user\\_upload/Know-How/studien/GPM\\_Studie\\_GehaltKarriere\\_2015\\_ES.pdf](https://www.gpm-ipma.de/fileadmin/user_upload/Know-How/studien/GPM_Studie_GehaltKarriere_2015_ES.pdf) [https://www.gpm-ipma.de/know\\_how/studienergebnisse/gehaltstudie\\_2017.html](https://www.gpm-ipma.de/know_how/studienergebnisse/gehaltstudie_2017.html)

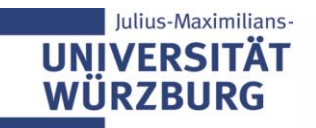

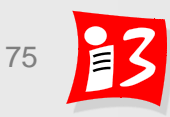

### Hochschulzertifikat "Modernes Projektmanagement"

# Hochschulzertifikat Modernes Projektmanagement

Stand 15.04.2020

### Hochschulübergreifender Qualifikationsnachweis im Projektmanagement

Prof. Dr. Holger Timinger

Prof. Dr. Matthias Vieth

Prof. Dr. Harald Wehnes

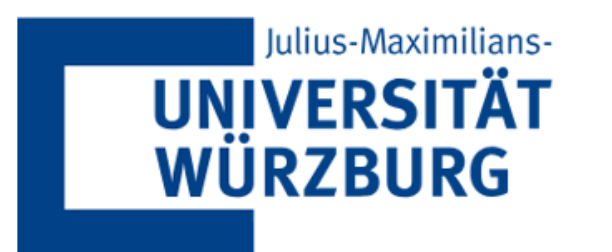

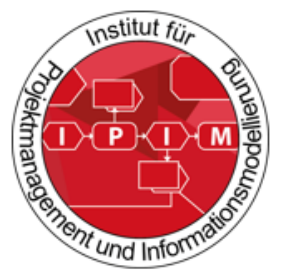

## h da

HOCHSCHULE DARMSTADT UNIVERSITY OF APPLIED SCIENCES

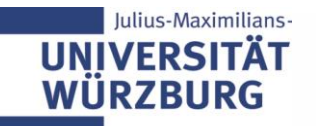

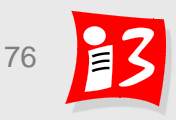

## Motivation

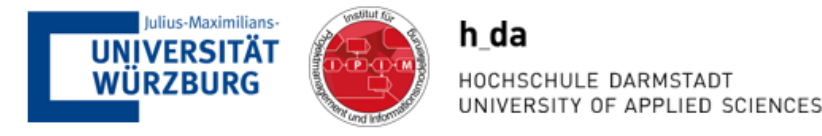

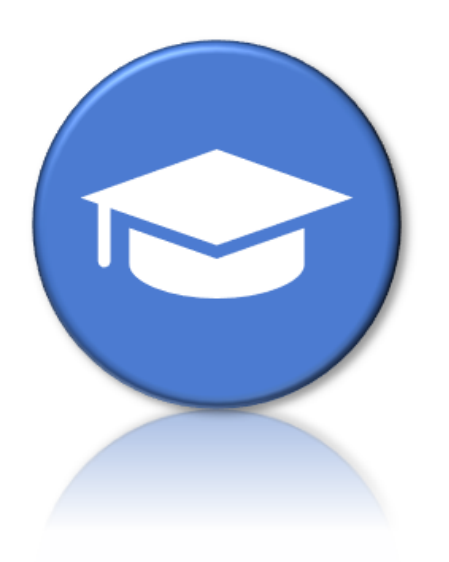

Studierende und Absolventlnnen sollen einen qualitativ hochwertigen, hochschulübergreifenden Qualifikationsnachweis für erworbene Kompetenzen im Bereich des modernen Projektmanagements unter Einbeziehung traditioneller, agiler und hybrider Vorgehensmodelle erhalten.

Hochschulzertifikat Modernes Projektmanagement

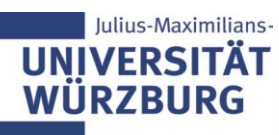

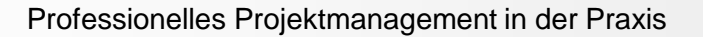

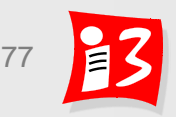

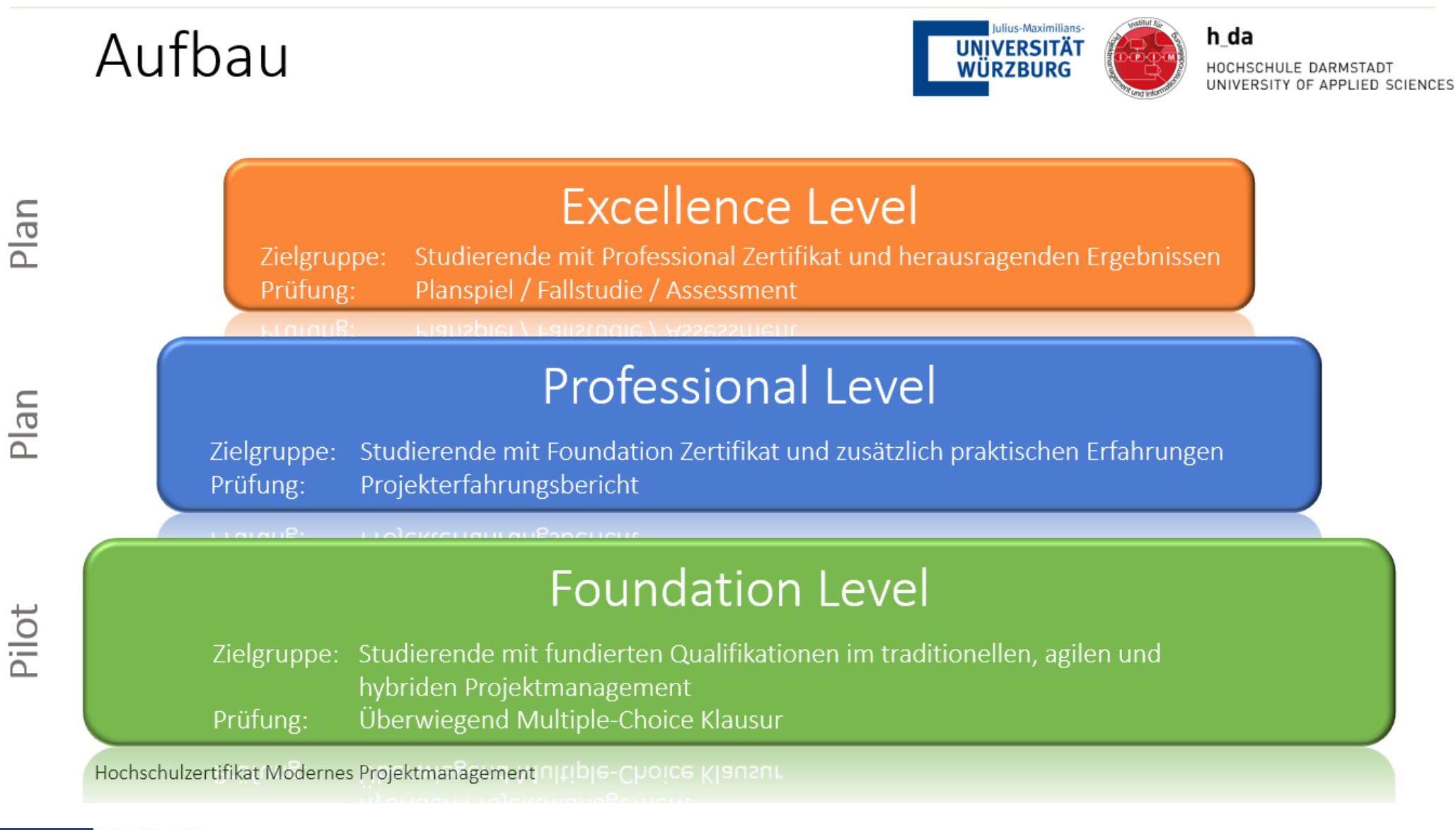

#### Julius-Maximilians-**UNIVERSITÄT WÜRZBURG**

 $n$ an

 $\frac{1}{a}$ 

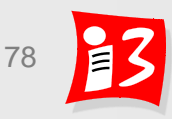

## **Facts and Figures**

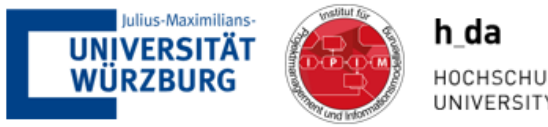

HOCHSCHULE DARMSTADT UNIVERSITY OF APPLIED SCIENCES

#### Wer macht mit?

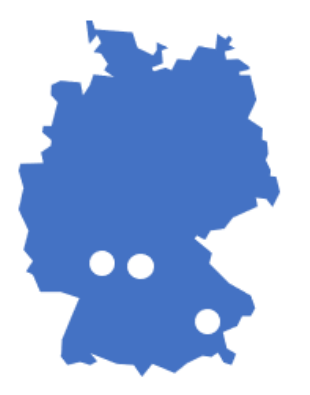

#### Wer ist die Zielgruppe?

Studierende mit fundierten Qualifikationen in modernem Projektmanagement

#### Was kostet es?

In der Pilotphase ist das Zertifikat für die Studierenden der beteiligten Hochschulen kostenlos

#### Wie bereite ich mich vor?

Die Vorbereitung erfolgt im Rahmen der regulären Lehrveranstaltung und ggfls. zusätzlichen Vorbereitungsseminaren; dort werden auch Literaturempfehlungen und eine Musterklausur besprochen

#### Wie sieht die Prüfung aus?

- 50 multiple-choice Fragen
- 60 Minuten Dauer
- 32 Punkte zum Bestehen notwendig

**Keine Hilfsmittel** 

#### Was habe ich davon?

- Qualifikationsnachweis über umfangreiche Kompetenzen im modernen Projektmanagement
- Nachweis von Kompetenzen × im traditionellen, agilen und hybridem Projektmanagement

Hochschulzertifikat Modernes Projektmanagement

#### Bereitstellung einer Probeklausur am 20.07.2020 nach Projektiade

Julius-Maximilians-**IINIVERSIT WIIR7BURG** 

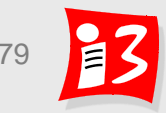

## Inhalte Stufe 1 Foundation

Iulius-Maximilians-**UNIVERSITÄT** WÜRZBURG

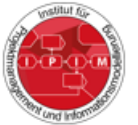

HOCHSCHULE DARMSTADT UNIVERSITY OF APPLIED SCIENCES

#### **Standards und Normen im Traditionelles** Projektmanagement Projektmanagement Frage<sup>\*)</sup> DIN 69901 und ISO 21500 Projektarten, Projektsteckbrief und Project Canvas · Individual Competence Baseline 4.0 Projekt Kick-off und Projektstart-Workshop · Magisches Dreieck, Zieldefinition und SMART PMBoK und PRINCE 2 · Anforderun **Agiles Manifest** · Projektorga Scrum Guide Reifegradmodelle CMMI, PMMM etc. Rollen im F · Phasenplan · Projektstru Vorgehensmodelle für Aufwandss Projektmanagement Fragen<sup>\*)</sup> parameter · Parkinsons · Wasserfallmodell - Contingenc V-Modell - Ablauf- und Stage-Gate / Quality Gate Balkenplan · Simultaneous Engineering - Ressourcer · Spiralmodell  $\infty$ Agile Vorgehensmodelle · Meilensteir · Fertigstellu Primär-, Se Statusschri **Führung Earned Val** Teamzusammenstellung Kosten- un Rollenmodell nach Belbin · Lineare und Teamentwicklung nach Tuckman Fragen<sup>\*)</sup> • Steuerungs Johari-Fenster · Projektabn Konfliktmanagement - Lessons Lea Unterschied Konflikt und Krise Kontinuier Führung, Führungsmodelle und Führungsstile darunter R Laterale Führung, Arten von Macht  $\sqrt{ }$ Qualitätsm

Nachforder

Änderungs

- Kommunikation inkl. Sender-Empfänger-Modell,
- Kommunikationsquadrat/4-Ohren-Modell
- Feedback-Regeln
- Motivation

Hochschulzertifikat Modernes Projektmanagement

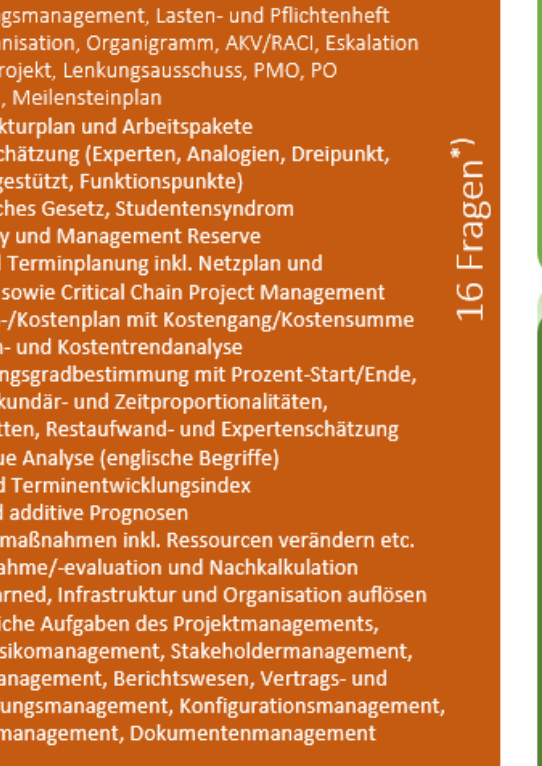

#### **Agiles** Projektmanagement

h da

- Agiles Manifest, agile Werte und Prinzipien, agiler Mindset Besonderheiten agilen Planens und Steuerns
- Scrum Rollen, Artefakte und Events/Aktivitäten
- User Story, Epic, Story Points, Velocity
- **Planning Poker**
- Agile Skalierung (LeSS, Nexus, SAFe etc.)
- Kanban (Prinzipien, Praktiken und Metriken)
- Gestaltungsmöglichkeiten des Kanbanboards
- Berichtswesen agiler Projekte inkl. Burndown Charts etc.
- Lean Prinzipien und Engpasstheorie
- Design Thinking

#### **DevOps**

- Extreme Programming und Crystal
	-

#### **Hybrides**

#### Projektmanagement

- Einflussfaktoren für die Wahl eines Vorgehensmodells
- Tailoring hybrider Vorgehensmodelle (Boehm/Turner und andere)
- **Stacey Matrix**
- Cynefin Framework
- **HyProMM** 
	- Parallele, sequenzielle und integrierte hybride Modelle
- ScumBan
- Wasser-Scrum-Fall
- V-Scrum
- etc.

\*) Die Verteilung der Fragen auf die Themenschwerpunkte kann variieren

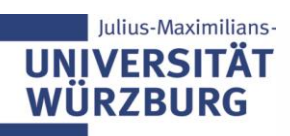

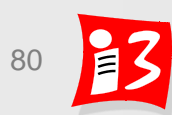

Fragen<sup>\*)</sup>  $\sigma$ 

Fragen\*)

<u>G</u>

## Bericht Stufe 2 Professional

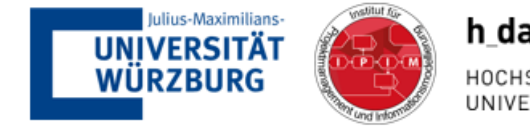

h da HOCHSCHULE DARMSTADT

- Voraussetzung für die Teilnahme an der Stufe 2 Professional ist der vorherige Erwerb der Stufe 1 Foundation
- Die Prüfung in Stufe 2 Professional besteht aus einem mindestens 20 Seiten umfassenden Bericht.
- Der Bericht muss vom Prüfer an der jeweiligen Hochschule mindestens mit der Note 2,0 oder besser bewertet worden sein
- Der Bericht liefert den Nachweis, dass die/der Autor/in Projektmanagement in der Praxis anwenden kann.
- Inhalt des Berichts:
	- Der Bericht kann entweder ein ausgewähltes Thema des Projektmanagements tiefgehend behandeln und die Anwendung in der Praxis belegen, oder
	- das Projektmanagement für ein reales Praxisprojekt erläutern.
	- In jedem Fall schließt der Bericht eine kritische Reflexion des Themas ein.
- Die Anmeldung zur Stufe 2 Professional muss vor Abgabe des Berichts erfolgen, . eine einmalige Wiederholung bei Nichtbestehen ist möglich.

Hochschulzertifikat Modernes Projektmanagement

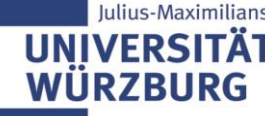

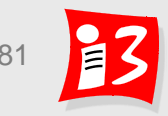

## Das Zertifikat

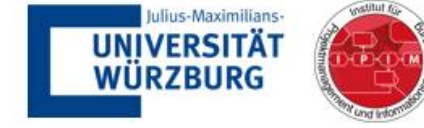

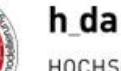

HOCHSCHULE DARMSTADT UNIVERSITY OF APPLIED SCIENCES

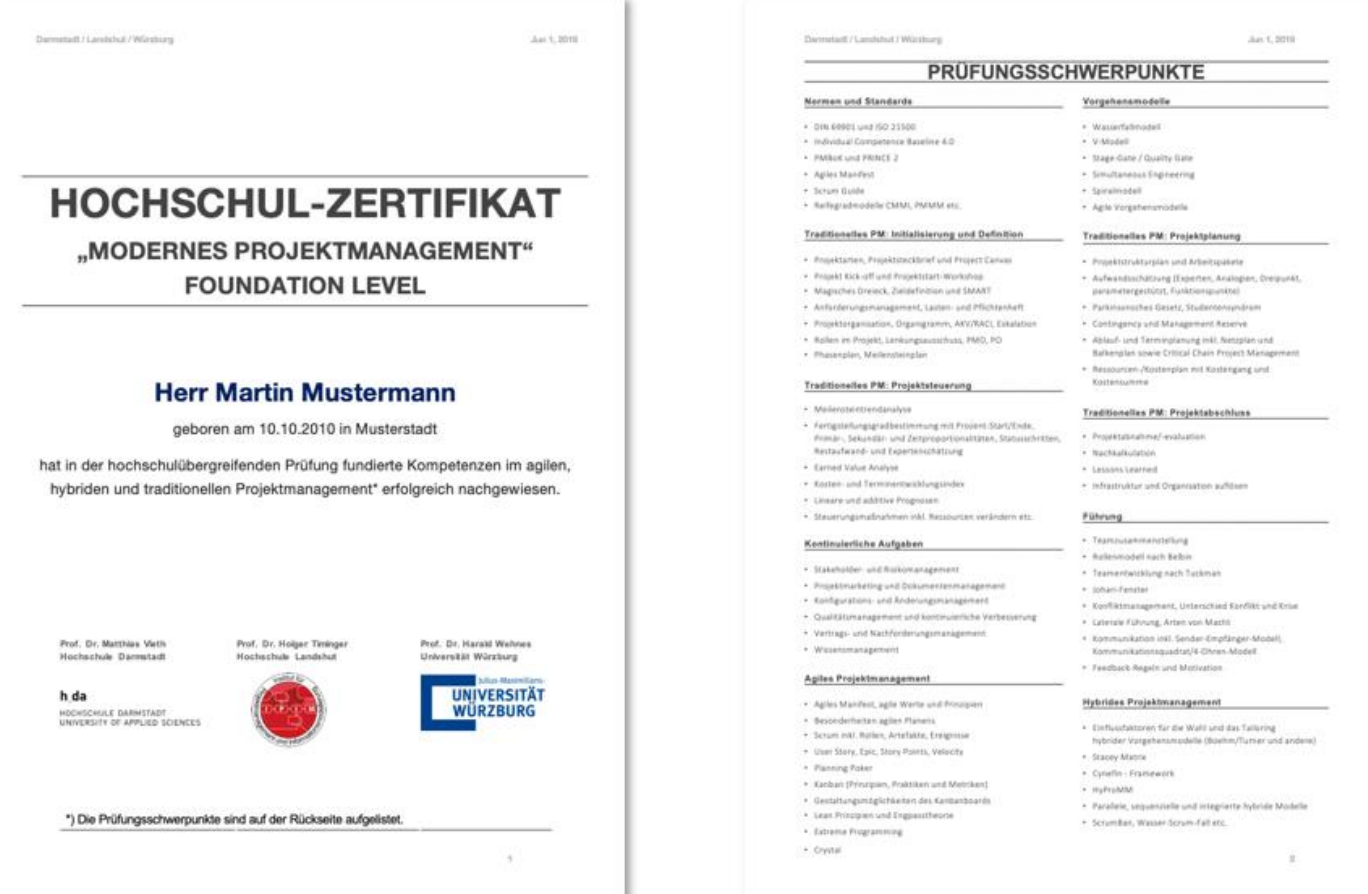

Hochschulzertifikat Modernes Projektmanagement

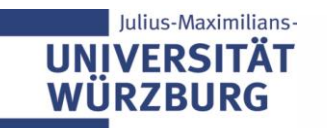

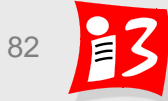

# *"Choose a job you love, and you will never have to work a day in your life"*

**Confucius** 

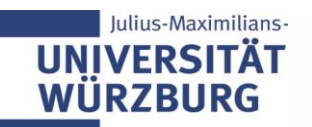

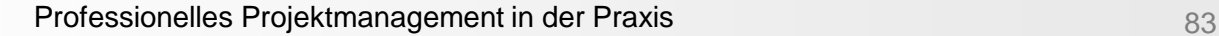

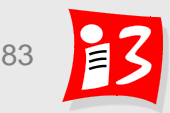

### **Feedback**

## Was mochte ich an der Vorlesung?

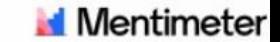

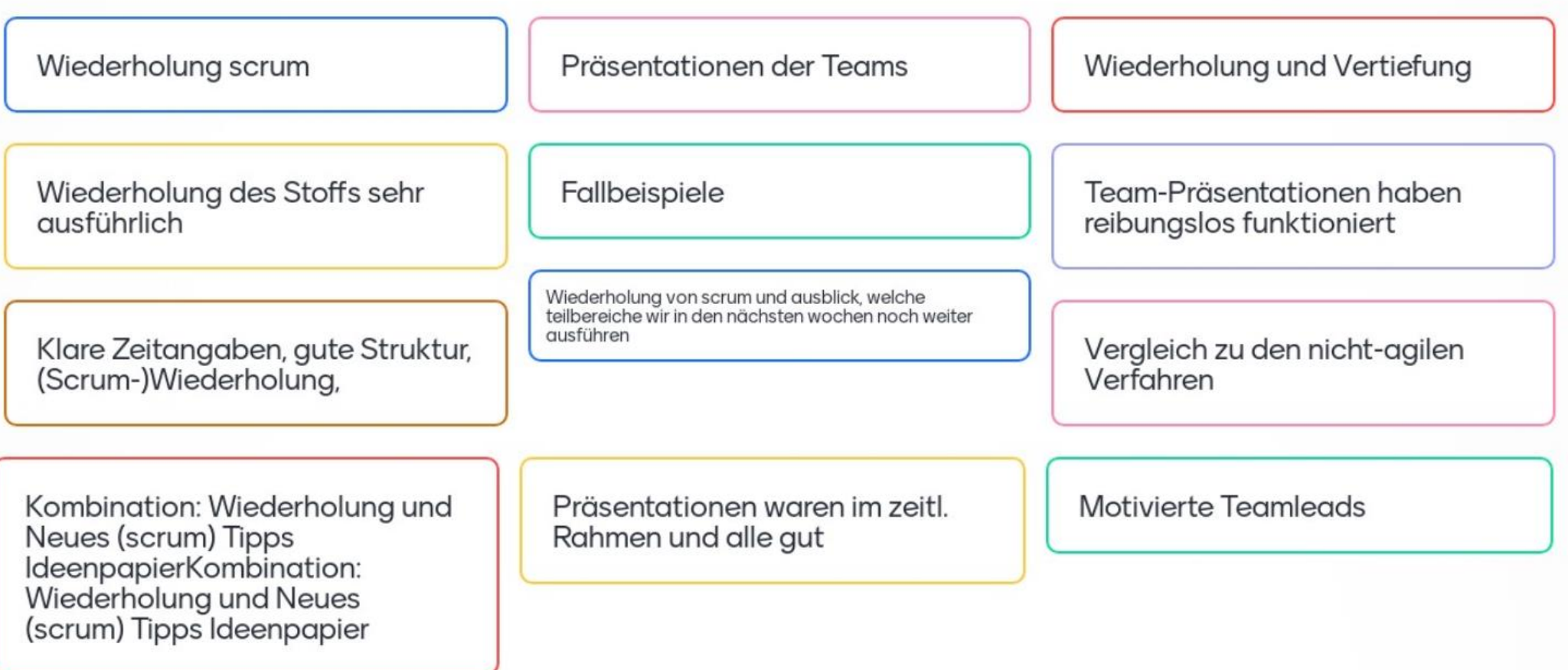

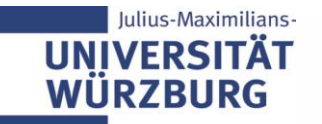

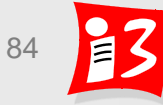

### **Feedback**

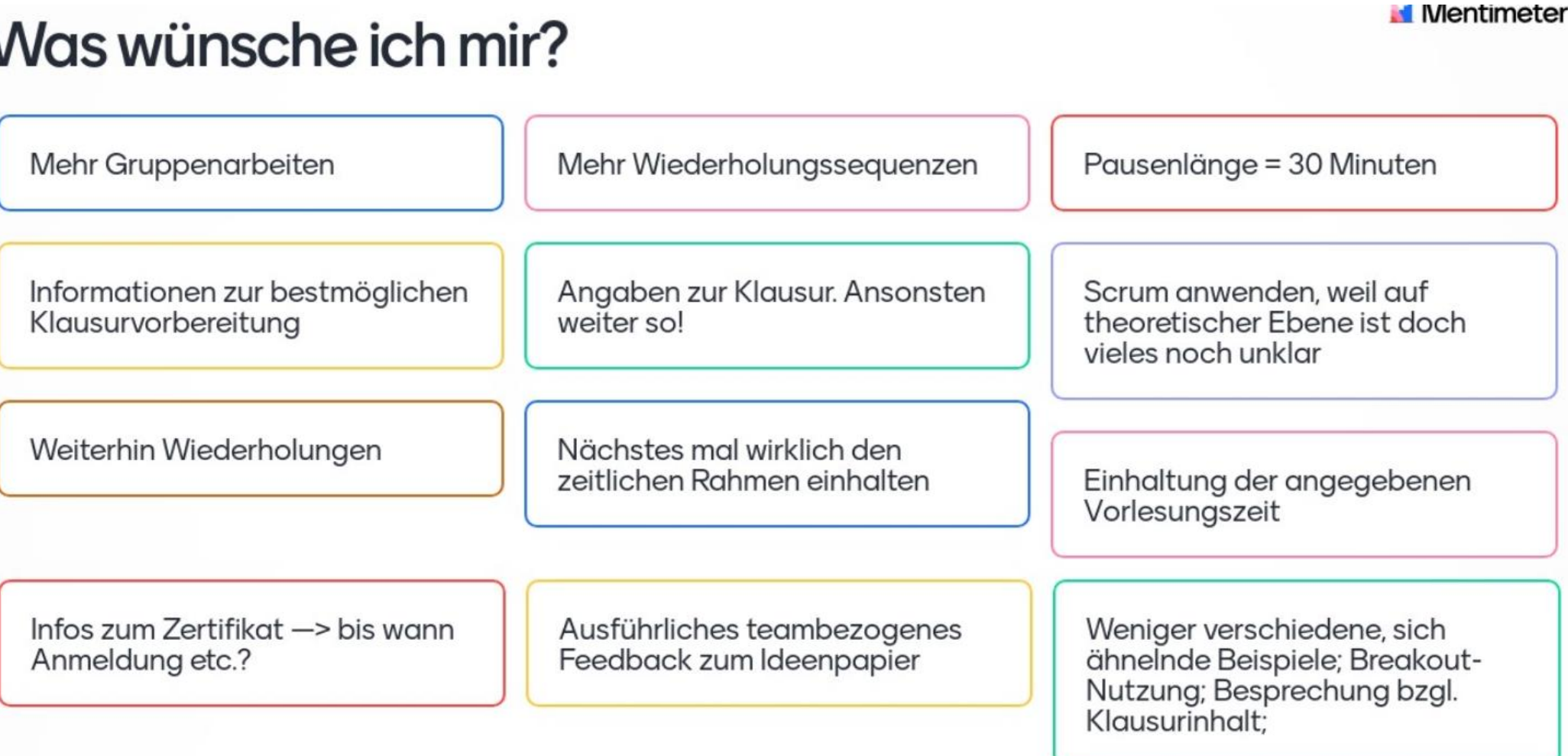

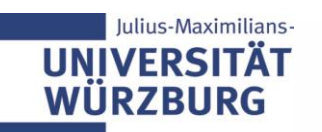

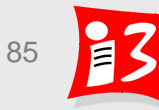